# Казанский Национальный Исследовательский Технический Университет им. А.Н.Туполева – КАИ

Институт автоматики и электронного приборостроения Кафедра «Оптико – электронных систем» 12.03.02 Оптотехника

# **Система слежения морского комплексированного наблюдательного оптикоэлектронного прибора по азимуту**

# ВЫПУСКНАЯ КВАЛИФИКАЦИОННАЯ РАБОТА ПО НАПРАВЛЕНИЮ 12.03.02 «ОПТОТЕХНИКА»

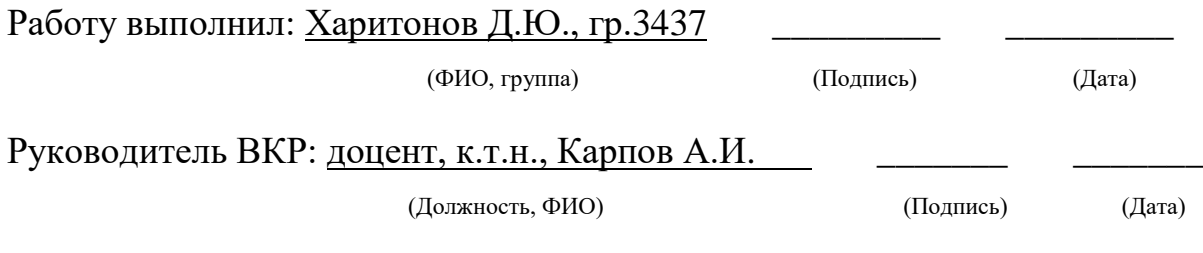

#### Фелеральное государственное бюджетное образовательное учреждение высшего профессионального образования «Казанский национальный исследовательский технический университет им. А.Н. Туполева-КАИ» (КНИТУ-КАИ)

Институт АЭП Кафедра ОЭС

Направление/специальность 12.03.02 Оптотехника

#### **УТВЕРЖДАЮ**

Заведующий кафедрой ОЭП

20  $\Gamma$ .  $\langle \langle \quad \rangle \rangle$ 

#### ЗАДАНИЕ

на выпускную квалификационную работу бакалавра

#### Харитонова Данилы Юрьевича

(фамилия, имя, отчество)

1. Тема выпускной квалификационной работы

Система слежения морского комплексированного наблюдательного оптико -

#### электронного прибора по азимуту

2. Срок сдачи обучающимся законченной выпускной квалификационной работы

3. Исходные данные к выпускной квалификационной работе

- 3.1. Масса платформы m
- 3.2. Момент инерции нагрузки J<sub>н</sub>
- 3.3. Температура объекта наблюдения, Тоб = 970 К
- 3.4. Размер цели 4.5 м<sup>2</sup>
- 3.5. Расстояние до цели 6 км
- 3.6. Амплитуда и период качки по азимуту  $A_k = 10$  градусов,  $T_0 = (5 10)$  с
- 3.7. Скорость движения цели по азимуту:  $A_c = 40$  град/с
- 3.8. Амплитуда и частота вибраций по азимуту:  $H_R = 2.5$  угл. минут и  $f_R = 10$  Гц
- 3.9. Примечание: Масса платформы m и момент инерции нагрузки J<sub>н</sub> будут определены после выполнения пункта 4.3.
- 4. Содержание расчётно-пояснительной записки
- 4.1. Вводная часть (информационный обзор и постановка задачи)
- 4.2. Энергетический расчет тепловизионного канала
- 4.3. Разработка конструктивной схемы управляемого комплексированного ОЭП с применением SolidWorks
- 4.4. Расчет системы сканирования по азимуту
- 4.4.1. Расчет и выбор привода
- 4.4.2. Синтез сканирования
- 4.4.3. Анализ устойчивости и качества регулирования частотным методом
- 4.5. Моделирование системы сканирования

#### Консультанты по проекту (работе) (с указанием относящихся к ним разделов):

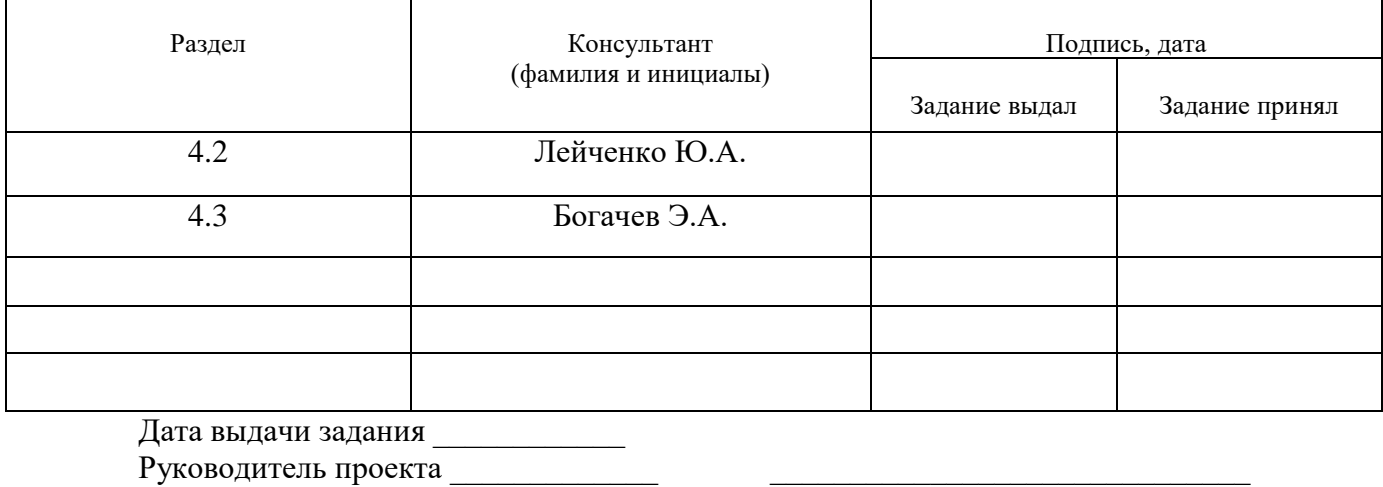

(подпись)

Задание к исполнению принял

(фамилия и инициалы)

(подпись)

Примечание. 1 Задание прилагается к законченной выпускной квалификационной работе и вместе с пояснительной запиской. представляется в ГЭК.

предетавляется в тек.<br>2 Перед началом выполнения выпускной квалификационной работы обучающийся разрабатывает календарный план<br>работы с указанием очерёдности выполнения отдельных этапов, согласовывает его с руководителем в

#### Календарный план

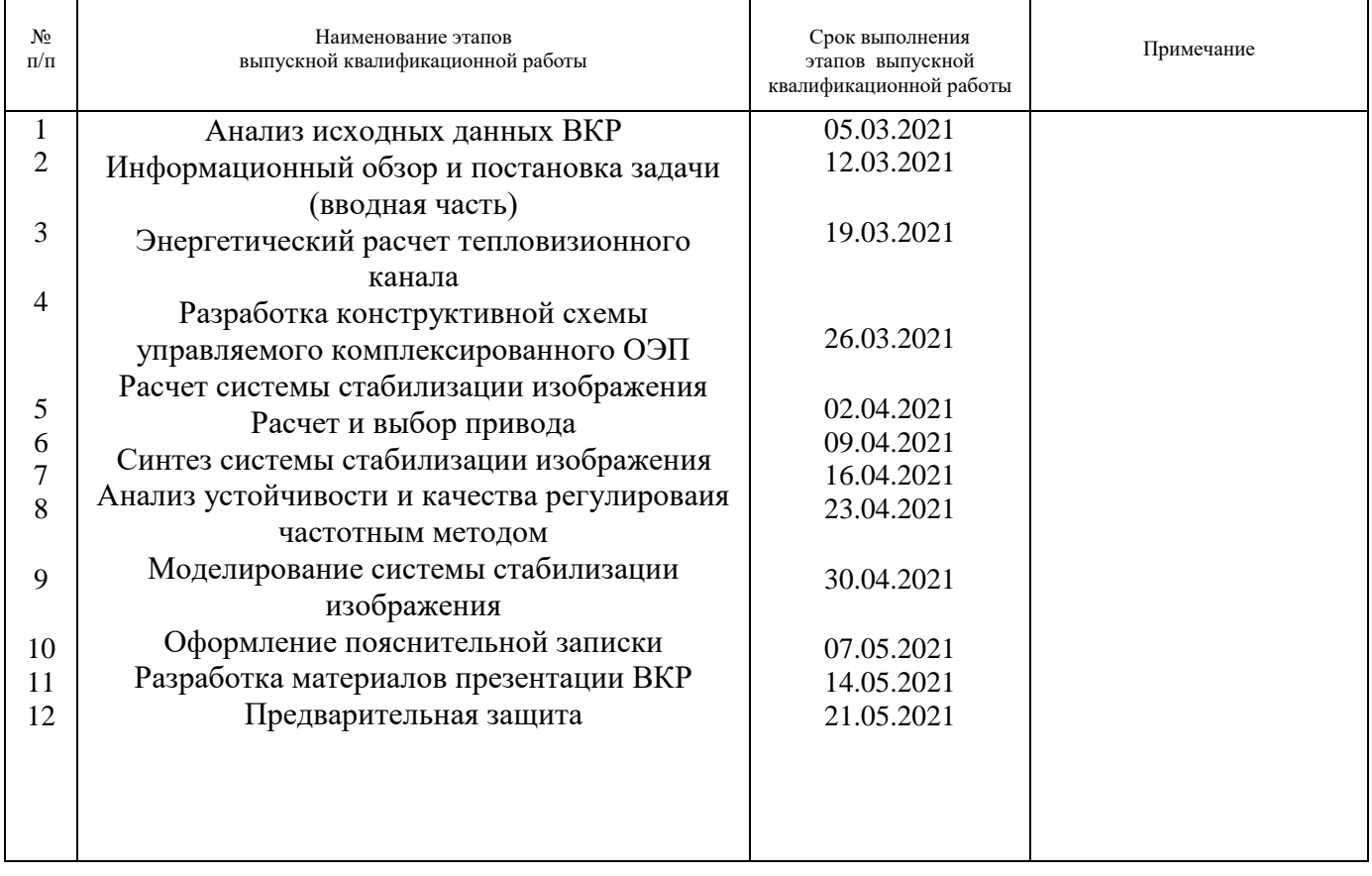

Студент

## **Содержание**

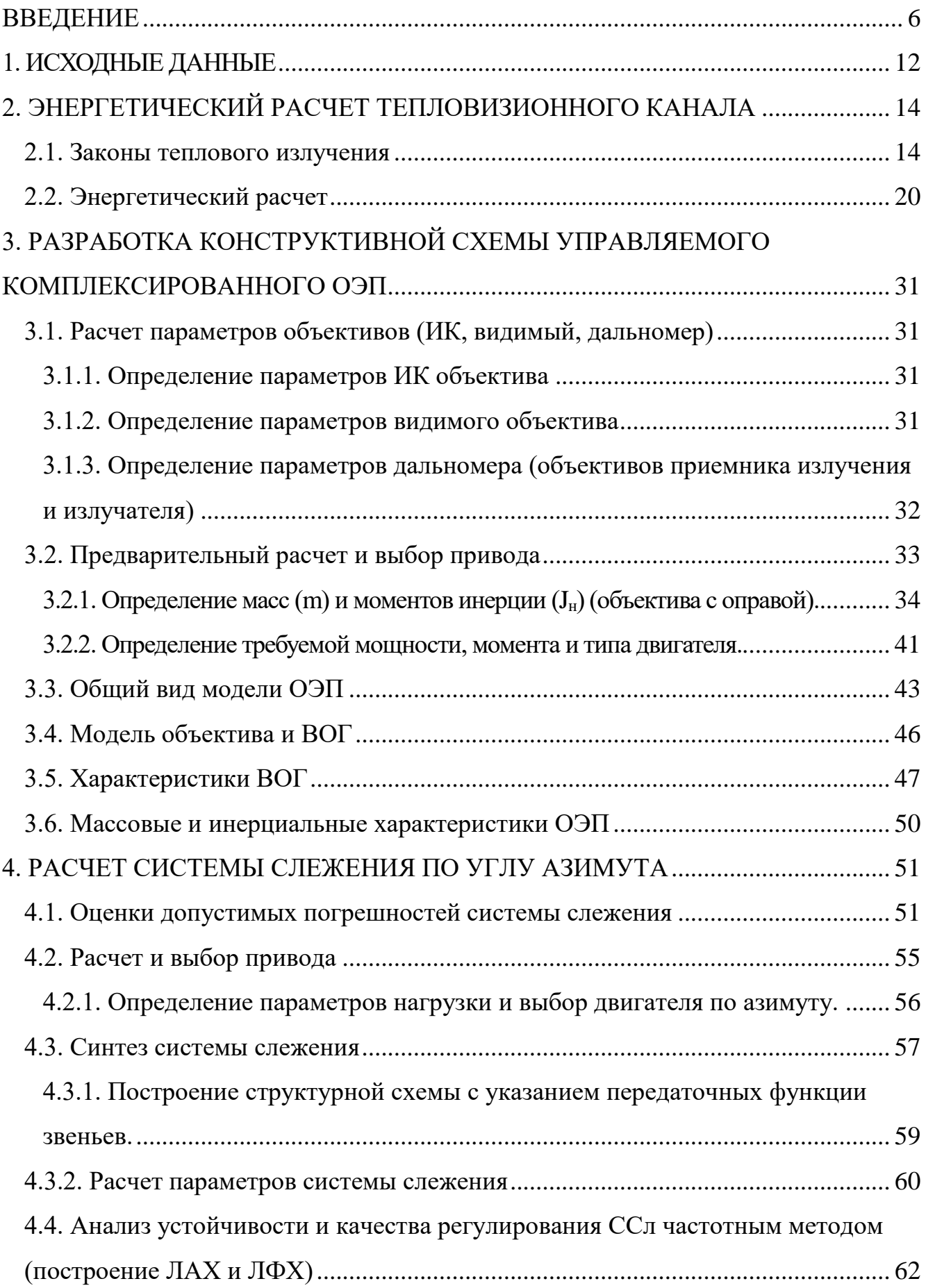

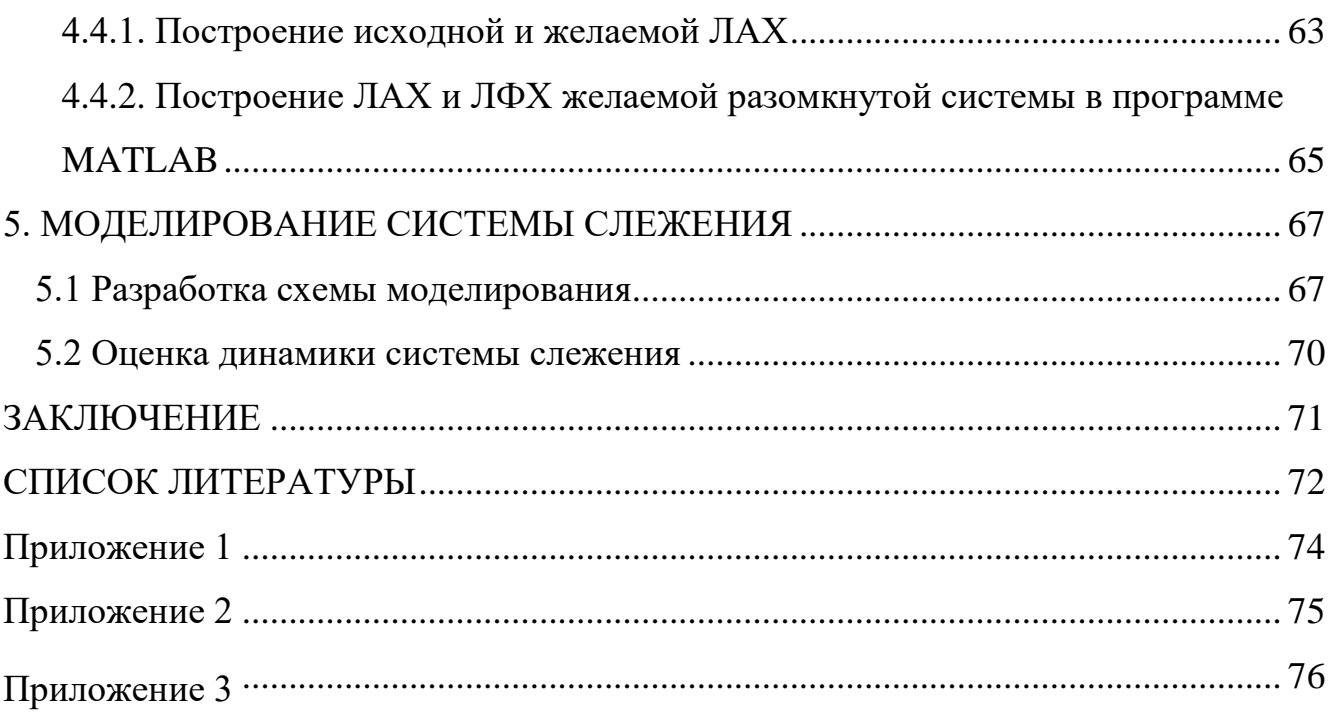

# **ВВЕДЕНИЕ ИНФОРМАЦИОННЫЙ ОБЗОР**

#### (вводная часть)

<span id="page-5-0"></span>Теплопеленгатор относится к области оптико-электронного приборостроения. Достигаемый технический результат - обеспечение сканирования заданной зоны пространства с высокой кадровой частотой, уменьшение времени обзора при обеспечении высокого углового разрешения и пороговой чувствительности, при этом конструкция устройства компактна и обладает малыми весогабаритными характеристиками. Теплопеленгатор включает в себя оптически сопряженные двухкоординатную оптическую сканирующую систему (ДОСС), телескоп с встроенным уголковым зеркалом, два оптических клина (ОК), выполненных с возможностью вращения с одинаковой угловой скоростью в противоположных направлениях, объектив, матричное фотоприемное устройство (МФПУ), блок первичной обработки сигнала, блок вторичной обработки данных и центральный блок управления, при этом ДОСС выполнена с возможностью вращения вокруг вертикальной и горизонтальной оси, уголковое зеркало и два ОК снабжены датчиками положения и приводами вращения и выполнены с возможностью вращения вокруг вертикальной оси по командам от блока управления приводами (БУП), а БУП выполнен с возможностью формирования синхронизированных траекторий движения вращающихся узлов, функционально связанных с кадровой частотой МФПУ. Возможны варианты исполнения ДОСС, включающей в себя призму-куб или два плоских зеркала, размещенных на горизонтальной платформе, при этом горизонтальная платформа выполнена с возможностью вращения вокруг вертикальной оси, а призма-куб или второе из зеркал с возможностью вращения вокруг горизонтальной оси [2,6].

Благодаря использованию теплопеленгатора в процессе обнаружения и наблюдения могут быть решены следующие задачи:

1. Распознавание – установление принадлежности тепловой цели к сравнительно узкому классу техники

6

2. Идентификация – конкретизация вида и деталей тепловой цели

3. Обнаружение – установление в пространстве наличие тепловой цели

4. Классификация – установление факта, что тепловая цель принадлежит к некоторому классу объектов специальной техники.

Известны оптико-электронные системы, осуществляющие поиск и сопровождение излучающих объектов, имеющие в своем составе входную оптическую систему, двухкоординатное поворотное устройство, фотоприемное устройство с блоками обработки продетектированных сигналов, и построенные на основе следующих принципов:

1. Растровые системы, в которых расчленение поля зрения осуществляется с помощью растра (кодирующего устройства), расположенного в плоскости изображения. Недостатком этих систем является низкая чувствительность и угловое разрешение аппаратуры.

2. Системы, сканирующие поле обзора с использованием многоэлементных линеек фотоприемников (системы строчно-кадрового обзора). Системы этого типа, кроме двухкоординатного поворотного устройства, могут иметь встроенное однокоординатное устройство, формирующее изображение в отдельных кадрах зоны обзора. Недостатком этих систем является малое время накопления сигнала и, как следствие, пониженная чувствительность аппаратуры.

3. Системы на базе мозаичных (матричных) фотоприемников. Недостатком этих систем является низкая скорость сканирования зоны обзора, обусловленная требованиями по угловому разрешению и чувствительности аппаратуры, так как в данном случае скорость сканирования ограничивается отношением углового разрешения и времени накопления сигнала [4].

Под теплопеленгацией понимают определение направления на нагретые тела, например корабли, самолеты, паровозы, танки и т. п. В противоположность радиолокационным установкам, теплопеленгаторы во время работы не посылают к объекту наблюдения (цели) никакой энергии, а действуют на пассивном принципе, получая излучения от цели и от фона и реагируя на контраст этих излучений.

7

#### **Первые приборы тепловой разведки**

Приборы тепловой разведки стали применяться в годы второй мировой войны для поиска и определения пеленга (углов визирования) надводных кораблей, подводных лодок, самолётов, а после войны — ракет и других объектов, а также для пространственного ориентирования космических аппаратов и искусственных спутников Земли.

В Советском Союзе с 1927 года велись активные разработки по внедрению теплопеленгаторов в ВВС и ВМФ.И можно сказать, что в этом направлении ВМФ продвинулся больше других родов войск.

В 1929 году Военно-техническое управление РККА поручило Всесоюзному электротехническому институту проверить возможность обнаружения движущегося самолёта по его тепловому (инфракрасному) излучению. Выяснилось, что главной помехой является погода, а точнее плотные облака и Луна, которые принимались аппаратурой за самолёт. Решено было работы по этому направлению свернуть и апробировать новый метод в других родах войск. Теплопеленгатор в ВМФ изображен на рисунке ниже.

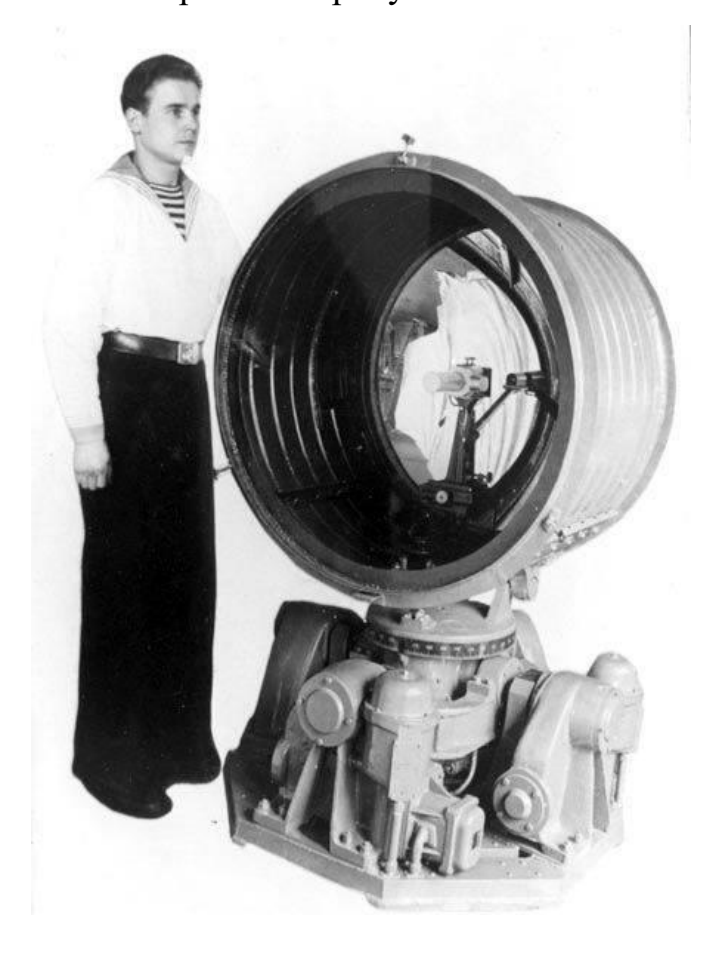

Уже в 30-х годах на торпедных катерах, базирующихся в бухте Пейпия, стали устанавливаться первые теплопеленгаторы. Дальность, при которой теплопеленгатор мог обнаружить торговое судно, составляла 8-9 километров, сторожевой корабль — 12-16 километров, эскадренный эсминец — 16-22 километра, подводную лодку в надводном положении прибор мог уловить на расстоянии 3-4 километров и паровой катер — 4-5 километров [5].

Согласно номенклатуре изделий, прилагающейся к плану заказов Народного комиссариата обороны, Наркомата Военно-морского флота и Наркомата внутренних дел, в течение 1940 года было запланировано изготовить восемь береговых (подвижных) теплопеленгаторов. Общая стоимость работ составляла 2 миллиона 800 тысяч рублей. В первом квартале основной исполнитель — Наркомат судостроительной промышленности (НКСП)- должен был поставить уже два таких теплопеленгатора. Монтажные работы предполагалось выполнить непосредственно на месте, на флоте. Теплопеленгаторы изготавливались на военном заводе №192. Подвижный теплопеленгатор изображен на рисунке ниже.

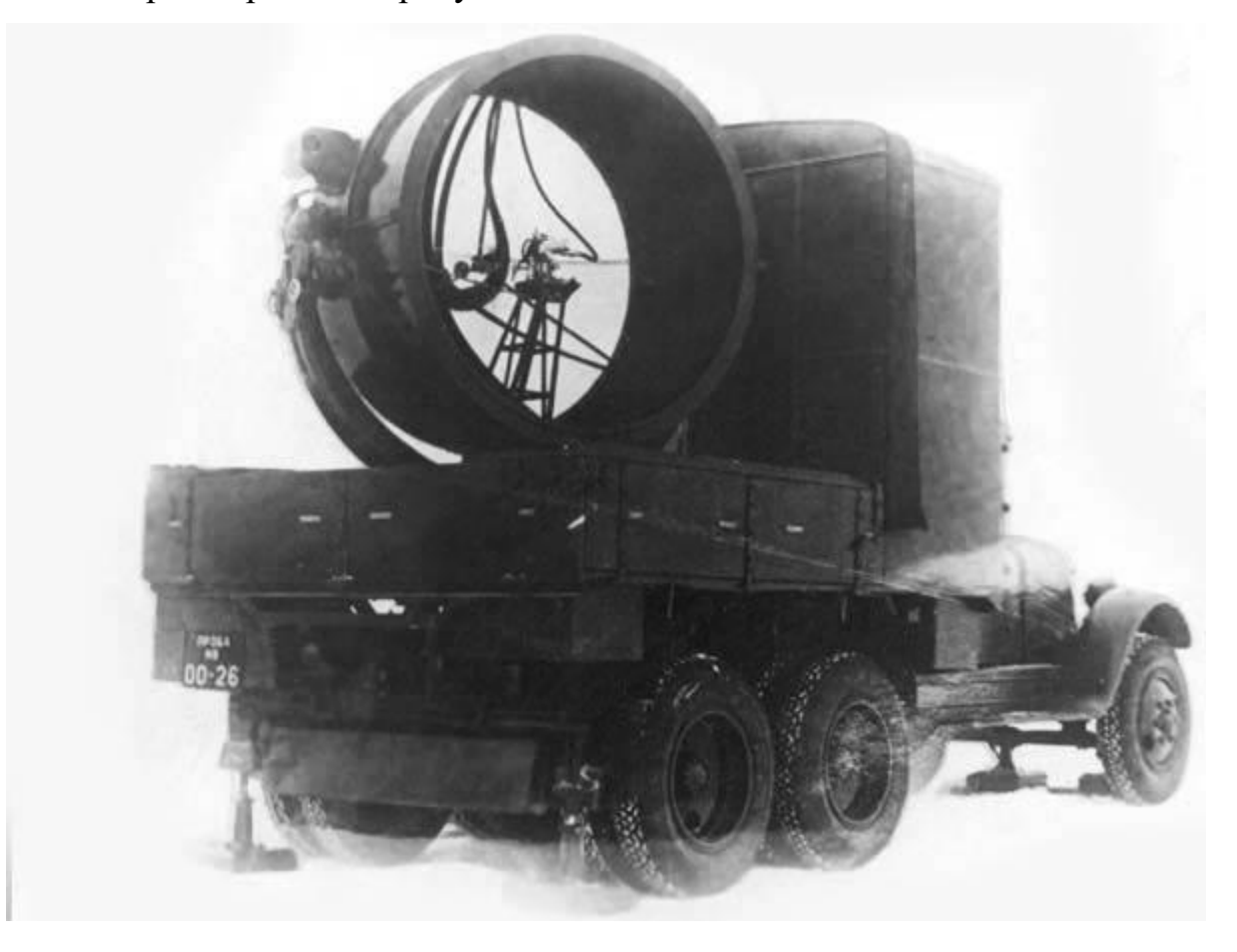

В начале Великой Отечественной войны на Черноморском флоте было задействовано 15 усовершенствованных таких установок, а к ноябрю флот получил ещё 18 теплопеленгаторов, существенно облегчающим охрану главной морской базы — Севастополь.

Всего за годы войны в армию и на флот было поставлено около семи тысяч различных приборов, поставляемых ведущими НИИ. Разработкой инфракрасной техники занимался также Всесоюзный государственный институт телемеханики и связи (ВГИТИС), переименованный в 1936 году в НИИ-10, а в настоящее время — Морской научно-исследовательский институт радиоэлектроники «Альтаир». Новое направление по созданию инфракрасной техники было решено осваивать в 1939 году, была создана специальная лаборатория теплопеленгации под руководством Н.Д. Смирнова. В лаборатории занимались, в основном, двумя направлениями — разработка теплопеленгаторов для автомобилей и кораблей. Сотрудники работали в рекордно сжатые сроки. Уже в год образования лаборатории в Севастополе они провели первые испытания автомобильного теплопеленгатора. После небольших изменений и необходимых доработок этот же пеленгатор испытали на прочность при обнаружении морского транспорта. Результат — 30 километров. Этот теплопеленгатор стал выпускаться серийно, им были оснащены береговые соединения ВМФ [9].

Благодаря пассивному принципу работы теплопеленгатор, как и другие следящие и поисковые приборы тепловой разведки, обладали рядом преимуществ перед радиолокаторами.

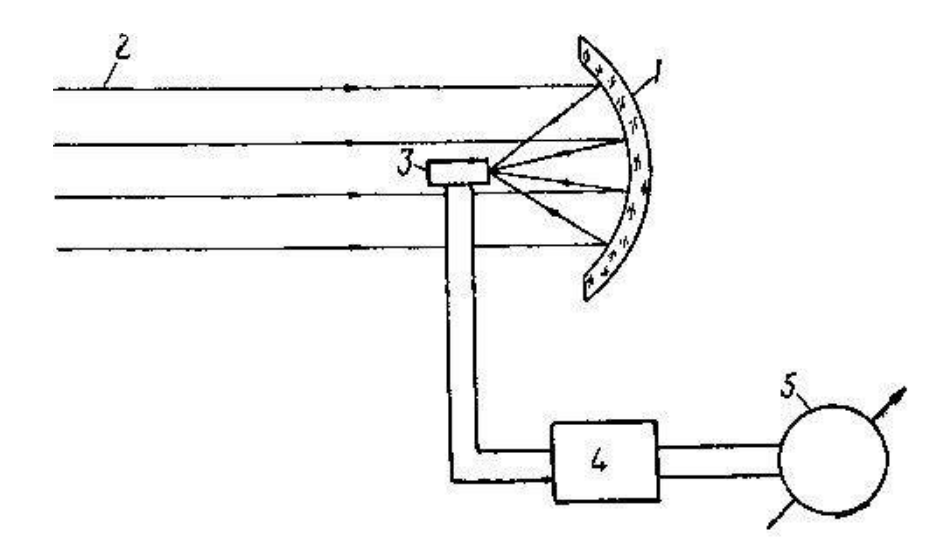

Рис.1. Схема теплопеленгатора с термоэлементом:  $1$ — параболическое зеркало; 2— инфракрасные лучи; 3— термо-<br>элемент; 4 — усилитель; 5 — регистрирующее устройство

Теплопеленгатор состоял из следующих основных частей:

— приёмного устройства с параболическим зеркалом диаметром 60-150 сантиметров, в фокусе которого был расположен приёмник инфракрасных лучей (термоэлемент, болометр, фотосопротивление);

— модулятора в виде вращающегося диска с отверстиями для прерывания (модуляции) инфракрасных лучей на пути от цели к приёмнику;

— усилителя — электронного прибора для усиления сигнала от приёмника до величины, достаточной для срабатывания автоматики слежения;

— индикаторов, показывающих на экране цель и её пеленг.

**Целью данной работы** является разработка конструктивной схемы управляемого ОЭП, а также синтез законов управления и исследование динамики управления системы слежения ОЭП, базируемого по углу азимута, на корабле.

Проанализировав задание на выпускную квалификационную работу, рассмотрим систему наведения и стабилизации изображения (СНС) ОЭП, находящемся на управляемой корабельной платформе, где размещены ОЭП с тремя каналами наблюдения: телевизионный (ТВП), тепловизионный (ТП) и лазерный дальномер (ЛД). На платформе размещены два чувствительных элемента – датчики угловой скорости (ДУС), измеряющие угловые скорости платформы по осям управления; датчик угла (ДУ) и ротор моментного двигателя (МД) (рис.2). Соосно с осью внешней рамки размещены МД и ДУ по курсу [1].

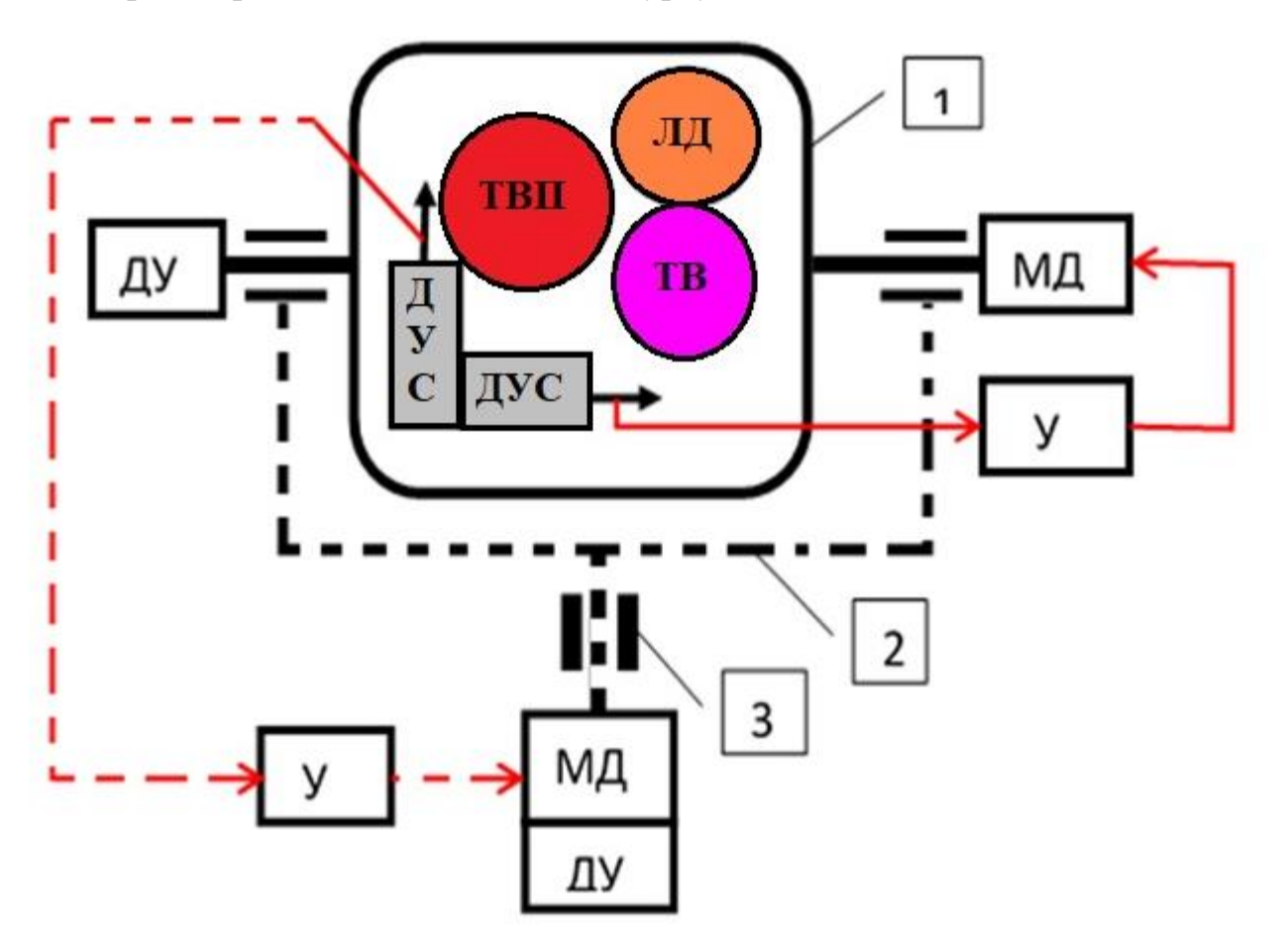

Рис.2. Функциональная схема СНС ОЭП

Обозначения: 1 – ОЭП, управляемая по углу места; 2 – внешняя рамка,

<span id="page-11-0"></span>управляемая по азимуту (курсу), 3 – корпус прибора, закрепленный на корабле.

## **1. ИСХОДНЫЕ ДАННЫЕ**

Исходные данные к выпускной квалификационной работе:

Температура объекта наблюдения,  $T_{\text{06}} = 970 \text{ K}$ ;

Размер цели – 4,5 м<sup>2</sup>;

Расстояние до цели – 6 км;

Амплитуда и период качки по азимуту –  $A_k = 10$  градусов,  $T_0 = (5 - 10)$  с;

Скорость движения цели по азимуту –  $A_c = 40$  град/с;

Амплитуда и частота вибраций по азимуту:  $H_{\rm B} = 2.5$  угл. минут и  $f_{\rm B} = 10$  Гц.

Движение корабля вокруг своего центра масс определяется углами качки:  $p$ ысканья  $(\theta_{\rm k})$ , килевой качкой  $(\psi_{\rm k}^{\phantom i}),$  бортовой качкой  $(\gamma_{\rm k})$  (рис.3).

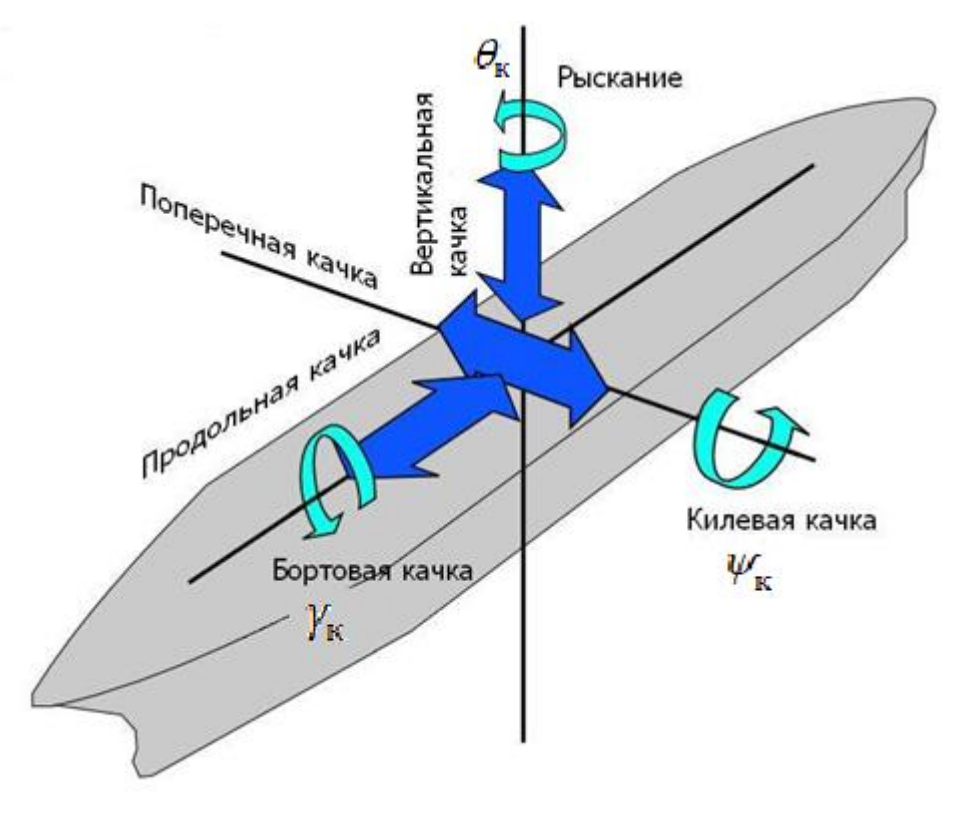

Рис.3. Координаты корабля.

Рыскание – угловые движения летательного аппарата, судна, автомобиля относительно вертикальной оси, а также небольшие изменения курса вправо или влево, свойственные судну.

Килевая качка — переменное наклонение плавающего судна на нос и корму под действием волнения или других внешних сил.

Бортовая качка — переменное наклонение плавающего судна на правый и на левый борт под действием волнения или других внешних сил.

# <span id="page-13-0"></span>**2. ЭНЕРГЕТИЧЕСКИЙ РАСЧЕТ ТЕПЛОВИЗИОННОГО КАНАЛА**

#### **2.1. Законы теплового излучения**

<span id="page-13-1"></span>Функциональная схема теплопеленгатора представлена на рис.4,а [1-4]. Зеркальный объектив (Об) фокусирует излучение цели на фотоприемник (ФП), перед которым стоит оптический фильтр (Ф), пропускающий излучение цели в спектральном диапазоне  $\Delta\lambda$ , соответствующем чувствительности ФП и одному из «окон прозрачности» атмосферы 3-5 или 8-14мкм. Система сканирования (СК) обеспечивает перемещение визирного луча ТП для построчного просмотра поля обзора. Электрический сигнал, снимаемый с ФП, подается на усилитель (У), где одновременно подвергается квазиоптимальной фильтрации для максимизации выходного отношения сигнал/шум.

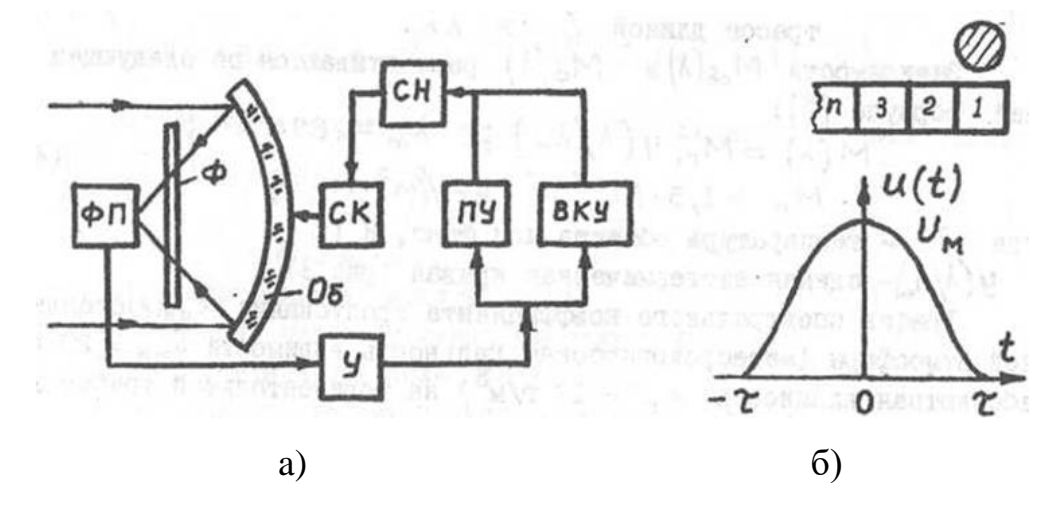

Рис.4. а – функциональная схема теплопеленгатора, б – к понятию кружка рассеяния.

Далее этот сигнал поступает на пороговое устройство (ПУ), при превышении им определенного порогового уровня принимается решение о наличии в поле обзора тепловой цели (ТЦ), о координатах которой судят по времени срабатывания ПУ и номеру чувствительного элемента ФП, принявшего сигнал.

Параллельно с *ПУ* может быть включено видеоконтрольное устройство (ВКУ) для визуализации выходных сигналов ТП. Синхронизацию движения визирного луча в поле обзора и развертки выходного сигнала на ВКУ обеспечивает система синхронизации (СН).

Оптическое изображение минимального элемента удаленной ТЦ в фокальной плоскости объектива представляет собой кружок рассеяния с диаметром, равным стороне чувствительного элемента ФП (рис.4,6).

При сканировании чувствительного элемента ФП, с него снимается полезный сигнал в виде колокольного импульса, который можно аппроксимировать формулой [6]:

$$
U(t) = U_m \cos^2(\pi t / 2\tau), (-\tau \le t \le \tau),
$$
\n(2.1)

где  $U_{m}^{\parallel}$ - амплитуда;  $\tau$  - длительность импульса.

Амплитуда *U<sup>m</sup>* и <sup>0</sup> (площадь входного зрачка ТП) определяются по формулам [2,6]:

$$
U_m = \frac{\Delta M A_u A_0 \tau_0}{\pi L^2};\tag{2.2}
$$

$$
A_0 = \pi D_0^2 / 4; \tag{2.3}
$$

Разность энергетической светимости объекта и фона ∆М вычисляется по формуле [1]:

$$
\Delta M = \int_{\Delta \lambda} \left[ \varepsilon_u M_u(\lambda) - \varepsilon_\phi M_\phi(\lambda) \right] S(\lambda) \tau_a(\lambda) d\lambda, \tag{2.4}
$$

где  $A_{\mu}$  – площадь объекта (цели),  $m^2$ ;  $A_0$  – площадь входного зрачка ТП,  $m^2$ ;  $D_0$  - диаметр входного зрачка объектива,  $m^2$ ;  $\tau_0$  - коэффициент пропускания оптики *ТП*; *L -* дистанция до ТЦ, *м*; *М<sup>ц</sup>* (λ), *Мф*(λ) – спектральная плотность энергетической светимости ТЦ и фона, *Вт/(м<sup>2</sup> мкм); εц, ε<sup>ф</sup>* – коэффициенты излучения объекта и фона в спектральном рабочем диапазоне ТП ∆λ; *S*(λ) – относительная спектральная чувствительность ФП; *τ<sup>a</sup> (λ)* – спектральный коэффициент пропускания атмосферы на трассе длиной L в полосе ∆λ.

Зависимости *М<sup>ц</sup>* (λ) и *Мф*(λ) рассчитываются на основе законов Планка и Голицына – Вина по формулам [2]:

$$
M(\lambda) = M_m Y(\lambda / \lambda_m); \ \lambda_m = 2898/T; \quad M_m = 1,2864 \cdot 10^{-11} T^5 B m / (M^2 M K M), \quad (2.5)
$$

15

где *Т* – температура объекта или фона,  $K$ ;  $Y(\lambda/\lambda_m)$  – единая изотермическая кривая (рис.5), полученная из формулы Планка [1,2]:

$$
Y(\lambda / \lambda_m) = 142.32(x)^{-5} [\exp(4.9651 / (x)) - 1]^{-1}, \quad x = \lambda / \lambda_m
$$

График спектрального коэффициента пропускания *τан(λ)* стандартной атмосферы (метеорологическая дальность видимости  $S_{\text{MM}} = 20 \kappa m$ , абсолютная влажность *w<sup>н</sup>* =17*г/м<sup>3</sup>* ) на горизонтальной трассе длиной *L<sup>н</sup>* =1850 *м* изображен на (рис.6) [1,4].

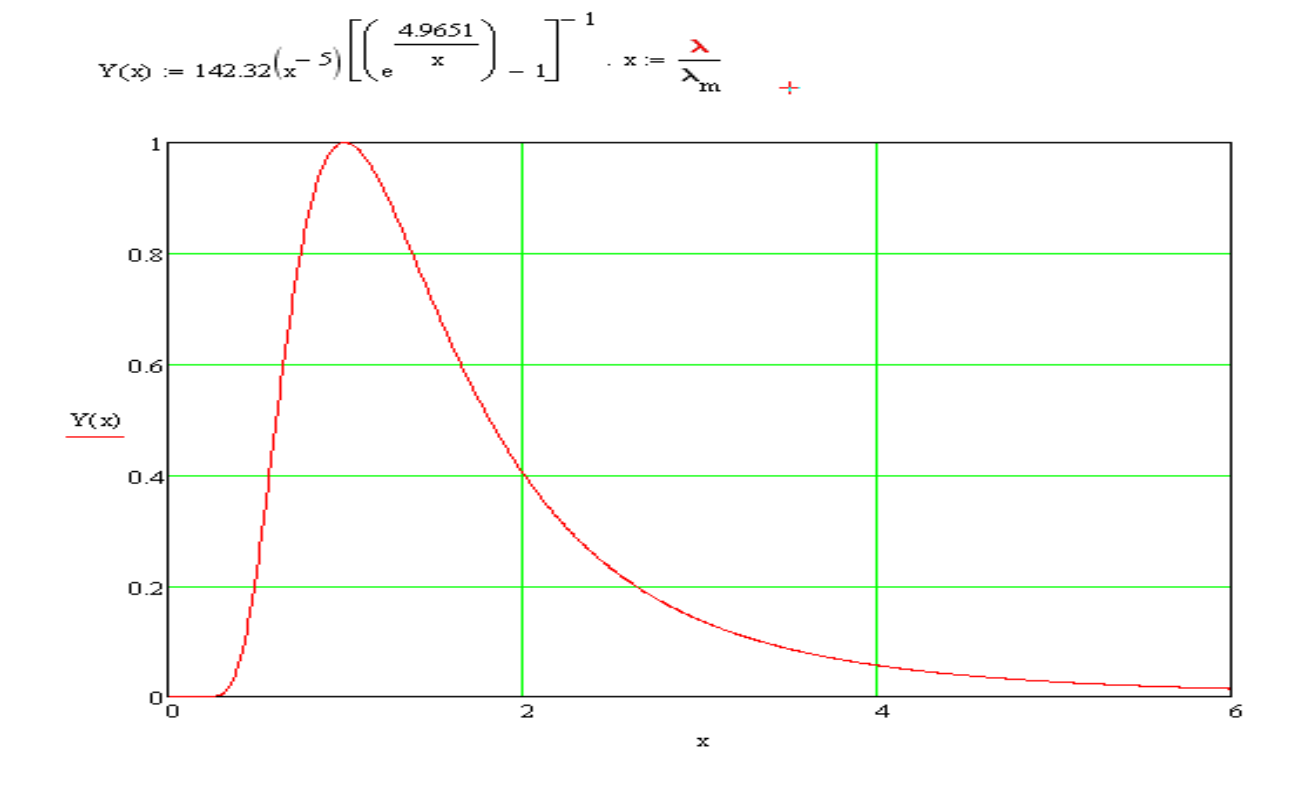

Рис.5. Единая изотермическая кривая  $Y(\lambda/\lambda_m)$ 

Для перехода к спектральному диапазону пропускания атмосферы *τа(λ)* для произвольных значений *Sм, w* и *L* можно воспользоваться формулой [2,4]:

$$
\tau_a(\lambda) = \left[\tau_{a\mu}(\lambda)\right]^{\frac{\beta(\lambda)L}{\beta_H(\lambda)L_H}}
$$
\n(2.6)

где *β*(*λ*), *βН*(*λ*) - спектральные показатели ослабления для данной и стандартной атмосферы соответственно, м<sup>-1</sup>.

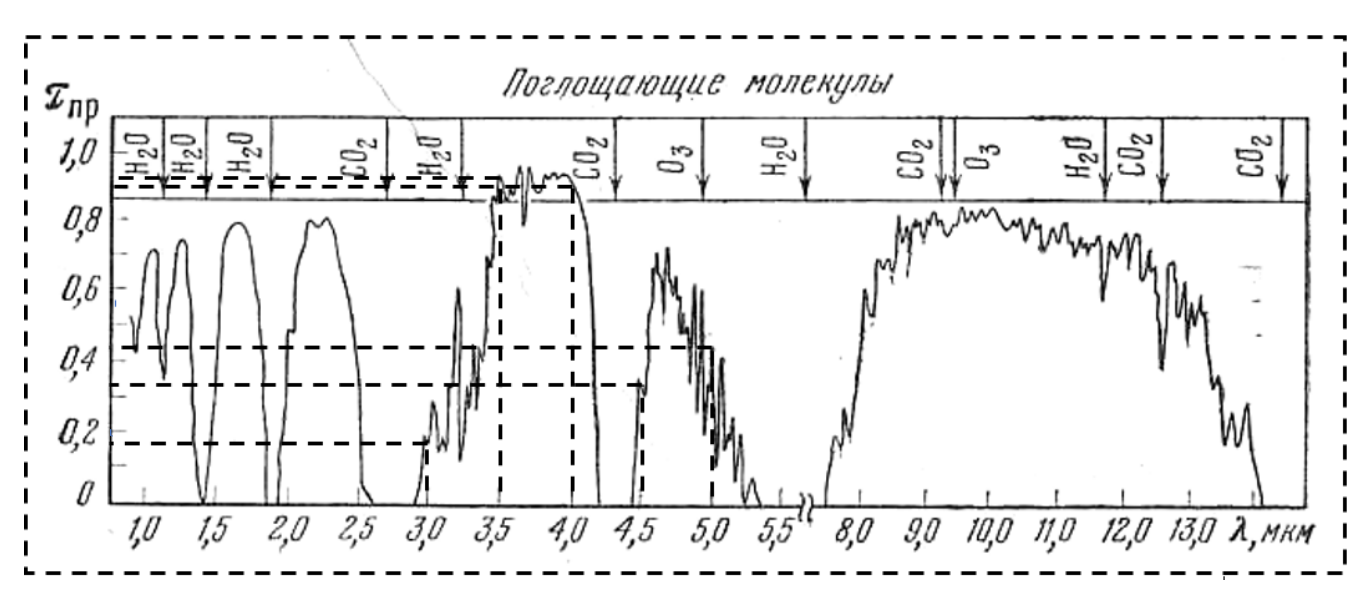

Рис.6. График коэффициента пропускания стандартной атмосферы

Отношение  $\beta(\lambda)$  /  $\beta_H(\lambda)$  приближенно равно соответствующему отношению  $\beta$  /  $\beta_H$  интегральных показателей ослабления в диапазонах  $\Delta\lambda_1 = 3 - 5$  мкм или  $\Delta\lambda_2 = 8 - 14$  мкм, которые для атмосферы, не содержащей гидрометеоров и температуры воздуха  $t_{\rm s} > -12^{0}C$ , могут быть оценены по общей формуле:

$$
\beta = \begin{bmatrix} 0.15 \lg(w/217) + 1.2 + \frac{2.3 - 0.5 \ln S_M}{S_M} \end{bmatrix} 10^{-3} npu \Delta \lambda_1;
$$
\n
$$
\beta = \begin{bmatrix} 0.05 + 0.015 w + \frac{1.66 - 0.35 \ln S_M}{S_M} \end{bmatrix} 10^{-3} npu \Delta \lambda_2
$$
\n(2.7)

Длительность выходного импульса ФП (входного сигнала усилителя ТП)  $\tau$  равна [2]:

$$
\tau = \frac{n\delta^2 \eta}{F \cdot 2\beta_c \cdot 2\beta_k}; \qquad \delta = \alpha / f, \qquad (2.8)
$$

где  $\tau$  - длительность импульса, c; n - число чувствительных элементов ФП;  $\delta$  - элементарное поле зрения, рад; а - размер чувствительного элемента, м;  $f$  - фокусное расстояние объектива, м;  $\eta$  - коэффициент использования развертки (КПД сканирования);  $F$  - частота кадров,  $\Gamma u$ ;  $2\beta_c$  \*2 $\beta_K$  - поле обзора по строке и кадру,  $pad^2$ .

Спектральную плотность шума ФП на входе усилителя считаем равномерной (шум белый):

$$
G(\omega) = G_0 = 50a/D_m^{*2},\tag{2.9}
$$

где  $D_m^*$  - максимальная удельная обнаружительная способность ФП, см  $\Gamma u^{1/2}/Bm$ .

С учетом того, что отношение сигнал/шум на выходе усилителя оптимального фильтра равно [3]:

$$
m = \left[\frac{1}{2\pi} \int_{-\infty}^{\infty} \frac{U^2(\omega)d\omega}{G_0}\right]^{1/2},
$$

где  $U(\omega) = \frac{U_m \pi^2 \sin \omega \tau}{\omega (\pi^2 - \omega^2 \tau^2)}$  - спектр импульса (2.1), расчет значения *m* дает:

$$
m = \frac{1,22U_m\sqrt{\tau D_m^*}}{100a} = \frac{1,22\Delta MA_u D_0^2 \tau_0 \sqrt{\tau D_m^*}}{400L^2 a}
$$
(2.10)

Ha практике вместо оптимального обычного используется квазиоптимальный фильтр, который гораздо проще, например, двухзвенный интегрирующий фильтр с амплитудно-частотной характеристикой вида [3]:

$$
K(\omega) = \frac{1}{1 + (\omega T)^2}; T = RC; \omega = 2\pi f
$$
\n(2.11)

где  $T$  – постоянная времени фильтра, с. Значение  $T$  подбирается так, чтобы полоса пропускания фильтра по уровню 0,7 совпадала с таковой для оптимального фильтра, определяемой из уравнения  $U(2\pi\Delta f)/U(0) = 0.7$  и равной  $\Delta f = 0.375 / \tau$ .

Решая уравнение  $K(2\pi\Delta f) = 0.7$ , находим искомое соотношение:

$$
T = \frac{0.1}{\Delta f} = 0.27 \tau
$$
\n(2.12)

Значение отношения сигнал/шум на выходе фильтра (2.11) с учетом (2.12) лишь незначительно отличается от рассчитываемого по (2.10).

Рабочие характеристики ТП определяются следующими формулами:

• вероятность обнаружения объекта [3,4]:

$$
P_{o\delta n} = \frac{1}{2} \left[ 1 + \Phi(m - \chi) \right], \quad \Phi(\chi) = \frac{2}{\sqrt{2\pi}} \int_{0}^{\chi} e^{-t^2/2} dt,
$$
 (2.13)

где Ф( $\chi$ ) - интеграл вероятностей [4];  $\chi$  – относительный порог обнаружения;

- зависимость  $P_{o6n} = f(x)$ :
	- $x = m-\chi$  ... 0,85 1,3  $(2.14)$  $\overline{0}$ 1.65  $0,5$ 0.9 0,95  $P_{\alpha\tilde{b}^\mu}$  ...  $0.8$
- средняя частота ложных тревог [3]:

$$
F_{\text{JTT}} = f_0 \exp(-\chi^2/2), \qquad (2.15)
$$

где среднеквадратическая частота выходного шума,  $\Gamma u$ .

$$
f_0 = \frac{1}{2\pi} \left[ \int_{-\infty}^{\infty} \frac{\omega^2 u(\omega) d\omega}{G_0} / \int_{-\infty}^{\infty} \frac{u^2(\omega) d\omega}{G_0} \right] = \frac{0.29}{\tau}
$$
 (2.16)

Среднеквадратическая ошибка (СКО)  $\sigma$ оценки угловых координат объекта определяется главным образом дискретностью ФП в направлении, перпендикулярном сканированию, равна:

$$
\sigma_{m\mu} = \sqrt{\delta^2 / 12} = 0,29\delta
$$
\n(2.17)

При расчете необходимо учитывать, что для диаметра входного зрачка ТП имеют место следующие ограничения:

• конструктивное, обусловленное необходимостью коррекции аберраций объектива:

$$
D_0 < f';\tag{2.18}
$$

• принципиальное, ограниченное дифракционным кружком рассеяния объектива  $[2]$ :

$$
D_0 \succ \frac{2,44 \cdot 10^{-6} \lambda_{cp}}{\delta} \tag{2.19}
$$

где  $\lambda_{cp}$  - средняя длина волн в интервале  $\Delta\lambda$ , мкм.

#### **2.2. Энергетический расчет**

<span id="page-19-0"></span>Энергетический расчет ТП в основном сводится к выбору фотоприемника, определению диаметра входного зрачка и фокусного расстояния объектива, исходя из требований к рабочим характеристикам ТП.

#### **Исходные данные для расчета:**

 $A_{\rm 06} = 4$ ,5 м $^2$ ;  $T_{\rm 06} = 970$  К;  $T_{\rm \varphi} = 300$  К;  $L = 4$  км;  $S_{\rm \scriptscriptstyle M} = 12$  км;  $w = 5$  г/м $^3$  ;  $\varepsilon_{06} = \varepsilon_{\phi} = 0.7; 2\alpha_0 2\beta_0 = 2\pi \times$  $\pi$  $\frac{\pi}{3,6}$ ;  $\sigma_{\text{th}} = 0.15$  мрад;  $\eta = 0.7$ ;  $F_{\text{th}} = 10^{-3}$ ;  $F = 250$  Гц.

где  $A_{\rm 06}$  — размер объекта наблюдения (OH),  ${\it M}^2,~T_{\rm 06}$  — температура OH, *K*,  $T_{\phi}$  – температура фона, *K*, *L* – расстояние до цели, *м*,  $S_{\text{M}}$  – метеорологическая дальность видимости, *км*,  $w-$ абсолютная влажность воздуха,  $\it \varepsilon/\rm\scriptscriptstyle M^3, \;\; \varepsilon_{\rm 06}, \varepsilon_{\rm \varphi}$  коэффициенты излучения фона и объекта наблюдения,  $2\alpha_0 2\beta_0$  – поле обзора,  $p a \partial^2$ ,  $\sigma_{\text{ru}}$  — СКО оценки угловых координат ТЦ, *рад*,  $\eta$  — КПД сканирования,  $F_{\text{AT}}$  − средняя частота ложных тревог,  $\Gamma u$ ,  $F$  − частота кадров,  $\Gamma u$ ,

*Типовые зависимости ФП*: спектральные чувствительности *S*(*λ*) приведены на рис.7.

Дополнительно рекомендуется выбор общих для всех вариантов параметров, необходимых для расчета:

- коэффициент пропускания оптики:  $\tau_0 = (0.6 0.8)$ ,
- $\kappa$ оэффициент излучения фона:  $\varepsilon_{\phi} = (0.7 0.9)$ ,
- КПД сканирования:  $\eta = (0.5 0.95)$ ,
- частота кадров:  $F = (50 400) \Gamma$ ц.
- вероятность обнаружения:  $P_{\text{off}} = (0.7 0.95)$ .
- средняя частота ложных тревог:  $F_{\text{int}} = (10^{-4} 10^{-2}) \Gamma \text{H}$ . Параметры других конкретных ТЦ можно найти в справочнике [11,12,19].

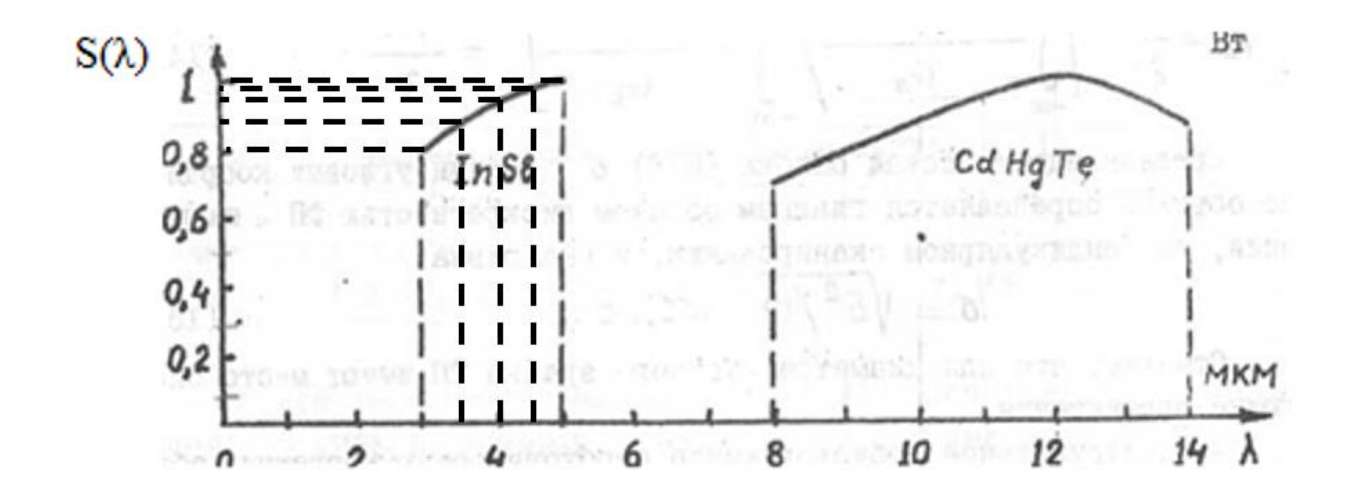

Рис.7. Относительная спектральные чувствительности  $S(\lambda)$  ФП

#### Порядок расчета

1. Выбираем спектральный рабочий диапазон  $\Delta \lambda = 3 - 5$  мкм, соответствующий  $T_{\alpha 6} = 970$  K;

2. Для выбранного  $\Delta \lambda = 3 - 5$  мкм подбираем один из имеющихся образцов ФП с соответствующими параметрами *n*, *a*,  $D_m^*$  по табл.1 (приложение 1):

 $D_m^* = 0.8 \cdot 10^{11} \text{ cm} \Gamma \frac{1}{4} \text{/Br}$ ,  $n = 560 \times 560$ ,  $a = 15$  MKM.

где  $\Delta \lambda$  — спектральный рабочий диапазон, мкм,  $n -$  число чувствительных элементов матрицы.  $a$  – paзмер элемента матрицы.  $M_{\rm *}$  $D_m^*$  — удельная обнаружительная способность в максимуме,  $(c\omega\Gamma u^{1/2})/Bm$ .

3. Определяем, согласно (2.17), максимальное значение элементарного поля зрения:

 $\delta_{\rm M} = \sigma_{\rm TII}/0.29 = 0.15/0.29 = 0.517$  мрад = 0.517 ·  $10^{-3}$  · 2.06 ·  $10^5 = 106.5$  угл. с.

4. Рассчитываем, задавшись значениями п, F, длительность входного сигнала усилителя по (2.8):

$$
\tau = \frac{n\delta^2 \eta}{F \cdot 2\alpha_0 2\beta_0} = \frac{560 \cdot (0.517 \cdot 10^{-3})^2 \cdot 0.7}{250 \cdot 2\pi \times \frac{\pi}{3.6}} = 7.6 \cdot 10^{-8} \text{ c.}
$$

5. Определяем по (2.16) среднеквадратическую частоту выходного шума:

$$
f_0 = 0.29/\tau = 0.29/7.6 \cdot 10^{-8} = 3.816
$$
 MTu.

6. Рассчитываем из (2.13) относительный пороговый уровень обнаружения:

$$
\chi = \sqrt{-2\ln(F_{\pi r}/f_0)} = \sqrt{-2\ln(10^{-3}/3.816 \cdot 10^6)} = 6.643.
$$

7. Рассчитываем из (2.14), задавшись значением  $P_{\rm 06H} = 0.8$  из (выражения (2.14) и  $P_{\text{obh}} = f(x)$ , необходимое отношение сигнал/шум:

$$
m = \chi + x = 6,643 + 0,85 = 7,493.
$$

8. Вычисляем согласно (2.5) для заданных значений  $T_{\text{06}} = 970 \text{ K}$  и  $T_{\phi} = 300 \text{ K}$ значения *λmоб*, *λmф, Мmоб, Мmф*:

$$
\lambda_{m06} = 2898/T_{06} = 2898/970 = 2,987 \text{ mkm};
$$

$$
\lambda_{m\phi} = 2898/T_{\phi} = 2898/300 = 9,66 \text{ mkm};
$$

$$
M_{m06} = 1,3 \cdot 10^{-11} \cdot T_{06}^{5} = 1,3 \cdot 10^{-11} \cdot 970^{5} = 11163,54 \text{ Br/m}^{2} \cdot \text{mkm};
$$

$$
M_{m\phi} = 1,3 \cdot 10^{-11} \cdot T_{\phi}^{5} = 1,3 \cdot 10^{-11} \cdot 300^{5} = 31,59 \text{ Br/m}^{2} \cdot \text{mkm}.
$$

9. Для интервала  $\Delta\lambda = (3...5)$  мкм с шагом 0,5 мкм рассчитываем значения функций:

$$
M_{\text{06}}(\lambda) = M_{m\text{06}} Y(\lambda_i/\lambda_{\text{TO6}}); M_{\phi}(\lambda) = M_{m\phi} Y(\lambda_i/\lambda_{\text{T}\phi}),
$$

используя график (рис.8) сведем в табл.1. Графики зависимости *Мтоб*(*λ*) *от λ* и *Мтф*(*λ*) *от λ* представлены на рис.9, 10.

$$
Y(x) := 142.32\left(x^{-5}\right)\left[\left(\frac{4.9651}{x}\right)_{-1}\right]^{-1} \qquad \lambda_{\text{TOG}} = 2.987 \qquad x := \frac{\lambda}{\lambda_{\text{TOG}}}
$$

$$
Y(x) := 142.32\left(x^{-5}\right)\left[\left(\frac{4.9651}{x}\right)_{-1}\right]^{-1} \qquad \lambda_{\text{Top}} = 9.66 \qquad x = \frac{\lambda}{\lambda_{\text{Top}}}
$$

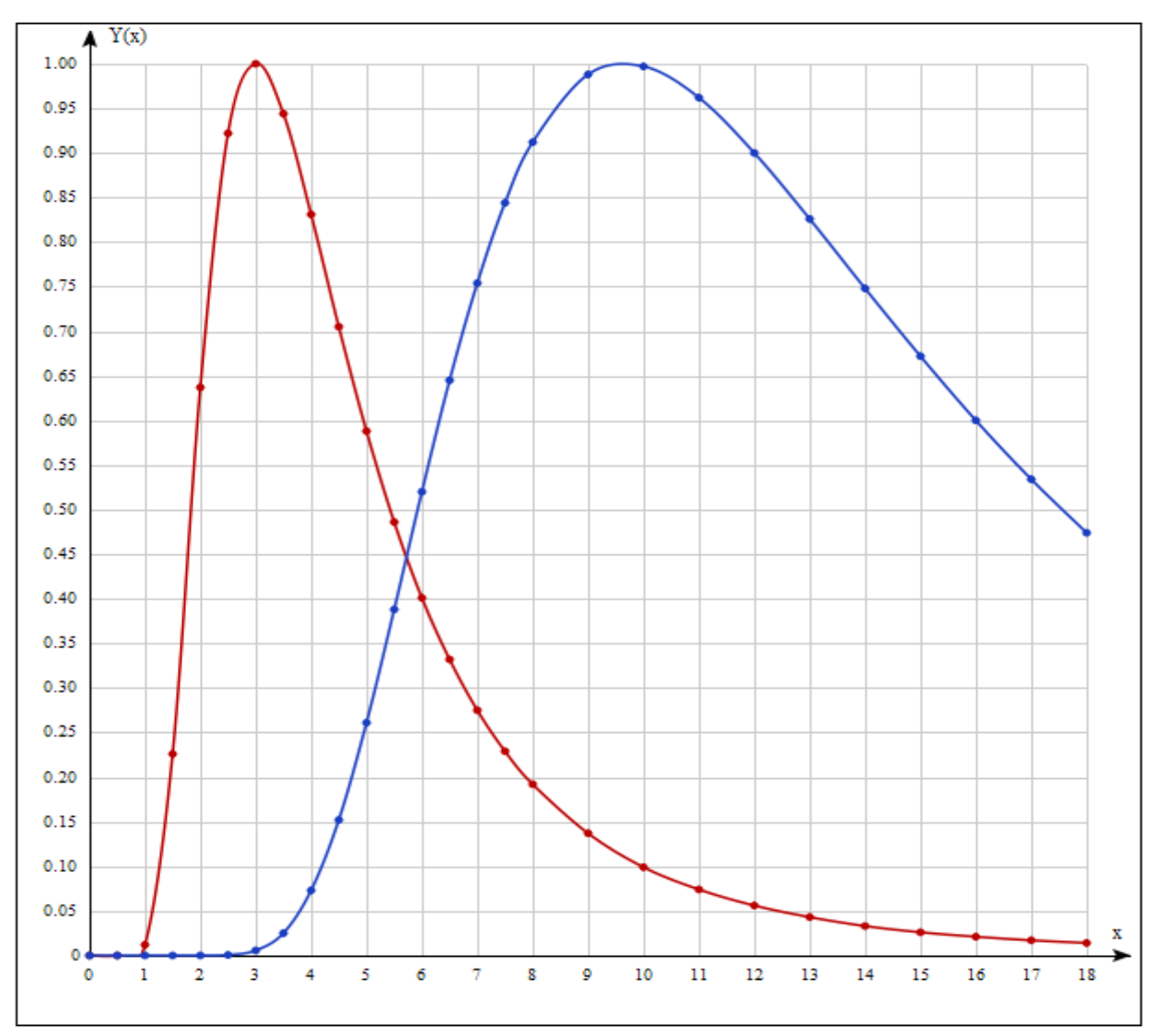

Рис.8. Единые изотермические кривые  $Y(\lambda/\lambda_{\text{mo}6}), Y(\lambda/\lambda_{\text{mp}})$ 

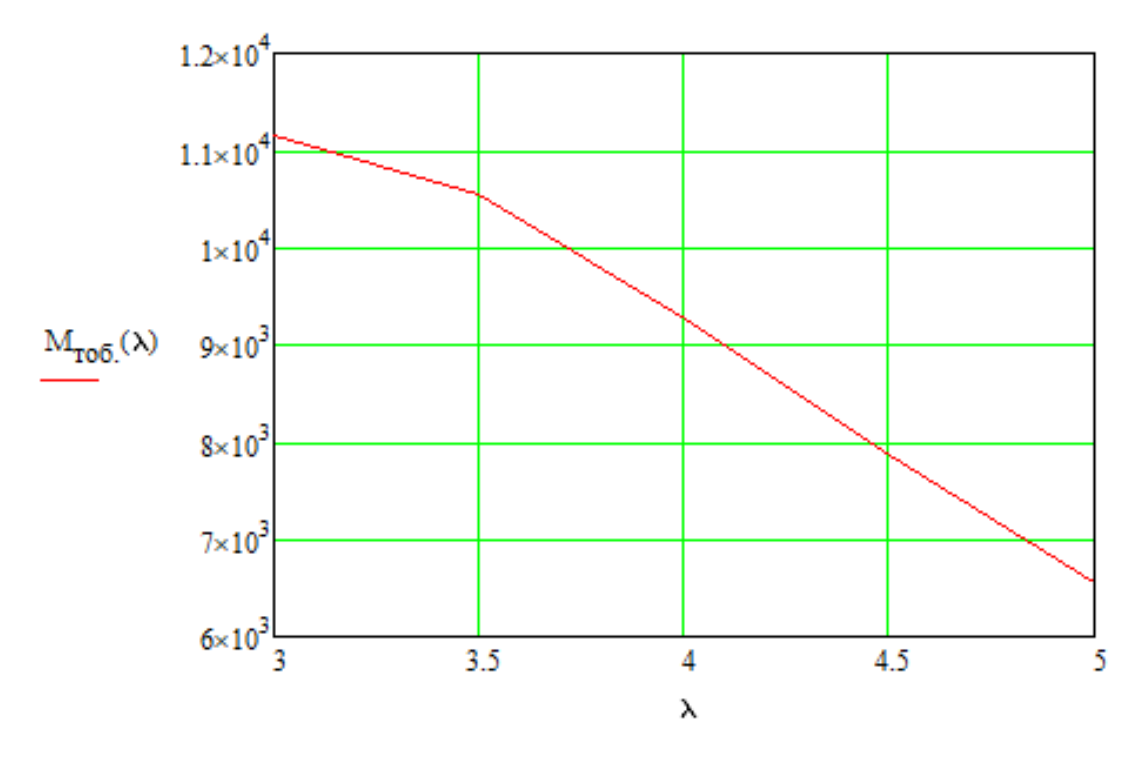

Рис.9. График зависимости *Мтоб*(*λ*) *от λ*

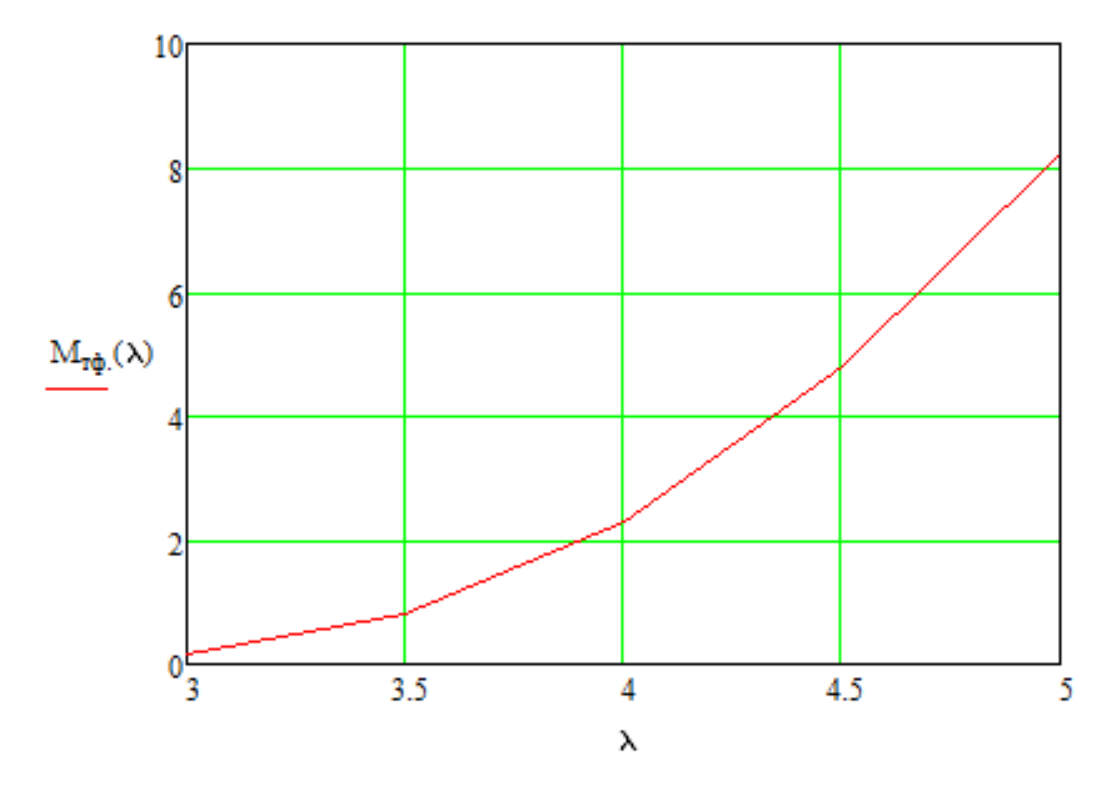

Рис.10. График зависимости *Мтф*(*λ*) *от λ*

 $\Pi$ риведем вычисления  $\lambda/\lambda_{mof}$ ,  $Y(\lambda/\lambda_{mof})$ ,  $M_{of}$ ,  $\lambda/\lambda_{mof}$ ,  $M_{\phi}$  с помощью программы Matchad 15. Полученные значения сведем в таблицу 1.

$$
Y(x) = 142.32\left(\frac{1}{x} - 5\right)\left[\left(\frac{4.9651}{x}\right) - 1\right]^{-1}
$$
  
\n
$$
\lambda_{1005} = 2.987
$$
  
\n
$$
x = \frac{\lambda}{\lambda_{106}}
$$
  
\n
$$
\lambda_{1} = 3.25
$$
  
\n
$$
\lambda_{2} = 3.75
$$
  
\n
$$
\lambda_{3} = 4.15
$$
  
\n
$$
\lambda_{4} = 4.75
$$
  
\n
$$
\lambda_{5} = 5
$$
  
\n
$$
x_{1} = \frac{\lambda_{1}}{\lambda_{106}} = 1.088
$$
  
\n
$$
x_{2} = \frac{\lambda_{2}}{\lambda_{106}} = 1.255
$$
  
\n
$$
x_{3} = \frac{\lambda_{3}}{\lambda_{106}} = 1.389
$$
  
\n
$$
x_{4} = \frac{\lambda_{4}}{\lambda_{106}} = 1.59
$$
  
\n
$$
x_{5} = \frac{\lambda_{5}}{\lambda_{106}} = 1.674
$$
  
\n
$$
142.32\left(x_{1} - 5\right)\left[\left(\frac{4.9651}{x_{1}}\right) - 1\right]^{-1} = 0.983
$$
  
\n
$$
142.32\left(x_{2} - 5\right)\left[\left(\frac{4.9651}{x_{3}}\right) - 1\right]^{-1} = 0.793
$$
  
\n
$$
142.32\left(x_{3} - 5\right)\left[\left(\frac{4.9651}{x_{3}}\right) - 1\right]^{-1} = 0.588
$$
  
\n
$$
M_{1005} = 11163.54
$$
  
\n
$$
M_{1005} = M_{106} - 0.983 = 1.097 \times 10^{4}
$$
  
\n
$$
M_{1005} = M_{106} - 0.793 = 8.853 \times 10^{3}
$$
  
\n
$$
M_{1005} = M_{106} - 0.588 = 6.564
$$

$$
Y(x) := 142.32(x^{-5}) \left[ \left( \frac{4.9651}{x} \right) - 1 \right]^{-1} \qquad \lambda_{\tau\phi} = 9.66 \qquad x = \frac{\lambda}{\lambda_{\tau\phi}}
$$
  
\n
$$
\lambda_1 = 3.25 \quad \lambda_2 = 3.75 \qquad \lambda_3 = 4.15 \qquad \lambda_4 = 4.75 \qquad \lambda_5 = 5
$$
  
\n
$$
x_1 = \frac{\lambda_1}{\lambda_{\tau\phi}} = 0.336 \qquad x_2 = \frac{\lambda_2}{\lambda_{\tau\phi}} = 0.388 \qquad x_3 = \frac{\lambda_3}{\lambda_{\tau\phi}} = 0.43
$$
  
\n
$$
x_4 := \frac{\lambda_4}{\lambda_{\tau\phi}} = 0.492 \qquad x_5 = \frac{\lambda_5}{\lambda_{\tau\phi}} = 0.518
$$
  
\n
$$
142.32(x_1^{-5}) \left[ \left( \frac{4.9651}{x_1} \right) - 1 \right]^{-1} = 0.013 \qquad 142.32(x_2^{-5}) \left[ \left( \frac{4.9651}{x_2} \right) - 1 \right]^{-1} = 0.045
$$
  
\n
$$
142.32(x_3^{-5}) \left[ \left( \frac{4.9651}{x_3} \right) - 1 \right]^{-1} = 0.093 \qquad 142.32(x_4^{-5}) \left[ \left( \frac{4.9651}{x_4} \right) - 1 \right]^{-1} = 0.204
$$
  
\n
$$
M_{\tau\phi} = 31.59
$$
  
\n
$$
M_{\tau\phi} = 31.59
$$
  
\n
$$
M_{\tau\phi} = M_{\tau\phi} \cdot 0.013 = 0.411 \qquad M_{\tau\phi} = M_{\tau\phi} \cdot 0.045 = 1.422
$$
  
\n
$$
M_{\tau\phi} = M_{\tau\phi} \cdot 0.093 = 2.938 \qquad M_{\tau\phi4} = M_{\tau\phi} \cdot 0.204 = 6.444
$$
  
\n<math display="</math>

Таблица 1

| $\lambda$ , MKM                   | 3,25                 | 3,75               | 4,15               | 4,75             | 5                  |
|-----------------------------------|----------------------|--------------------|--------------------|------------------|--------------------|
| $\lambda/\lambda_{mo\delta}$      | 1.088                | 1.255              | 1.389              | 1.59             | 1.674              |
| $Y(\lambda/\lambda_{m o \delta})$ | 0.983                | 0.891              | 0.793              | 0.645            | 0.588              |
| $M_{o6}$                          | $1.097 \cdot 10^{4}$ | $9.947 \cdot 10^3$ | $8.853 \cdot 10^3$ | $7.2 \cdot 10^3$ | $6.564 \cdot 10^4$ |
| $\lambda/\lambda_{m\phi}$         | 0.336                | 0.388              | 0.43               | 0.492            | 0.518              |
| $Y(\lambda/\lambda_{m\phi})$      | 0.013                | 0.045              | 0.093              | 0.204            | 0.261              |
| $M_{\phi}$                        | 0.411                | 1.422              | 2.938              | 6.444            | 8.245              |

10. Рассчитываем по (2.7) для заданных  $S<sub>M</sub> = 12$  км;  $w = 5$  г/м<sup>3</sup> соответствующие значения *β, βн*:

$$
\beta = \left[ 0,15ln(w/217) + 1,2 + \frac{2,3 - 0,5lnS_M}{S_M} \right] \cdot 10^{-3} = \left[ 0,15ln(5/217) + 1,2 + \frac{2,3 - 0,5ln12000}{12000} \right] \cdot 10^{-3} =
$$
  
= 0,63 \cdot 10^{-3} M<sup>-1</sup>;  

$$
\beta_H = 0,86 \cdot 10^{-3} M^{-1}.
$$

11. Используя график (рис.4), рассчитываем по (2.6) с учетом заданных  $L = 4$  км,  $L<sub>H</sub> = 1850$  м значения спектрального коэффициента пропускания атмосферы:

$$
\tau_{\rm a}(\lambda) = [\tau_{\rm an}(\lambda)]^{\frac{\beta L}{\beta_H L_H}} = [\tau_{\rm an}(\lambda)]^{\frac{0.63 \cdot 4}{0.86 \cdot 1.85}} = [\tau_{\rm an}(\lambda)]^{1.584}.
$$

Полученные значения сведем в табл.2.

Таблица 2

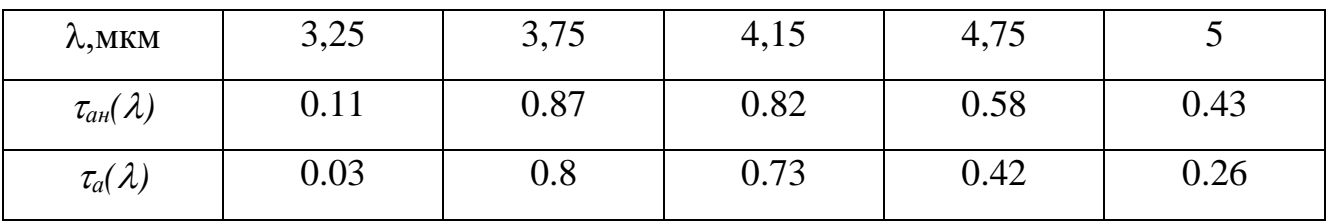

12. Используя графики  $S(\lambda)$  (см. рис.5) и  $\tau_a(\lambda)$ ,  $M_{\sigma6}(\lambda)$ ,  $M_{\varphi}(\lambda)$  (табл.1,2), для заданных  $\varepsilon_{06} = \varepsilon_{\phi} = 0.7$  вычислим эффективную разность энергетической светимости объекта и фона (расчет выполняется графически или численно) по формуле (2.4) с помощью программы Matchad 15. Результаты вычислений сведем в табл.3.

$$
\Delta M_1 := 0.7 \cdot (1.097 \times 10^4 - 0.411) \cdot 0.85 \cdot 0.03 \cdot 0.5 = 97.904
$$
  
\n
$$
\Delta M_2 := 0.7 \cdot (9.947 \times 10^3 - 1.422) \cdot 0.925 \cdot 0.8 \cdot 0.5 = 2.576 \times 10^3
$$
  
\n
$$
\Delta M_3 := 0.7 \cdot (8.853 \times 10^3 - 2.938) \cdot 0.95 \cdot 0.73 \cdot 0.5 = 2.148 \times 10^3
$$
  
\n
$$
\Delta M_4 := 0.7 \cdot (7.2 \times 10^3 - 6.444) \cdot 0.99 \cdot 0.42 \cdot 0.5 = 1.047 \times 10^3
$$
  
\n
$$
\Delta M_5 := 0.7 \cdot (6.564 \times 10^3 - 8.245) \cdot 1 \cdot 0.26 \cdot 0.5 = 596.574
$$
  
\n
$$
\Delta M := \Delta M_1 + \Delta M_2 + \Delta M_3 + \Delta M_4 + \Delta M_5 = 6.465 \times 10^3
$$

$$
\Delta M = \int_{\Delta \lambda} \left[ \varepsilon_{06} M_{06}(\lambda) - \varepsilon_{\phi} M_{\phi}(\lambda) \right] S(\lambda) \tau_a(\lambda) d\lambda = \sum_{\lambda_i=3}^{\lambda_i=5} 0,7 \left[ M_{06}(\lambda) - M_{\tau \phi}(\lambda) \right] S(\lambda) \tau_a(\lambda_i) 0,5 \text{ mKm} = 97.904 + 2.576 \cdot 10^3 + 2.148 \cdot 10^3 + 1.047 \cdot 10^3 + 596.574 = 6.465 \cdot 10^3 \text{ Br/m}^2.
$$

Таблица 3

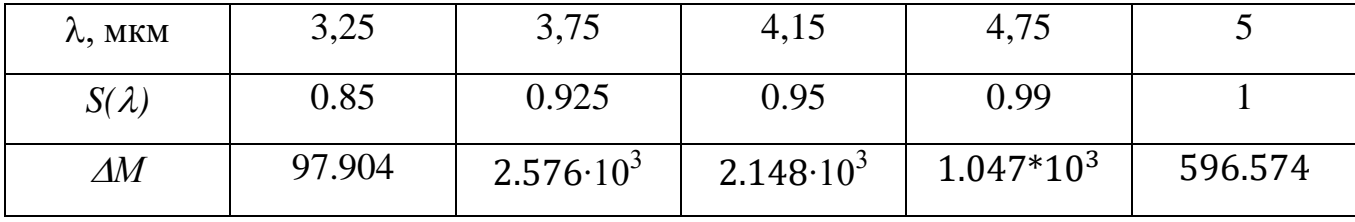

13. Рассчитываем из (2.10), с учетом полученных энергетических характеристик:  $m = 7.493$ ,  $\Delta M = 6.465 \cdot 10^3$  Bт/м<sup>2</sup>,  $\tau = 7.6 \cdot 10^{-8}$  с и заданных:  $A_{06} = 4.5$  м<sup>2</sup>;  $L = 6$  км;  $\tau_0 = 0.8$ ,  $D_m^* = 0.8 \cdot 10^{11}$  см $\Gamma \frac{1}{12}$ /Bт,  $a = 15$  мкм искомый диаметр входного зрачка:

$$
D_0 = \sqrt{\frac{400mL^2a}{1,22\Delta M\sqrt{\tau}D_m^*A_{\text{o6}}\tau_0}} = \sqrt{\frac{400 \cdot 7,493 \cdot 6000^2 \cdot 15 \cdot 10^{-6}}{1,22 \cdot 6.465 \cdot 10^3 \cdot \sqrt{7,6 \cdot 10^{-8}} \cdot 0,8 \cdot 10^9 \cdot 4,5 \cdot 0,8}} = 0.016 \text{ m} \rightarrow
$$
  

$$
\rightarrow 16 \text{ mm};
$$

14. Находим фокусное расстояние объектива:

 $f' = a/\delta = 15 \cdot 10^{-6}/0.517 \cdot 10^{-3} = 29$  MM  $> D_0 = 16$  MM;

15. Проверяем выполнение ограничения  $D_0 < f$ , если оно выполняется переходим к следующему пункту:

 $D_0 > 2,44 \cdot 10^{-3} \lambda_{max} / \delta = 2,44 \cdot 10^{-3} \cdot 5/0,517 \cdot 10^{-3} = 23,59 \rightarrow 24 \text{ mm};$ 16. Скорректируем фокусное расстояние и размер элемента ФП из условия:

$$
f'/D_0 = \frac{1}{0.8} = 1.25 \rightarrow f' = 1.25D_0 = 1.25 \times 24 = 30 \text{ nm};
$$
  
\n
$$
a = \delta_{\rm M} f' = 0.517 \cdot 10^{-3} \cdot 30 \cdot 10^{-3} = 15.51 \rightarrow 16 \text{ mKm};
$$
  
\n
$$
f' = a/\delta = 16 \cdot 10^{-3}/0.517 \cdot 10^{-3} = 30.9 \text{ nm} \rightarrow 35 \text{ nm};
$$
  
\n
$$
f'/D_0 = 35/24 = 1.46;
$$

17. Находим по (2.12) постоянную времени квазиоптимального  $RC$  – фильтра:

$$
T = 0.27\tau = 0.27 \cdot 7.6 \cdot 10^{-8} = 2 \cdot 10^{-8}
$$

18. Оценим поле зрения  $2\omega_0$ :

 $2\omega_0 = 1.41an/f' = 1.41 \cdot 16 \cdot 10^{-3} \cdot 560/35 = 0.36096 \text{ pa} = 20.68^{\circ}.$ 

19. В результате энергетического расчета для выполнения исходных данных необходимо обеспечить следующие требования к элементам ТП:

$$
D_0 = 24 \text{ mm}, f' = 35 \text{ mm}, D_m^* = 0.8 \cdot 10^{11} \text{ cm} \text{ T} \frac{1}{4} \text{ m}, n = 560 \times 560,
$$
  
\n
$$
a = 16 \text{ mm}, m = 7,493, P_{\text{06H}} = 0.8, F_{\text{HT}} = 10^{-3}, F = 250 \text{ T} \text{H}, T = 2 \cdot 10^{-8} \text{ c},
$$
  
\n
$$
\sigma_{\text{TH}} = 0.15 \cdot 10^{-3} \text{ m} \text{p} \text{q} \text{m} = 0.15 \cdot 10^{-3} \cdot 2.06 \cdot 10^5 = 30.9 \text{ yr} \text{m}. \text{c}, 2\omega_0 = 20.68^{\circ}
$$

В связи с большим значением  $2\omega_0 = 20{,}68^{\circ}$  выберем МФП по табл.1 и  $\Delta \lambda = 3 - 5$  мкм с параметрами:

$$
D_m^* = 1 \cdot 10^{11} \,\mathrm{cm} \Gamma \mathrm{H}^{\frac{1}{2}} / \mathrm{Br}, n = 256 \times 256, a = 25 \,\mathrm{m} \mathrm{K} \mathrm{M}.
$$

С изменением этих параметров в расчете изменятся следующие выражения:

20. Задавшись значениями  $\eta$ , F, находим длительность входного сигнала усилителя по (2.8):

$$
\tau = \frac{n\delta^2 \eta}{F \cdot 2\alpha_0 2\beta_0} = \frac{256 \cdot (0.517 \cdot 10^{-3})^2 \cdot 0.7}{250 \cdot 2\pi \times \frac{\pi}{3.6}} = 3.494 \cdot 10^{-8} \text{ c.}
$$

21. Определяем по (2.16) среднеквадратическую частоту выходного шума:

$$
f_0 = 0.29/\tau = 0.29/3.494 \cdot 10^{-8} = 8.3
$$
 MTu.

22. Определим из (2.13) относительный пороговый уровень обнаружения:

$$
\chi = \sqrt{-2\ln(F_{\text{int}}/f_0)} = \sqrt{-2\ln(10^{-3}/8.3 \cdot 10^6)} = 6.759.
$$

23. Задавшись значением  $P_{\text{obh}} = 0.8$  из (выражения (2.14) и  $P_{\text{obh}} = f(x)$ , необходимое отношение сигнал/шум:

$$
m = \chi + x = 6.759 + 0.85 = 7.609.
$$

24. С учетом полученных энергетических характеристик:

 $m = 7.609$ ,  $\Delta M = 6.465 \cdot 10^3$  BT/m<sup>2</sup>,  $\tau = 3.494 \cdot 10^{-8}$  c и заданных:

 $A_{06} = 4.5$  M<sup>2</sup>;  $L = 6$  km;  $\tau_0 = 0.8$ ,  $D_m^* = 1 \cdot 10^{11}$  cm $\Gamma \mu^{\frac{1}{2}}/B$ T,  $a = 25$  mkm incromedition диаметр входного зрачка будет:

$$
D_0 = \sqrt{\frac{400mL^2a}{1,22\Delta M\sqrt{\tau}D_m^*A_{\text{o6}}\tau_0}} = \sqrt{\frac{400 \cdot 7,609 \cdot 6000^2 \cdot 25 \cdot 10^{-6}}{1,22 \cdot 6.465 \cdot 10^3 \cdot \sqrt{3.494 \cdot 10^{-8}} \cdot 1 \cdot 10^9 \cdot 4,5 \cdot 0.8}} = 0,023 \text{ m} \rightarrow 23 \text{ mm}.
$$

25. Находим фокусное расстояние объектива:

 $f' = a/\delta = 25 \cdot 10^{-6}/0,517 \cdot 10^{-3} = 48.36$  мм → 50 мм >  $D_0 = 23$  мм.

26. Проверяем выполнение ограничения  $D_0 < f$ , если оно выполняется переходим к следующему пункту:

 $D_0 > 2{,}44\cdot10^{-3}\lambda_{max}/\delta = 2{,}44\cdot10^{-3}\cdot5/0{,}517\cdot10^{-3} = 23{,}6 \rightarrow 35$  мм. 27. Скорректируем фокусное расстояние и размер элемента ФП из условия:

$$
f'/D_0 = \frac{1}{0.8} = 1.25 \rightarrow f' = 1.25D_0 = 1.25 \times 30 = 43.75 \rightarrow 45 \text{ mm},
$$
  
\n
$$
a = \delta_{\rm m} f' = 0.517 \cdot 10^{-3} \cdot 45 \cdot 10^{-3} = 23.265 \rightarrow 25 \text{ mkm};
$$
  
\n
$$
f' = a/\delta = 25 \cdot 10^{-3}/0.517 \cdot 10^{-3} = 48.36 \text{ mm} \rightarrow 50 \text{ mm};
$$
  
\n
$$
f'/D_0 = 50/35 = 1.43;
$$

28. Находим по (2.12) постоянную времени квазиоптимального *RC* – фильтра:

$$
T = 0.27\tau = 0.27 \cdot 3.494 \cdot 10^{-8} = 0.943 \cdot 10^{-8}
$$
 c;

29. Оценим поле зрения  $2\omega_0$ :

$$
2\omega_0 = 1.41an/f' = 1.41 \cdot 25 \cdot 10^{-3} \cdot 256/50 = 0.18 \text{ paq} = 10.314^{\circ}.
$$

30. В результате энергетического расчета для выполнения исходных данных необходимо обеспечить следующие требования к элементам ТП:

$$
D_0 = 35 \text{ mm}, f' = 50 \text{ mm}, D_m^* = 1 \cdot 10^{11} \text{ cm} \Gamma \frac{1}{4} / B \text{ m}, n = 256 \times 256,
$$
  
\n
$$
a = 25 \text{ mm}, m = 7,609, P_{\text{06H}} = 0.8, F_{\text{HT}} = 10^{-3}, F = 250 \text{ T \text{m}}, T = 0.943 \cdot 10^{-8} \text{ c},
$$
  
\n
$$
\sigma_{\text{TH}} = 0.15 \cdot 10^{-3} \text{ mpa} = 0.15 \cdot 10^{-3} \cdot 2.06 \cdot 10^5 = 30.9 \text{ yr} \text{m}. \text{ c}, 2\omega_0 = 10.314^{\circ}.
$$

# <span id="page-30-0"></span>**3. РАЗРАБОТКА КОНСТРУКТИВНОЙ СХЕМЫ УПРАВЛЯЕМОГО КОМПЛЕКСИРОВАННОГО ОЭП**

## <span id="page-30-1"></span>**3.1. Расчет параметров объективов (ИК, видимый, дальномер)**

## **3.1.1. Определение параметров ИК объектива**

<span id="page-30-2"></span>Расчет параметров *ИК объектива* приведен в п. 30 подраздела 2.1. Для разработки конструктивной схемы ОЭП, запишем следующие параметры:  $D_0 = 35$  мм,  $f' = 50$  мм.

## **3.1.2. Определение параметров видимого объектива**

<span id="page-30-3"></span>Формулы, необходимые для расчета:

$$
V_{np} = N_{\underline{A}} L / h_{kp} \tag{3.1}
$$

$$
D = 2,44\lambda k_{o6}V_{np} \tag{3.2}
$$

Произведем расчет фокусного расстояния  $f'$  и диаметра входного зрачка для видимого объектива  $D_R$  в соответствии с параметрами:

Критический размер цели  $h = 4.5$  м;

Расстояние до цели  $L = 6$  км;

Относительное отверстие  $D/f' = 1/4$ .

Расчет параметров видимого объектива представлен ниже.

# 1) Процессы *обнаружения, распознавания, классификации и идентификации объектов наблюдения* (ОН) являются вероятностными, в соответствии с этим для решения этих задач можно воспользоваться числовым критерием Джонсона. Для заданной вероятности (P) решения задач наблюдения по табл.4 находятся *числа Джонсона* (*NД)* для каждого вида *задач наблюдения (обнаружения, распознавания, классификации и идентификации).*

Таблица 4

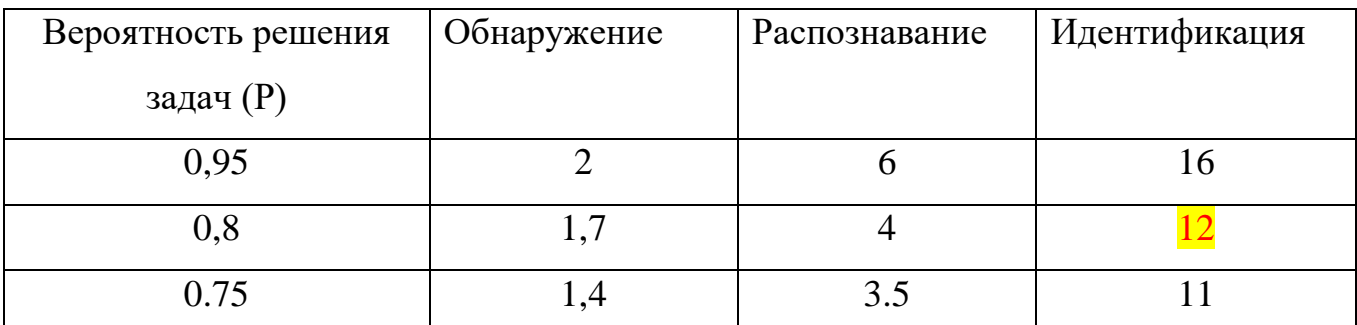

Для расчета диаметра входного зрачка видимого объектива  $D_R$  возьмем вероятность решения задач ( $P = 0.8$ ) из табл.4. При значении  $P = 0.8$  для **идентификации ОН** число Джонсона  $N_{\text{A}} = 12$ .

2) Предельная пространственная частота  $v_{np}$  и диаметр входного зрачка видимого объектива  $D_R$  определяются по формулам (3.1), (3.2) соответственно:

$$
v_{\text{np}} = \frac{N_{\text{A}}L}{h_{\text{kp}}} = \frac{12 \cdot 6 \cdot 10^3}{4.5} = 16 \cdot 10^3 \text{ paA}^{-1};
$$

 $D_{\rm B} = v_{\rm mp} \cdot 2.44 \lambda k_{\rm o6} = 16 \cdot 10^3 \cdot 2.44 \cdot 0.5 \cdot 10^{-3} \cdot 1.6 = 31.232 \text{ mm} \rightarrow 32 \text{ mm}.$ 

- 3) Фокусное расстояние  $f'$  видимого объектива определяется из следующего соотношения:  $D/f' = 1/4 \rightarrow f' = 4 \cdot 32 = 128$  мм.
- 4) В результате расчетов, приведенных выше, запишем найденные значения:  $D_{\rm B} = 32$  MM;  $f' = 128$  MM.

## <span id="page-31-0"></span>3.1.3. Определение параметров дальномера (объективов приемника излучения и излучателя)

1) Для разработки конструктивной схемы ОЭП возьмем за основу объективы лазерного дальномера SH.11G02-LR-M (объективы приемника излучения и излучателя), выпускаемый АО «Швабе - Технологическая лаборатория».

#### Описание лазерного канала ОЭП

#### Назначение

Лазерный канал ОЭП — служит для определения дальности до объекта наблюдения с применением лазерного луча. Широко применяется в военном деле, в навигации. Современные лазерные дальномеры в большинстве случаев компактны и позволяют в кратчайшие сроки и с большой точностью определить расстояния до интересующих объектов.

### Преимущества:

- лазерный дальномерный канал;
- визир оптический;
- электронный компас;
- устройство спутниковой навигации ГЛОНАСС/GPS

– устройство отображения, хранения информации и передачи ее на внешние устройства по интерфейсу RS – 232.

### **Изображение лазерного дальномера**

На рис.11 изображен лазерный дальномер в двух видах:

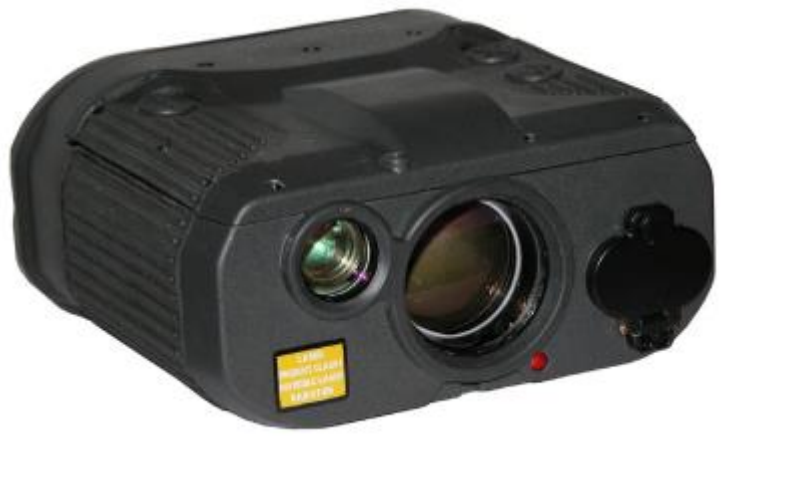

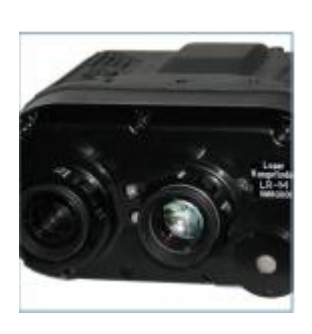

a)  $\qquad \qquad$  6)

Рис.11. Лазерный дальномер: а) вид спереди, б) вид сзади

Технические характеристики лазерного канала ОЭП приведены в приложении 2.

6) Для *дальномера приемника излучения* выберем диаметр входного зрачка  $D_{\overline{\mathcal{A}}_{\text{mp}}} = 35$  мм (приложение 2) с относительным отверстием  $D_{\overline{\mathcal{A}}_{\text{mp}}}/f' = 1/3.$ Фокусное расстояние  $f'=3D_{\rm \mathcal{A}_{mp}}=3\cdot 35=105$  мм.

2) Для дальномера излучателя выберем диаметр входного зрачка  $D_{\text{A}_{\text{max}}} = 10 \text{ mm}$ (приложение 2) с относительным отверстием  $D_{\mu_{\text{H3J}}}/f' = 1/4$ .

Фокусное расстояние  $f' = 4D_{\text{A}_{\text{H3J}}} = 4 \cdot 10 = 40$  мм.

## **3.2. Предварительный расчет и выбор привода**

<span id="page-32-0"></span>Проведем предварительный расчет привода для построения конструктивной схемы управляемого комплексированного ОЭП в соответствии с исходными и полученными данными, рассчитанными в п. 30 подраздела 2.1., в п. 6,7 подраздела 3.1.

### **Данные для расчета:**

Диаметр входного зрачка ИК объектива  $D_{HK} = 35$  мм,

Фокусное расстояние ИК объектива  $f'_{\text{UK}} = 50$  мм,

Диаметр входного зрачка дальномера приемника излучения  $D_{\text{A}_{\text{TD}}} = 35$  мм,

Фокусное расстояние дальномера приемника излучения  $f_{\text{max}} = 105$  мм,

Диаметр входного зрачка дальномера излучателя  $D_{\text{A}_{\text{max}}} = 10$  мм,

Фокусное расстояние дальномера излучателя  $f'$  $_{\rm{A_{\rm{H3J}}}}$  = 40 мм,

Диаметр входного зрачка видимого объектива  $D_{\rm B} = 32$ мм,

Фокусное расстояние видимого объектива  $f'$  $_{\rm B} = 128$  мм,

Длина волны  $\lambda = 4$ мкм,

Число линз в объективе  $n = 4$ ,

Расстояние обнаружения цели  $L = 6$  км,

Критический размер цели  $h_{\text{KD}} = 4.5$  м,

Число Джонсона  $N_n = 12$ ,

$$
b=4\ \mathrm{rpaq/c},
$$

$$
\alpha_0 = 1.5 \text{ град,}
$$

$$
T=4\;c.
$$

Расположение линз в объективах (ИК, видимый, лазерный дальномер) представлено на рис.13.

## <span id="page-33-0"></span>**3.2.1. Определение масс (m) и моментов инерции (Jн) (объектива с оправой).**

Приведем формулы для расчета:

1. 
$$
m = \rho \cdot V
$$
  
\n2.  $m_{\Sigma} = (n \cdot m_1 + m_x)(2 \div 3)$   
\n3.  $V = hS = \frac{h\pi D^2}{4}$ ,  $z\partial e h = \frac{D}{8}$ .  
\n4.  $x_c = \frac{f'}{2}$   
\n5.  $J_0 = \frac{m_1}{12} (D^2 + h^2)$   
\n6.  $J_{\Sigma} = (2 \div 3)(nJ_0 + J_x + m_{\Sigma}x_c^2)$  (3.3)

1) Вычисление объема и массы 1 – ой линзы видимого объектива проводится по формулам (3.3.1), (3.3.3) соответственно:

$$
V_e = hS = \frac{h\pi D^2}{4} = \frac{\frac{D}{8} \cdot \pi D^2}{4} = \frac{\frac{32}{8} \cdot 3,1415 \cdot 32^2}{4} = 3216.99 \text{ nm}^3 \rightarrow 3,21699 \text{ cm}^3.
$$

Для того чтобы рассчитать массу  $1 - \text{o}$ й линзы объектива  $m_1$ , необходимо определить значение  $\rho_{\text{rep}}$  по справочнику, которое составляет  $\rho_{\text{rep}} =$  $= 5,326$  r/cm<sup>3</sup>.

$$
m_{1e} = \rho V_e = 5,326 \cdot 3,21699 = 17.134 \, \lambda
$$

2) Расстояние от края до центра  $x_c$  определяется по формуле (3.3.4):

$$
x_c = \frac{f'}{2} = \frac{128}{2} = 64 \text{ nm}.
$$

3) Момент инерции линзы объектива  $J_{06}$  находится по формуле (3.3.5):

$$
J_{0e} = \frac{m_1}{12} (D^2 + h^2) = \frac{17.134}{12} (32^2 + 4^2) = 1484.919 \ \text{g} \cdot \text{mm}^2.
$$

4) Масса холодильника  $m_{xR}$  и суммарная масса  $m_{\Sigma}$  (холодильник + объектив) находятся следующим образом:

$$
m_{x_8} = 4m_{1_8} = 4.17,134 = 68.534 \, \text{a} \rightarrow 70 \, \text{a}.
$$
  

$$
m_{\Sigma} = (n \cdot m_{1_8} + m_{x_8})(2 \div 3) = (4.17,134 + 70) \cdot 3 \cdot 2 = 831.208 \, \text{a} \rightarrow 1 \, \text{k} \text{a}.
$$

5) Определение момента инерции  $J_{x\theta}$ , объема  $V_{x\theta}$  и массы  $m_{x\theta}$  холодильника:

$$
D_1 = D_2 = D_{\mathbf{x}^c}
$$

Для нахождения момента инерции  $J_{x\theta}$  необходимо определить  $\rho_{\text{CTa}}$ ПО справочнику, которое составляет  $\rho_{\text{CTaJ}H} = 7.8 \text{ r/cm}^3$ .

Объем холодильника Vxe определяется из следующего соотношения:

$$
V_{\text{X6}} = \frac{m_{\text{X}}}{\rho_{\text{X}}} = \frac{70}{7,8} = 8.974 \text{ cm}^3.
$$

Перейдем к расчету момента инерции  $J_{xg}$ .

Объем первой части холодильника  $V_{16}$  определяется следующим образом:

$$
V_{1e} = \frac{2,5 \cdot V_{x0}}{3,5} = \frac{2,5 \cdot 8,974}{3,5} = 6.41 \, \text{cm}^3.
$$

Диаметр  $D_{16}$  находится по следующей формуле:

$$
D_{1e} = \sqrt[3]{\frac{2V_{xe}}{\pi}}, \text{komopaa ebeodumca u3 coomhouenua :}
$$
  

$$
V_{xe} = \frac{h_1 \pi D_{1e}^2}{4} = \frac{2D_{1e} \pi D_{1e}^2}{4} = \frac{\pi D_{1e}^3}{2} \to D_{1e} = \sqrt[3]{\frac{2V_{xe}}{\pi}}.
$$
  

$$
D_{1e} = \sqrt[3]{\frac{2V_{xe}}{\pi}} = \sqrt[3]{\frac{2 \cdot 8,974}{\pi}} = 1,787 \text{ cm} \to 17,87 \text{ nm} \to 18 \text{ nm}
$$

Объем второй части холодильника  $V_{26}$  определяется из соотношения:

$$
V_{2e} = \frac{V_{1e}}{2.5} = \frac{6.41}{2.5} = 2.564 \, \text{cm}^3.
$$

Найдем расстояние  $h_{26}$  исходя из следующего отношения:

$$
h_{2e} = \frac{h_{1e}}{1,5} = \frac{2 \cdot 18}{1,5} = 24 \text{ } M..
$$

Масса первой части холодильника  $m_{1x6}$  и масса второй части холодильника  $m_{1x6}$ находятся подобно формуле (3.3.1):

$$
m_{1x} = \rho_x V_{1e} = 7,8.6,41 = 50 z;
$$
  

$$
m_{2x} = \rho_x V_{2e} = 7,8.2,564 = 20 z.
$$

Момент инерции 1-й части холодильника  $J_{1x6}$  и момент инерции 2-й части холодильника  $J_{2x}$  находятся подобно формуле (3.3.5):

$$
J_{1x} = \frac{m_{1x}}{12} \left( D_{1e}^2 + h_{1e}^2 \right) = \frac{50}{12} \left( 5 \cdot 18^2 \right) = 6750 \, \text{a} \cdot \text{mm}^2;
$$
\n
$$
J_{2x} = \frac{m_{2x}}{12} \left( D_{2e}^2 + h_{2e}^2 \right) = \frac{20}{12} \left( 18^2 + 24^2 \right) = 1500 \, \text{a} \cdot \text{mm}^2
$$
Момент инерции холодильника  $J_{xg}$  определяется как сумма моментов инерций двух частей холодильника  $J_{1xg}$  и  $J_{2xg}$ :

$$
J_{xx} = J_{1xx} + J_{2xx} = 6750 + 1500 = 8250e \cdot \mu\text{m}^2.
$$

6) Вычисление объема и массы 1 – ой линзы ИК объектива проводится по формулам  $(3.3.1)$ ,  $(3.3.3)$  соответственно:

$$
V_{ux} = hS = \frac{h\pi D^2}{4} = \frac{\frac{D}{8} \cdot \pi D^2}{4} = \frac{\frac{35}{8} \cdot 3,1415 \cdot 35^2}{4} = 4209.24 \text{ nm}^3 \rightarrow 4,20924 \text{ cm}^3.
$$

Для того чтобы рассчитать массу 1 - ой линзы объектива  $m_{1\mu\kappa}$ , необходимо определить значение  $\rho_{\text{rep}}$  по справочнику, которое составляет  $\rho_{\text{rep}} =$  $= 5,326$  r/cm<sup>3</sup>.

$$
m_{\text{Iuk}} = \rho V_{\text{Iuk}} = 5,326 \cdot 4,20924 = 22.418 \, \text{a}.
$$

7) Расстояние от края до центра  $x_c$  определяется по формуле (3.3.4):

$$
x_c = \frac{f'}{2} = \frac{50}{2} = 25 \text{ nm}.
$$

8) Момент инерции линзы объектива  $J_{0\mu\kappa}$  находится по формуле (3.3.5):

$$
J_{0\mu\kappa} = \frac{m_{1\mu\kappa}}{12} (D^2 + h^2) = \frac{22.418}{12} (35^2 + 4.375^2) = 2324.262 \ \text{g} \cdot \text{mm}^2.
$$

9) Масса холодильника  $m_{\text{xuk}}$  и суммарная масса  $m_{\overline{y}}$  (холодильник + объектив) находятся следующим образом:

$$
m_{xux} = 4m_{1ux} = 4 \cdot 22,418 = 89.674 \, \text{e} \rightarrow 90 \, \text{e}.
$$
\n
$$
m_{\Sigma} = (n \cdot m_{1ux} + m_{xux})(2 \div 3) = (4 \cdot 22,418 + 90) \cdot 3 \cdot 2 = 1078.042 \, \text{e} \rightarrow 1.2 \, \text{ke}.
$$

10) Определение момента инерции  $J_{xuk}$ , объема  $V_{xuk}$  и массы  $m_{xuk}$  холодильника:

$$
D_1=D_2=D_x.
$$

Для нахождения момента инерции  $J_{xuk}$  необходимо определить  $\rho_{c\tau a\tau u}$  по справочнику, которое составляет  $\rho_{\text{cra},nu} = 7.8 \text{ r/cm}^3$ .

Объем холодильника V<sub>xuk</sub> определяется из следующего соотношения:

$$
V_{xuk} = \frac{m_{xuk}}{\rho_x} = \frac{90}{7.8} = 11.538 \text{ cm}^3.
$$

Перейдем к расчету момента инерции  $J_{xuk}$ .

Объем первой части холодильника  $V_{luk}$  определяется следующим образом:

$$
V_{\text{1uk}} = \frac{2,5 \cdot V_{\text{2uk}}}{3,5} = \frac{2,5 \cdot 11.538}{3,5} = 8.24 \text{ cm}^3.
$$

Диаметр  $D_{\text{Iuk}}$  находится по следующей формуле:

$$
D_{\text{Iuk}} = \sqrt[3]{\frac{2V_{\text{Iuk}}}{\pi}}, \text{komopaa buo} \text{Ooumca u3 coomhouehua:}
$$
  

$$
V_{\text{Iuk}} = \frac{h_1 \pi D_{\text{Iuk}}^2}{4} = \frac{2D_{\text{Iuk}} \pi D_{\text{Iuk}}^2}{4} = \frac{\pi D_{\text{Iuk}}^3}{2} \rightarrow D_{\text{Iuk}} = \sqrt[3]{\frac{2V_{\text{Iuk}}}{\pi}}.
$$

$$
D_{\text{Iuk}} = \sqrt[3]{\frac{2V_{\text{Iuk}}}{\pi}} = \sqrt[3]{\frac{2 \cdot 8, 24}{\pi}} = 1,943 \text{ cm} \rightarrow 19,43 \text{ nm} \rightarrow 20 \text{ nm}
$$

Объем второй части холодильника  $V_{2u}$  определяется из соотношения:

$$
V_{2u\kappa} = \frac{V_{1u\kappa}}{2,5} = \frac{8.24}{2,5} = 3.297 \, \text{cm}^3.
$$

Найдем расстояние  $h_{2u}$  исходя из следующего отношения:

$$
h_{2u\kappa} = \frac{h_{1u\kappa}}{1,5} = \frac{2 \cdot 20}{1,5} = 26.67 \text{ } M.
$$

Масса первой части холодильника  $m_{l x u k}$  и масса второй части холодильника  $m_{l x u k}$ находятся подобно формуле (3.3.1):

$$
m_{1xuk} = \rho_x V_{1uk} = 7,8.8,24 = 64.286 \, \text{g};
$$
\n
$$
m_{2xuk} = \rho_x V_{2uk} = 7,8.3,297 = 25.714 \, \text{g}.
$$

Момент инерции 1-й части холодильника  $J_{l x u k}$  и момент инерции 2-й части холодильника  $J_{2xuk}$  находятся подобно формуле (3.3.5):

$$
J_{1xuk} = \frac{m_{1xuk}}{12} \left( D_{1uk}^2 + h_{1uk}^2 \right) = \frac{64.286}{12} \left( 5 \cdot 20^2 \right) = 10714.286 \text{ s} \cdot \text{nm}^2;
$$

$$
J_{2xuk} = \frac{m_{2xuk}}{12} \left( D_{2uk}^2 + h_{2uk}^2 \right) = \frac{25.714}{12} \left( 20^2 + 26.67^2 \right) = 2380.952 \ \text{g} \cdot \text{nm}^2.
$$

Момент инерции холодильника  $J_{xuk}$  определяется как сумма моментов инерций двух частей холодильника  $J_{l x u \kappa}$  и  $J_{2 x u \kappa}$ :

$$
J_{xuk} = J_{1xuk} + J_{2xuk} = 10714.286 + 2380.952 = 13095.238 \, \text{a} \cdot \text{mm}^2.
$$

11) Вычисление объема и массы 1 - ой линзы дальномера приемника излучения проводится по формулам (3.3.1), (3.3.3) соответственно:

$$
V_{np} = hS = \frac{h\pi D^2}{4} = \frac{\frac{D}{8} \cdot \pi D^2}{4} = \frac{\frac{35}{8} \cdot 3,1415 \cdot 35^2}{4} = 4209.24 \text{ nm}^3 \rightarrow 4,20924 \text{ cm}^3.
$$

Для того чтобы рассчитать массу  $1 - \text{o}$ й линзы объектива  $m_{1\text{np}}$ , необходимо по справочнику, которое составляет определить значение  $\rho_{\rm ren}$  $\rho_{\rm ren} =$ 5,326  $r/cm^3$ .

$$
m_{1np} = \rho V_{np} = 5,326 \cdot 4,20924 = 22.418 \, \text{m}
$$

12) Расстояние от края до центра  $x_c$  определяется по формуле (3.3.4):

$$
x_c = \frac{f'}{2} = \frac{105}{2} = 52.5 \text{ mm}.
$$

13) Момент инерции линзы объектива  $J_{0np}$  находится по формуле (3.3.5):

$$
J_{0np} = \frac{m_{1np}}{12} (D^2 + h^2) = \frac{22.418}{12} (35^2 + 4.375^2) = 2324.262 \, \text{a} \cdot \text{nm}^2.
$$

Суммарная масса  $m_{\Sigma}$  линз объектива находятся следующим образом:

$$
m_{\Sigma} = (n \cdot m_{\text{1np}})(2 \div 3) = (4 \cdot 22, 418) \cdot 3 \cdot 2 = 538.032 \cdot 3 \cdot 4 = 0.6 \text{ kg}.
$$

14) Вычисление объема и массы 1 - ой линзы дальномера излучателя проводится по формулам (3.3.1), (3.3.3) соответственно:

$$
V_{us} = hS = \frac{h\pi D^2}{4} = \frac{\frac{D}{8} \cdot \pi D^2}{4} = \frac{\frac{10}{8} \cdot 3,1415 \cdot 10^2}{4} = 98.17 \text{ nm}^3 \rightarrow 0,09817 \text{ cm}^3.
$$

Для того чтобы рассчитать массу  $1 -$  ой линзы объектива  $m_{1\mu 3}$ , необходимо  $\rho_{\text{ren}}$  по справочнику, которое составляет  $\rho_{\text{ren}} =$ определить значение 5.326  $r/cm^3$ .

$$
m_{1u3} = \rho V = 5,326 \cdot 0,09817 = 0.5232.
$$

15) Расстояние от края до центра  $x_c$  определяется по формуле (3.3.4):

$$
x_c = \frac{f'}{2} = \frac{40}{2} = 20 \text{ nm}.
$$

16) Момент инерции линзы объектива  $J_{0u}$ находится по формуле (3.3.5):

$$
J_{0us} = \frac{m_{1us}}{12} (D^2 + h^2) = \frac{0.523}{12} (10^2 + 1.25^2) = 4.426 \text{ s} \cdot \text{mm}^2.
$$

Суммарная масса  $m_{\Sigma}$  линз объектива находится по формуле (3.3.2):

$$
m_{\Sigma} = (n \cdot m_{\text{L}})(2 \div 3) = (4 \cdot 0.523) \cdot 3 \cdot 2 = 6.276 \cdot 3 = 0.007 \text{ kg}.
$$

17) Суммарный момент инерции  $J_{\Sigma}$ вычисляется по формуле (3.3.6):

$$
J_{\Sigma} = 3 \cdot (nJ_{0e} + J_{xe} + m_{\Sigma}x_{ce}^{2}) + 3 \cdot (nJ_{0ux} + J_{xuk} + m_{\Sigma}x_{cuk}^{2}) + 3 \cdot (nJ_{0np} + m_{\Sigma}x_{cmp}^{2}) + 3 \cdot (nJ_{0us} + m_{\Sigma}x_{cus}^{2}) =
$$
  
= 3 \cdot (4 \cdot 1484.919 + 8250 + 1000 \cdot 64^{2}) + 3 \cdot (4 \cdot 2324.262 + 13095.238 + 1200 \cdot 25^{2}) +  
+ 3 \cdot (4 \cdot 2324.262 + 600 \cdot 52.5^{2}) + 3 \cdot (4 \cdot 4.426 + 7 \cdot 20^{2}) = 19609817.21 \text{ a} \cdot \text{nm}^{2} =  
= 0,01960981721 → 0,02  $\kappa$ 2 \cdot \text{m}^{2}.  
18) Momentum unana between the magnetic field is

18) Момент инерции шара вычисляется по формуле:

$$
J_{\text{uapa}} = mR^2 = (1000 + 1200 + 600 + 0.007) \cdot 160^2 = 71680179.2 \, \text{c} \cdot \text{mm}^2 \rightarrow
$$
  

$$
\rightarrow 0.0717 \, \text{kg} \cdot \text{m}^2
$$

19) Момент инерции цилиндра вычисляется по формуле:

$$
J_{\text{ununul,op}} = 3 \cdot J_{\text{unap}} = 3 \cdot 0.0717 = 0.2151 \text{ kg} \cdot \text{mm}^2
$$

20) Суммарный момент инерции цилиндра и шара вычисляется следующим образом:

$$
J_{\Sigma} = J_{\mu \alpha \rho a} + J_{\mu \nu \nu \mu \rho \rho a} = 0.2151 + 0.0717 = 0.2868 \text{ K}^2 \cdot \text{mm}^2
$$

#### **3.2.2. Определение требуемой мощности, момента и типа двигателя.**

Формулы, необходимые для расчета:

$$
1.P \ge 2(M_{n_{map}} + I_{n_{map}}\ddot{\alpha}^{max})\dot{\alpha}^{max},
$$
  
\n
$$
2.M_{\partial s} \ge 2[M_{n_{map}} + I_{n_{map}}\ddot{\alpha}^{max}],
$$
  
\n
$$
3.M_{n_{map}} = M_{mp} + M_{\partial \sigma} \approx 2M_{mp},
$$
  
\n
$$
4.M_{n} \ge (4 \div 10)M_{\partial s},
$$
  
\n
$$
5.M_{mp} = (2 \div 5)m \cdot 10^{-3},
$$
  
\n
$$
6.M_{\partial \sigma} = 9.81m\Delta l,
$$
  
\n
$$
7.\dot{\alpha}^{max} = b + \alpha_{0}\omega_{0}, \omega_{0} = 2\pi f,
$$
  
\n
$$
8.\ddot{\alpha}^{max} = \alpha_{0}\omega_{0}^{2}
$$
  
\n(3.4)

здесь  $P$  - мощность двигателя,  $M_{\theta e}$  – момент на валу двигателя,  $M_{\text{\}}$  – статический момент нагрузки, *нагр –* момент инерции нагрузки, *Мтр –* момент трения на валу двигателя,  $M_{\delta 6}$  – момент дисбаланса нагрузки,  $\Delta l$  – дисбаланс,  $M_{\pi}$  – пусковой момент, *m* – масса подвижной части прибора, *f* – частота колебаний носителя.

По полученным значениям *Р*,  $M_{\theta 6}$  и пусковому моменту  $M_{II}$  с учетом необходимой максимальной скорости *мах* можно выбрать по данным [\(http://mashap.maverick.ru/\)](http://mashap.maverick.ru/) требуемый моментный двигатель, выписав его технические характеристики.

Момент трения на валу двигателя *Мтр* вычисляется по формуле (3.4.5):

$$
M_{mp} = (2 \div 5) m \cdot 10^{-3} = 5 \cdot 3 \cdot 10^{-3} = 0,015 H \cdot M
$$

Статический момент нагрузки *Мнагр* вычисляется по формуле (3.4.3):

$$
M_{_{H\alpha z p}} = 2M_{_{mp}} = 2 \cdot 0,015 = 0,03 H \cdot M
$$

Момент на валу двигателя *Мдв* определяется по формуле (3.4.2):

$$
M_{\rho\epsilon} \ge 2 \Big[ M_{\text{map}} + I_{\text{map}} \ddot{\alpha}^{\text{max}} \Big] \ge 2 \Big[ 0.03 + 0.2868 \cdot 0.0646 \Big] \ge 0.097 H \cdot M,
$$
  

$$
z \dot{\alpha} e \ddot{\alpha}^{\text{max}} = \alpha_0 \omega_0^2 = 1.5 \cdot \left( \frac{\pi}{180} \right) \cdot \left( \frac{2\pi}{T} \right)^2 = 1.5 \cdot \left( \frac{3.1415}{180} \right) \cdot \frac{4\pi^2}{16} = 0.0646 \text{ pad } c^2.
$$

Мощность двигателя *P* определяется по формуле (3.4.1):

$$
P \ge 2\Big(M_{\text{map}} + I_{\text{map}}\ddot{\alpha}^{\text{max}}\Big)\dot{\alpha}^{\text{max}} \ge 2\Big(0, 1 + 0, 2868 \cdot 0, 0646\Big) \cdot 0, 111 \ge
$$
  

$$
\ge 0,024 Bm, \text{ code } \dot{\alpha}^{\text{max}} = b + \alpha_0 \omega_0 = 4\Big(\frac{\pi}{180}\Big) + 1, 5\Big(\frac{\pi}{180}\Big) \cdot \Big(\frac{2\pi}{4}\Big) = 0,111 \text{ pad}^2 / c^2
$$

Пусковой момент *M<sub>n</sub>* определяется по формуле (3.4.4):<br> $M_n \ge 4M_{\delta e} \ge 4.0,097 \ge 0,39 H \cdot M$ 

$$
M_n \ge 4M_{\delta e} \ge 4.0,097 \ge 0,39H \cdot M
$$

Выберем требуемый моментный двигатель по данным [\(http://mashap.maverick.ru/\)](http://mashap.maverick.ru/), выписав его технические характеристики.

*Технические характеристики* двигателя 3ДБМ 100 − 0,4 – 0,75 – 3 для построения в программе SolidWorks 2018:

- 1. Наружный диаметр статора  $\overline{\mu}$  100 мм;
- 2. Внутренний диаметр ротора  $d 48$  мм;
- 3. Осевая длина L не более 42 мм;
- 4. Масса не более 0,7 кг.

На основе указанных выше расчетов разработана конструктивная схема управляемой платформы в программе SolidWorks 2018.

SolidWorks — система, позволяющая осуществлять автоматизированное проектирование, подготовку производства различных изделий и детальный инженерный анализ. В переводе с английского (solid — тело, work — работа) название программного обеспечения буквально подразумевает «работу с телом», то есть с материальными объектами. Прикладные модули работают на уровне единой информационной модели, что позволяет решать ряд специфических задач:

- произведение точных инженерных расчетов модели;
- анализ технологичности изделия (совокупности свойств конструкции, определяющей ее приспособленность к достижению оптимизации затрат на ее производство, эксплуатацию и ремонт);
- автоматизация документооборота с возможностью согласования различных форматов документов (до 200 типов).

В состав конструктивной 3D модели вошли:

- 1. ОЭП, управляемая по углу места, которая включает в себя:
- Объективы (ИК, видимый, дальномер).
- Три волоконно оптических гироскопа.
- Двигатель.
- Подшипники.
- Датчики угла.
- Винты для закрепления, объектива, ВОГ и двигателя.
	- 2. Внешняя рамка, управляемая по азимуту (курсу).
	- 3. Корпус прибора, закрепленный на корабле.

## **3.3. Общий вид модели ОЭП**

С помощью функциональной схемы СНС ЭОП (рис.2) построена модель в программе SolidWorks 2018 (см. рис.12).

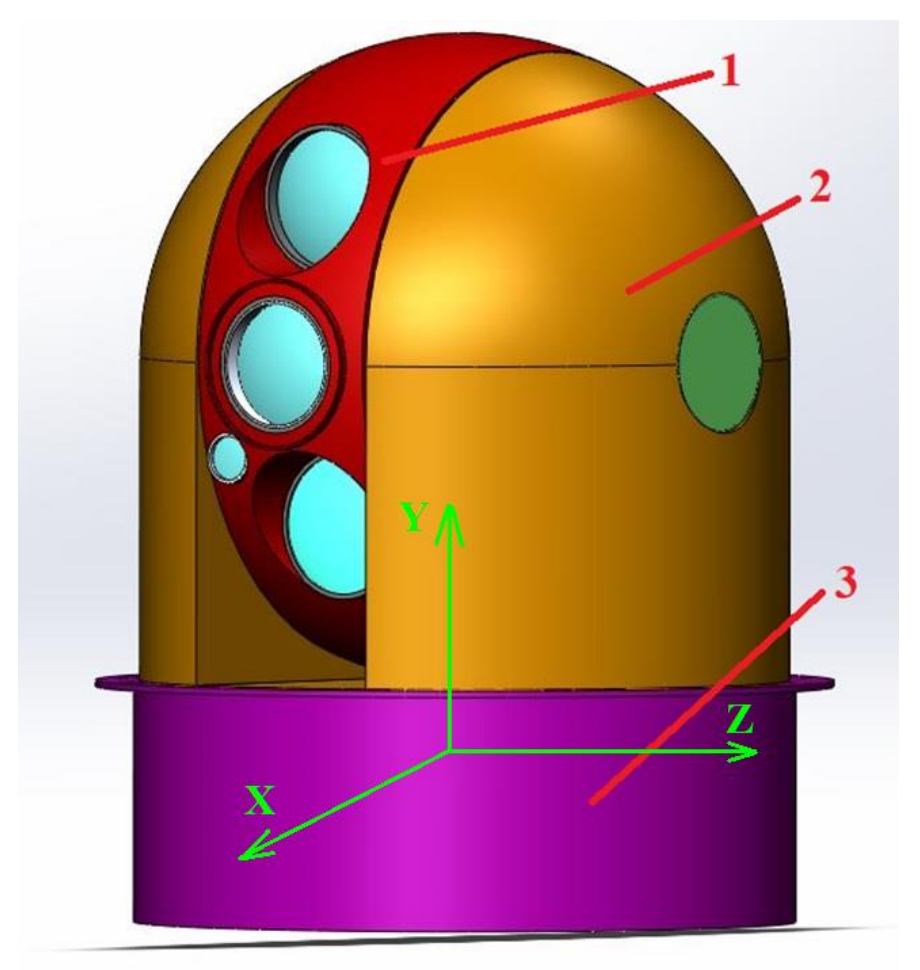

Рис.12. Общий вид морского комплексированного наблюдательного ОЭП  $1$  – платформа, управляемая по углу места,  $2$  – внешняя рамка, управляемая по азимуту, 3 – корпус для закрепления на судне.

На рис. 13 показан разрез модели ОЭП в плоскости OYX.

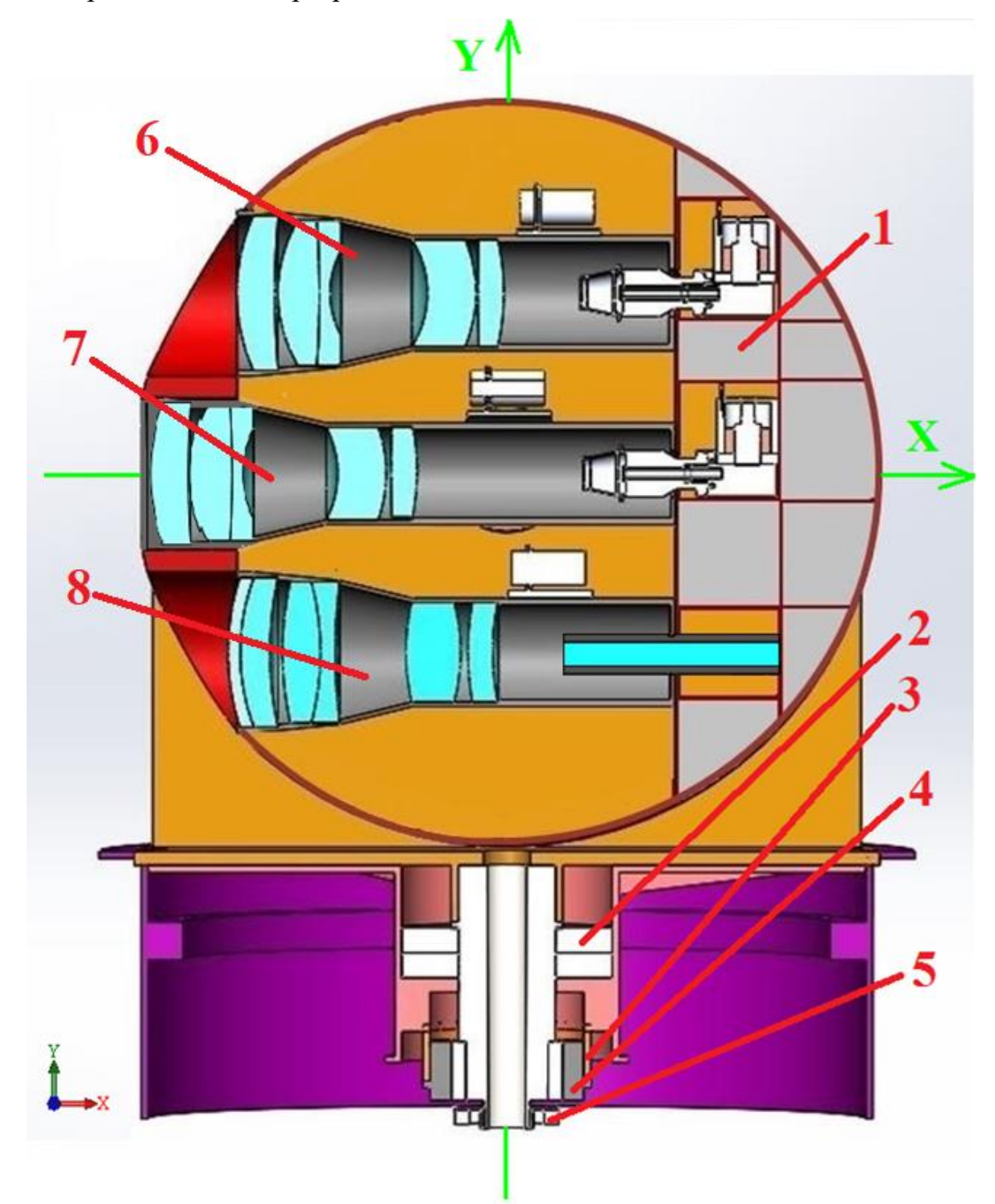

Рис.13. Модель ОЭП в разрезе в плоскости ОYX.

1 – блоки электроники, 2 – подшипник, 3 – трансформатор, 4 – двигатель, 5 – датчик угла, 6 – тепловизионный канал наблюдения, 7 – телевизионный канал наблюдения, 8 – лазерный дальномер.

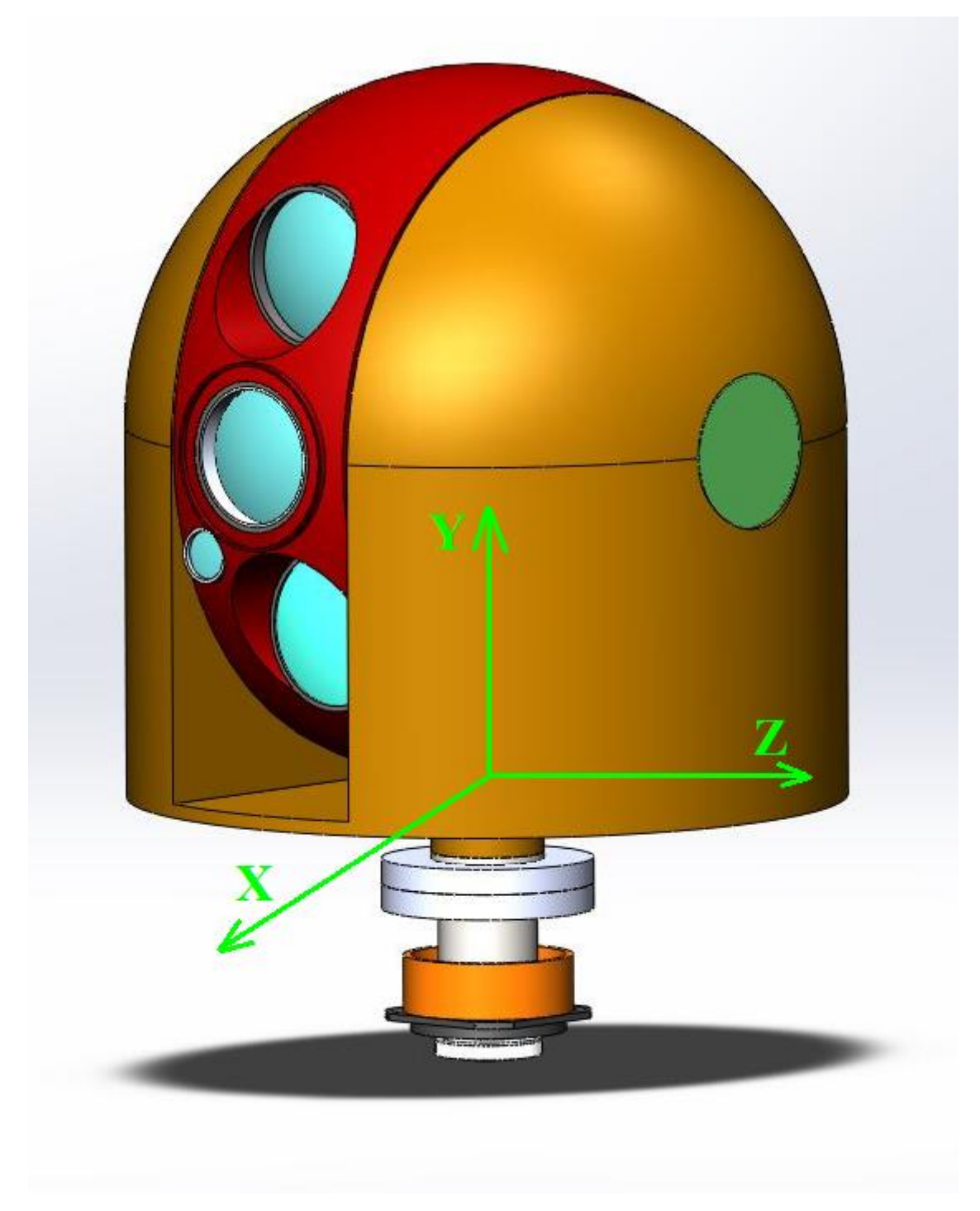

На рис. 14 представлена модель ОЭП, управляемая по углу азимута.

Рис.14. Модель ОЭП, управляемая по углу азимута.

## **3.4. Модель объектива и ВОГ**

На рис. 15 показана модель объектива и ВОГ.

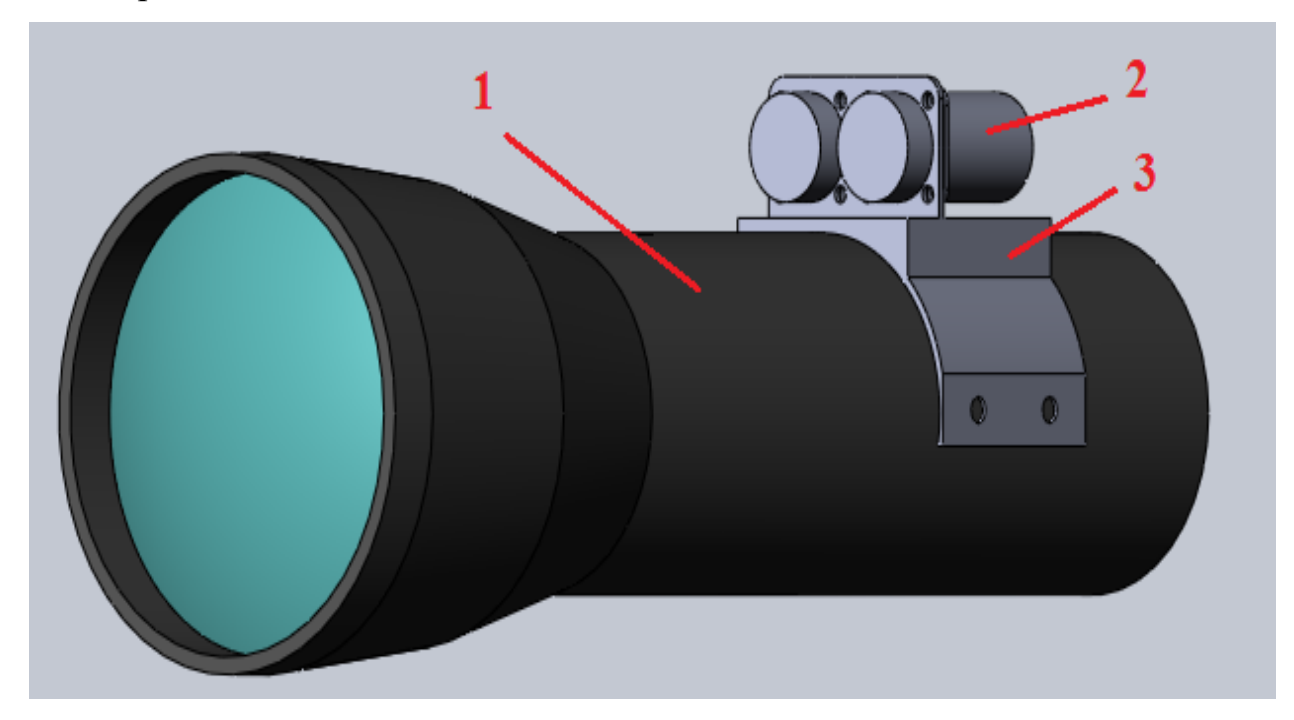

Рис.15. Модель объектива и ВОГ.

1 – корпус объектива, 2 – ВОГ, 3 – крепление ВОГ.

На рис. 16 показан разрез объектива и ВОГ.

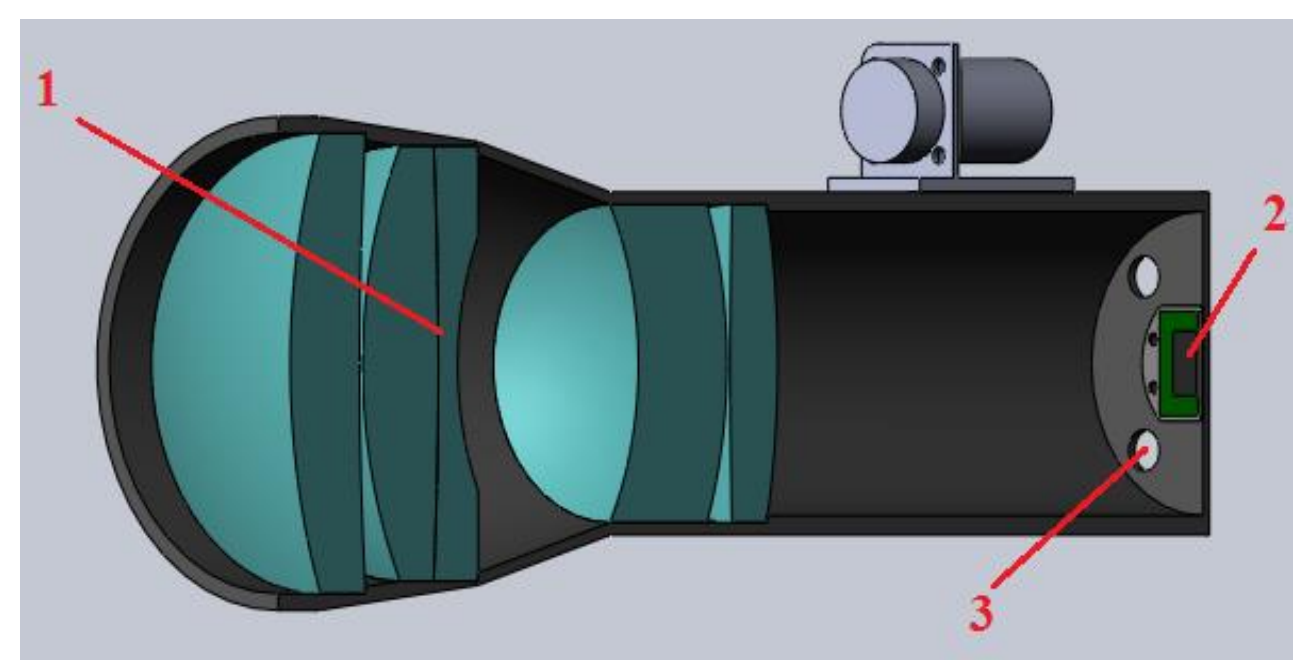

Рис.16. Модель объектива и ВОГ в разрезе.

1 – линзы объектива, 2 – матричный приемник, 3 – места для крепления.

## 3.5. Характеристики ВОГ

ГАБАРИТНО - УСТАНОВОЧНЫЙ ЧЕРТЕЖ

## Выберем волоконно - оптический гироскоп (ВОГ) ВГ 091А - 300 с

#### характеристиками:

ВОЛОКОННЫЙ ДАТЧИК ВРАЩЕНИЯ

**BF091A-300** 

ТЕХНИЧЕСКИЙ ПАСПОРТ

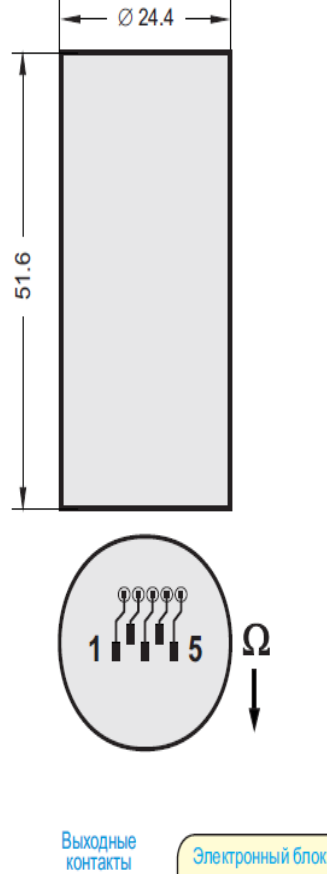

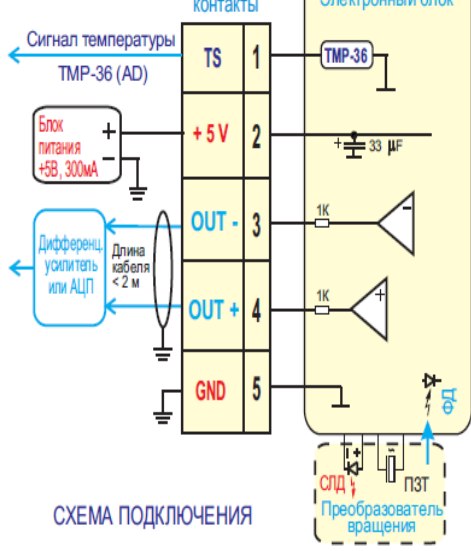

#### ПАРАМЕТРЫ (типовые значения)

Диапазон измеряемых скоростей • Масштабный коэффициент (МК) Рабочая полоса частот Угловой случайный дрейф Стабильность скорости дрейфа (стабильность сдвига), СКО Стабильность МК. СКО Время готовности

#### УСЛОВИЯ ЭКСПЛУАТАЦИИ

Температура: рабочая предельная (2 часа) Вибрации, СКО Удар **Ускорение** 

• ПАРАМЕТРЫ НАДЕЖНОСТИ Средняя наработка до отказа Срок службы (прогноз)

300 град / с  $7$  мВ / град / с  $0...1$   $\overline{K}$  $\overline{u}$  $0.04$  град / $\sqrt{4}$ 

3 град / ч  $< 0.1\%$  $0.02c$ 

 $-40^{\circ}$ C... +70 $^{\circ}$ C -55°C... +85°C 12 д. 20Гц...2000Гц 150 д, 1 мс  $5<sub>g</sub>$ 

60000 час (20°С, прогноз)  $15<sub>net</sub>$ 

• Достигается при нулевой влажности

 $\blacklozenge$  Типовое значение. Разброс параметра от датчика к датчику  $\pm$  15%.

#### ОПИСАНИЕ ВЫХОДНЫХ КОНТАКТОВ

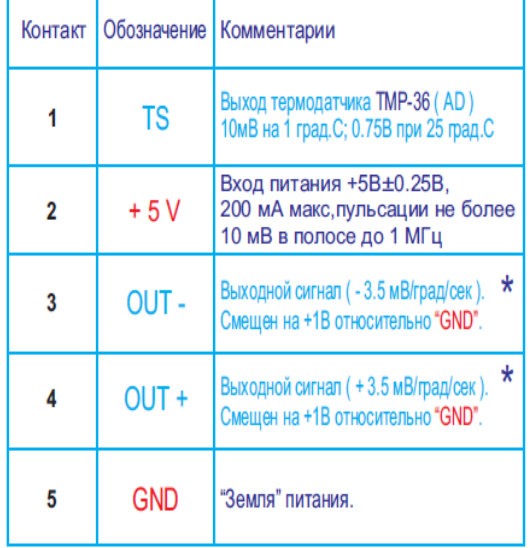

 $\star$ - выходом датчика является разность напряжений между контактами 4 и 3

Волоконный датчик вращения ВГ 091А – 300 предназначен для измерения угловой скорости и угла поворота объекта, на котором он установлен.

На сегодняшний день оптические датчики вращения – это единственные исключительно релятивистские измерительные устройства. Если сравнивать движение фотонов в волноводе с движением электронов по проводам, то первые отличаются нечувствительностью к электромагнитным полям, что обуславливает значительно лучшую помехоустойчивость оптических измерительных устройств. Более того, используемое в датчике оптическое волокно, сохраняющее поляризацию излучения, устраняет эффекты вращения поля и обеспечивает исключительную стабильность и точность измерения угловой скорости.

ВОГ – это надежный и прочный прибор, не требующий обслуживания в течение всего срока эксплуатации и хранения. Он обладает основным достоинством оптических измерительных технологий – высокой точностью, сопровождаемой высокой устойчивостью к электромагнитным помехам, механическим и температурным возмущениям.

Выбирем датчик угла системы RESOLUTE™ с поворотным (угловым) кольцом (REXA) характеристики, которого показаны ниже:

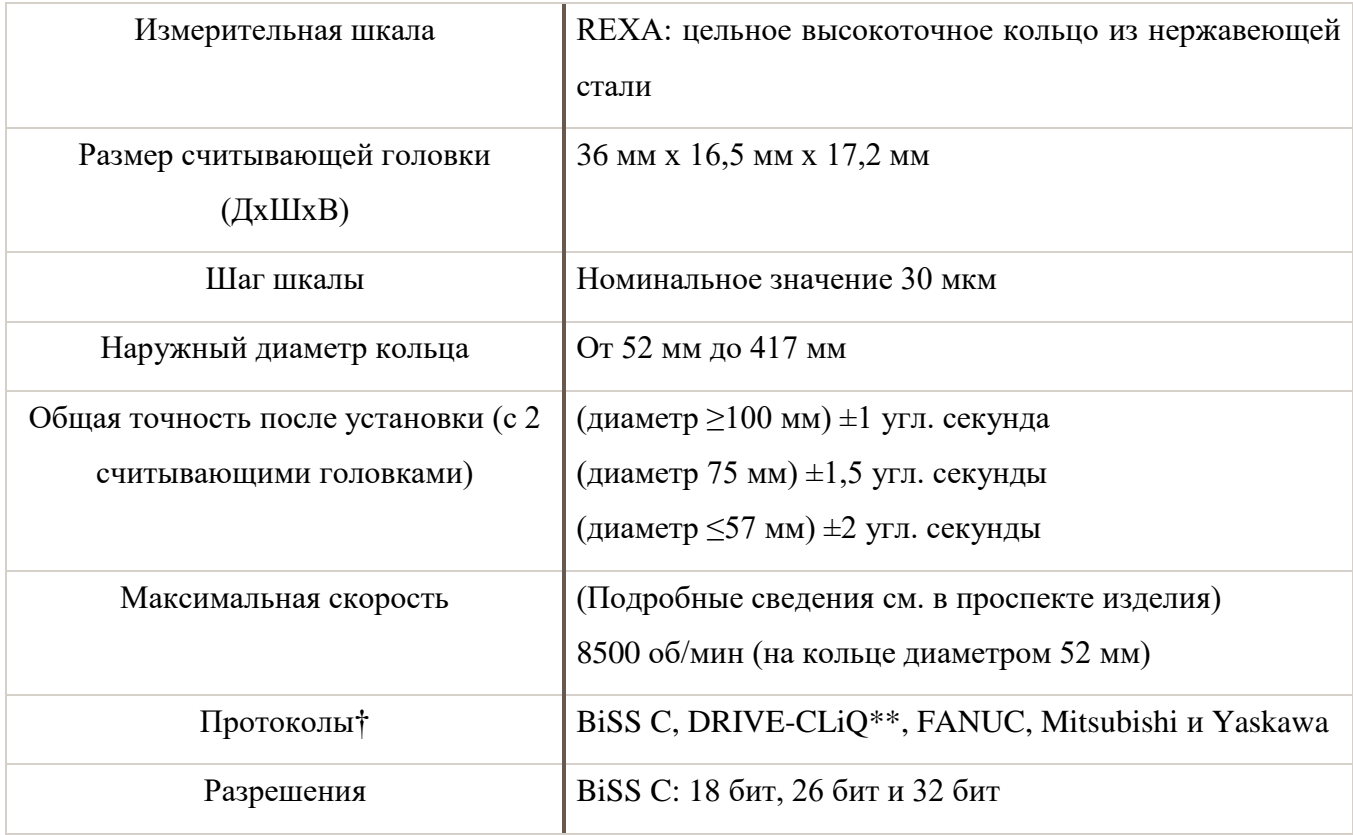

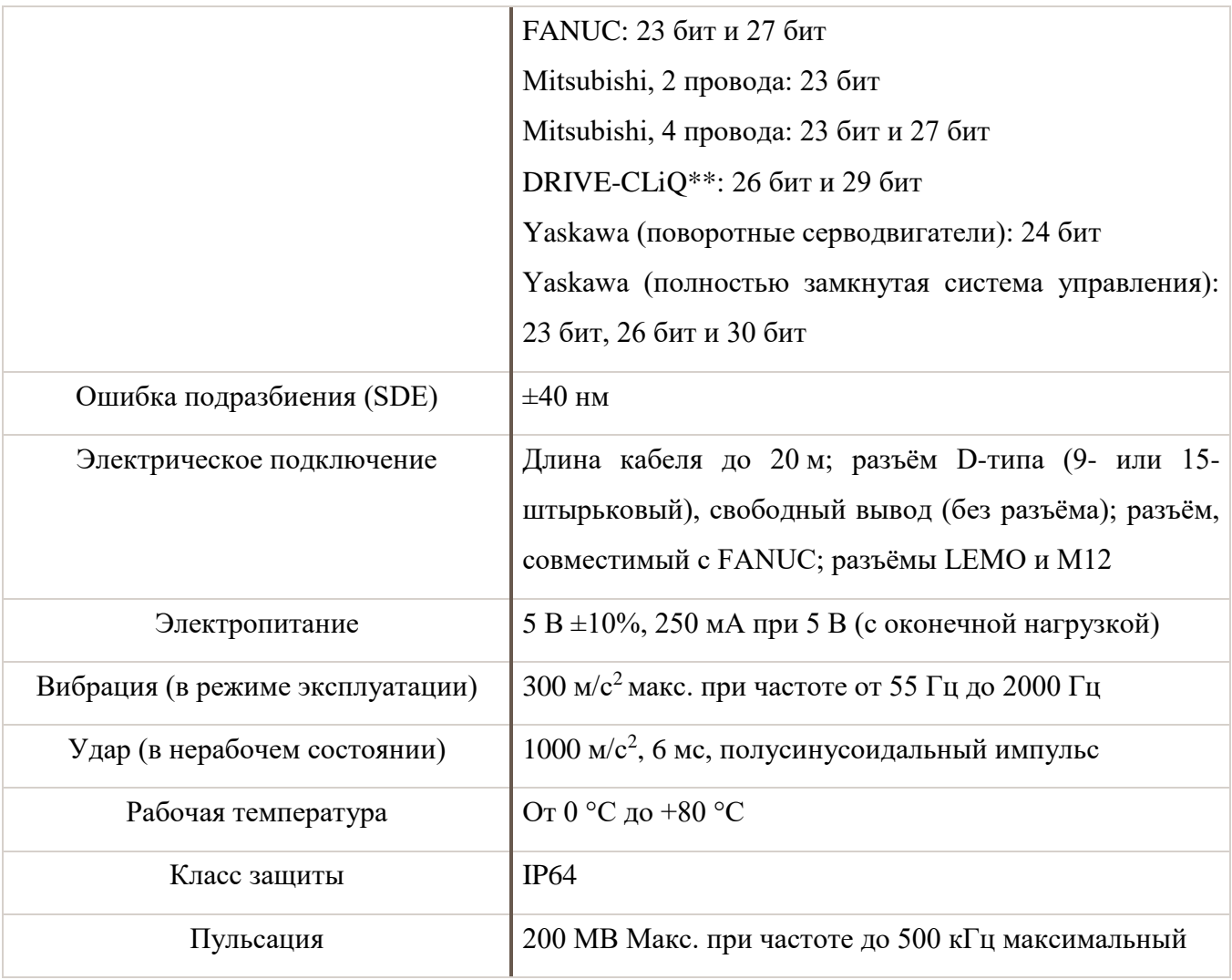

Система RESOLUTE™ первый в мире абсолютный энкодер, обеспечивающий разрешение 32 бит при частоте вращения 36 000 об/мин, представляет собой высокоточную оптическую энкодерную систему для измерения истинных абсолютных значений перемещений, которая отличается исключительно высокой степенью невосприимчивости к загрязнениям и впечатляющими характеристиками, что делает её принципиальным шагом вперёд в области систем позиционирования с обратной связью. REXA – это цельное кольцо из нержавеющей стали, по окружности которого нанесены деления с шагом 30 мкм. Увеличенное поперечное сечение позволяет снизить все погрешности установки, за исключением погрешности эксцентриситета, которая легко корректируется с помощью усреднённого результата измерения двух считывающих головок Resolute.

### **3.6. Массовые и инерциальные характеристики ОЭП**

Приведем массовые и инерциальные характеристики ОЭП, управляемого по углу азимута (см. рис.17), в соответствии с ОЭП, приведенным на рис.12.

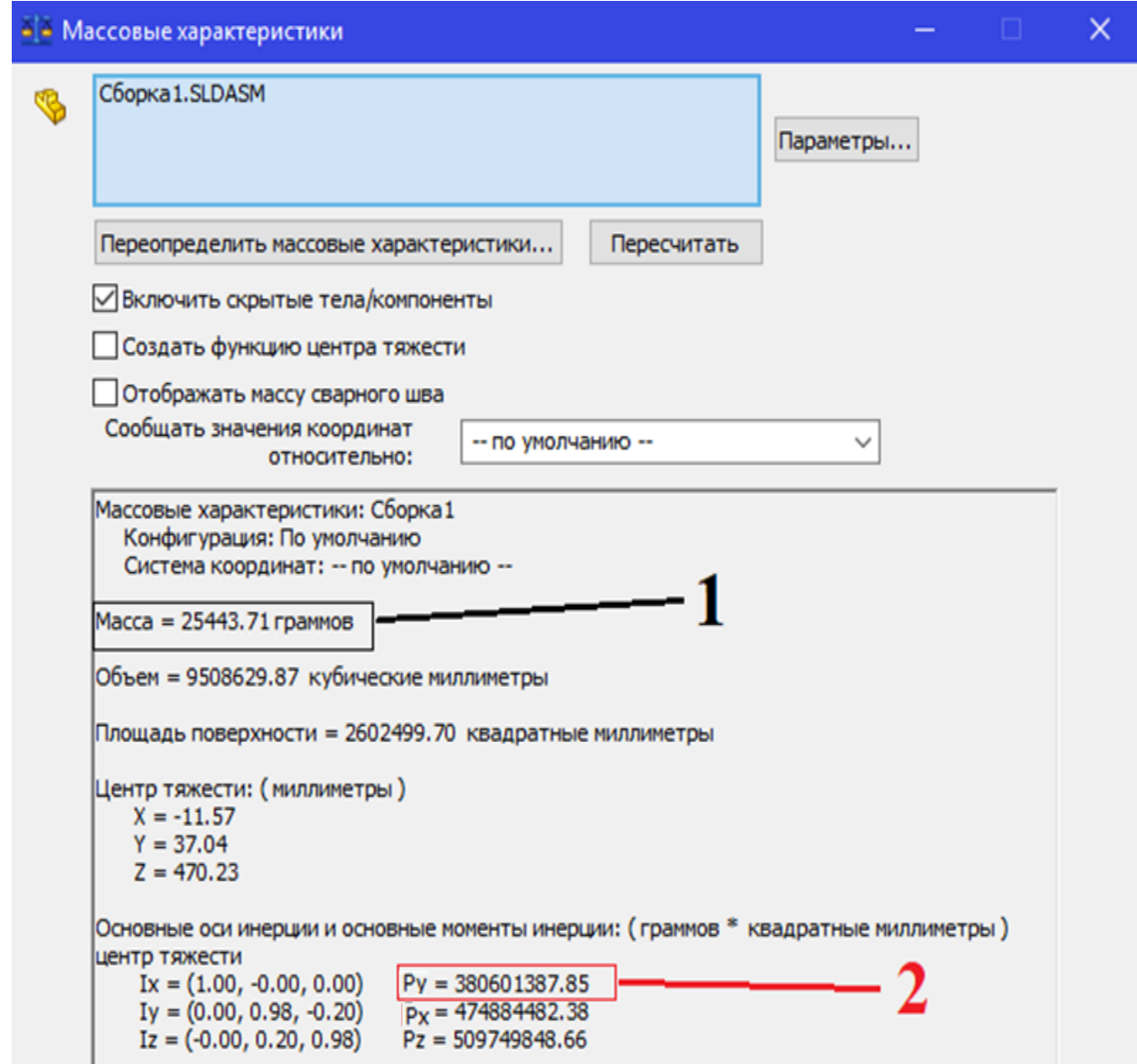

Рис.17. Характеристики платформы управляемой по азимуту.

1 – масса платформ по углу места и азимуту, 2 – момент инерции по азимуту.

Из результатов моделирования для дальнейших расчетов берем массу не более 26 кг, момент инерции берем по оси у,  $J_H = 0.38$  кг $\cdot$  м<sup>2</sup>, так как модель ОЭП, управляемого по углу азимута движется по этой оси. В предварительном расчете привода (в подразделе 3.2) получили момент инерции  $J_{\rm H} = 0$ ,2868 кг ∙ м<sup>2</sup>.

## 4. РАСЧЕТ СИСТЕМЫ СЛЕЖЕНИЯ ПО УГЛУ АЗИМУТА

Стабилизация изображения (СИ) - это технология, применяемая в фото- и видео-съёмочной технике, механически компенсирующая собственные угловые движения камеры для предотвращения смазывания изображения при больших выдержках [3].

Возможности систем стабилизации изображения ограничены. Тем не менее, в целом ряде случаев автоматическая стабилизация бывает крайне полезна, позволяя увеличить выдержку и спокойно снимать изображение [1].

На рисунке 18 представлена схема системы слежения по азимуту.

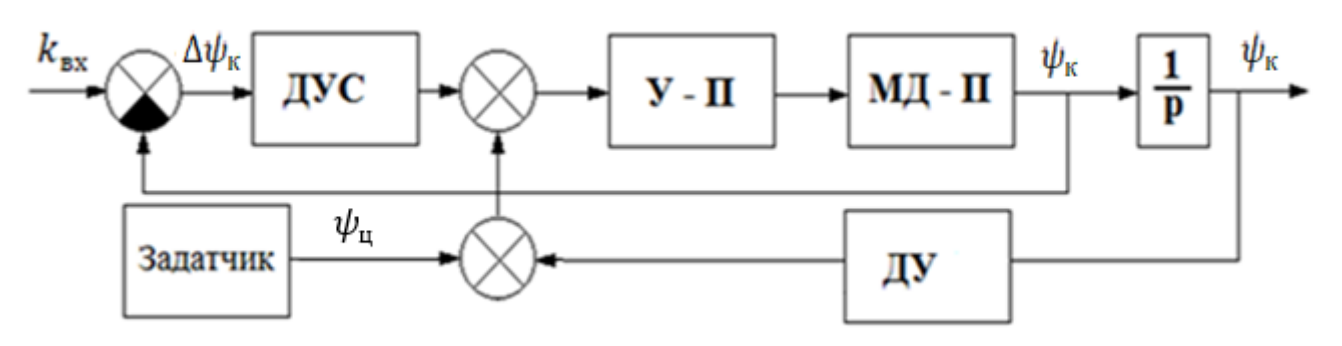

Рис.18. Структурная схема системы слежения по азимуту.

Обозначения, используемые на схеме: ДУС - датчик угловых скоростей, СМ – сумматор, ДУ – датчик угла, У – П – усилитель – преобразователь,  $M\mu - \Pi$  – моментный двигатель платформы  $\Delta\psi_{\kappa}$ .

### 4.1. Оценки допустимых погрешностей системы слежения

Оценка допустимой погрешности слежения (ДДП) [13,14] вытекает из лифракционной пространственной разрешающей способности оптической системы  $\Delta_{\lambda} = 1.22 \lambda f' D^{-1}$ , имеющей на длине волны ( $\lambda$ ), фокусное расстояние ( $f'$ ), диаметр входного зрачка (D).

Для более корректной оценки ДДП следящего ТП можно воспользоваться частотным критерием оценки качества изображения [2,17] и числовым критерием Джонсона [7,16]. Для заданной вероятности (Р) по табл.5 находятся числа Джонсона  $(N_p)$  для всех задач наблюдения (обнаружения, классификации, распознавания и идентификации) [7].

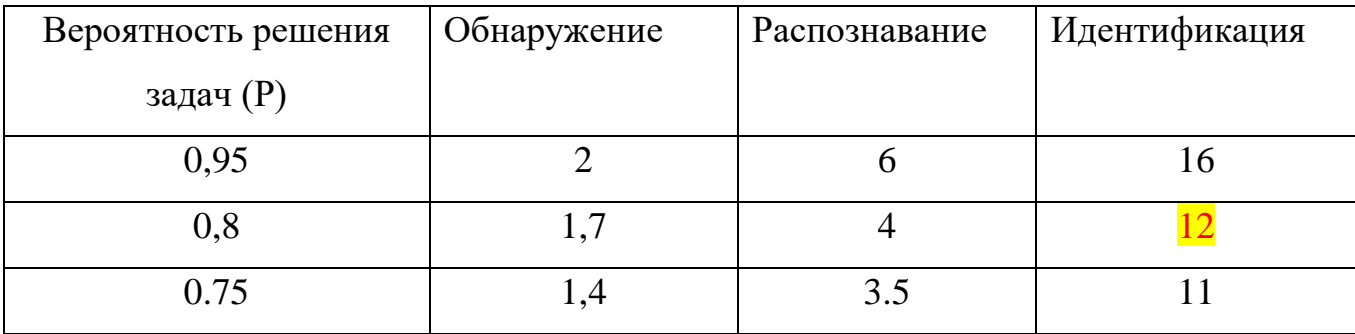

Предельные пространственные частоты, которые должен разрешать ТП в процессе наблюдения, определятся соответственно:

$$
v_{np} = \frac{N_p L}{h_{kp}}, \quad N_{np} = \frac{N_p L}{h_{kp} f'}, \quad v_{\mu} = 0, 5v_{np}, \quad N_{\mu} = 0, 5N_{np}; \tag{4.1}
$$

где  $v_{np}$  – угловая (штр/рад) и  $N_{np}$  – линейная (штр/мм) предельные пространственные частоты в фокальной плоскости, v<sub>н</sub>, N<sub>H</sub> - частоты Найквиста,  $N_p$  – число элементов разрешения, укладывающихся вдоль критического размера TЦ; L – дальность до TЦ;  $h_{\text{KD}}$ - критический размер TЦ,  $f'$  - фокусное расстояние. Если наблюдение ведется в двух ортогональных направлениях х и у тогда рекомендуется использовать:

$$
v_{np_{xy}} = \frac{N_p L}{\sqrt{h_{\rm kpx} h_{\rm kpy}}}, \ h_{\rm kpx} * h_{\rm kpy} = A_{o\tilde{o}}, \tag{4.2}
$$

Предельные (граничные (гр)) пространственные объектива частоты  $\overline{M}$ фотоприемника можно оценить и сопоставить с (4.3):

$$
v_{rp}^{oc} = \frac{D}{2,44\lambda k_{o6}} \ge v_{np}, N_{rp}^{oc} = \frac{D}{2,44\lambda k_{o6}f'} \ge N_{np}, v_{rp}^{dn} = \frac{f'}{2x_{o}} \ge v_{np}, (4.3)
$$

где  $v_{rp}$  - угловая частота (штр/рад),  $D$  - диаметр входного зрачка объектива, х<sub>э</sub> - размер элемента приемника (пикселя).

Известно [7,14,17], что на качество изображения управляемого ТП, находящейся на подвижном основании, влияют ряд факторов и подсистемы оптического тракта ОЭП, таких как: атмосфера (ат), оптическая система (ОС), фотоприемник (ФП), усилитель-преобразователь (УП), система слежения (ССл) а также влияние линейного движения изображения ТЦ, гармонических колебаний и вибраций, идущих от носителя. Критерием оценки влияния указанных факторов на качество изображения широко используется в инженерной практике функция передачи модуляции (ФПМ) ОЭП. В работах [13,17] приведены оценки допустимых погрешностей ССл, полученных из условия обеспечения допустимых  $\Phi$ ПМ (T<sub>i</sub>(N)) контраста изображения ОЭП, для линейного (Л), гармонического (Г) и вибрационного (В) смещения изображения соответственно:

$$
\Delta \alpha_{\pi} \leq \omega \tau_{s} = \frac{1}{\pi v_{n}} \sqrt{(1 - T_{\pi}(v_{n})) \delta} = \frac{0.78 \sqrt{1 - T_{\pi}(v_{n})}}{v_{n}}, T_{\pi}(N) = \frac{\sin(\pi \omega t v)}{\pi \omega t},
$$
  
\n
$$
\Delta \alpha_{r} \leq \frac{1}{\pi v_{n}} \sqrt{1 - T_{r}(v_{n})} = \frac{0.32 \sqrt{1 - T_{r}(v_{n})}}{v_{n}}, T_{r}(v) = J_{0}(2\pi a_{0}v),
$$
  
\n
$$
\Delta \alpha_{B} \leq \frac{1}{\sqrt{2}\pi v_{n}} \sqrt{1 - T_{B}(v_{n})} = \frac{0.225 \sqrt{1 - T_{B}(v_{n})}}{v_{n}}; T_{B}(v) = \exp[-2(\pi a_{cp}v)^{2}].
$$
\n(4.4)

где  $\omega$  – угловая скорость движения изображения,  $J_0(.)$  - функция Бесселя нулевого порядка,  $a_0$  – амплитуда гармоники,  $a_{cp}$  – среднее значение амплитуды случайного сдвига изображения. Полученные оценки справедливы в предположении, что ФПМ ОЭП удовлетворяют условиям:

$$
T_{\text{con}}(\nu) = T_{\text{am}}(\nu) T_{\text{OC}}(\nu) T_{\text{on}}(\nu) T_{\text{VII}}(\nu) T_{\text{CC}_{\text{A}}}(\nu) > T_{\text{con}}^{\text{don}}(\nu),
$$
  
\n
$$
T_{\text{CC}_{\text{A}}}(\nu) = T_{\text{A}}(\nu) T_{\Gamma}(\nu) T_{\text{C}}(\nu) T_{\text{C}}(\nu),
$$
  
\n
$$
T_{\text{S}}^{\text{don}}(\nu) = \sqrt[3]{T_{\text{O2C}}^{\text{don}}(\nu) / T_{\text{cm}}(\nu)} \quad (j = \text{J}, \Gamma, B),
$$
  
\n
$$
T_{\text{cm}}(\nu) = T_{\text{am}}(\nu) T_{\text{OC}}(\nu) T_{\text{on}}(\nu) T_{\text{VII}}(\nu)
$$
\n(4.5)

где  $T_{\text{con}}(v)$  – ФПМ ОЭП,  $T_{\text{con}}^{\text{don}}(v)$  – допустимая ФПМ ОЭП,  $T_i(v)$  –ФПМ подсистем ОЭП (*i* = am, ОС, ФП, УП, ССл), которые можно найти в [7,18]. Допустимые ФПМ ОЭП: для тепловизионных приборов [18]:

$$
T_{\text{osn}}^{\text{don}}\left(\nu\right) = \exp\left(-2\pi^2\sigma^2\nu^2\right), \quad \sigma = 0,55 \,\text{pad},\tag{4.6}
$$

для малоразмерного источника излучения [19]:

$$
T_{O3H}^{\text{don}}(\nu) = \frac{\nu \gamma_s}{2 \sin\left(\nu \frac{\gamma_s}{2}\right)} \exp\left[-\frac{(\nu \gamma_p)^2}{16 \ln(2m)}\right], \ \Phi(\chi) = 1 - 2P_{\text{at}}, \ \Phi(m - \chi) = 2P_{\text{obm}} - 1,\tag{4.7}
$$

где  $v$  – пространственная частота  $pa\delta^{-1}$ ,  $\lambda$  – пороговый уровень обнаружения, *m* -отношение сигнал/шум,  $P_{\text{off}}$ ,  $P_{\text{nr}}$  - вероятности правильного обнаружения и ложной тревоги,  $\gamma_s$  – угловой размер источника излучения,  $\gamma_p$  – угловое

разрешение ОЭС,  $\Phi(\chi) = \frac{2}{\sqrt{2\pi}} \int_{0}^{x} \exp[-0.5t^2] dt$  – интеграл вероятности.

# Оценим допустимые погрешности слежения для решения задачи

идентификации (табл.5) в процессе наблюдения при заданных исходных данных:

$$
I_z = 0.51 \kappa z m^2
$$
,  $I_y = 0.38 \kappa z m^2$ ,  $\lambda = 4 \mu \kappa$ ,  $P = 0.8$ ,  $h_{\kappa p} = 4.5 \mu$ ,  $L = 6000 \mu$ ,  
 $T_{\text{osc}}^{\text{non}}(v_H) = 0.26$  (BLmolihaterca критерий Релея) [20],  $f' = 175$  mm, D = 150 mm.

С учетом этих исходных данных:

по табл. 5 (Р = 0.8) найдем число Джонсона  $N_p = 12$ , по (4.1) и (4.3) оценим:

$$
v_{np} = \frac{N_p L}{h_{\rm xp}} = \frac{12 \cdot 6000}{4.5} = 16000 \, \text{pad}^{-1}, \rightarrow v_n = 8000 \, \text{pad}^{-1},
$$
\n
$$
v_{\rm rp}^{oc} = \frac{D}{1,22\lambda k_{\rm o6}} = \frac{150}{2,44 \cdot 0,004 \cdot 1,6} = 9605.53 \, \text{pad}^{-1}, \quad v_{\rm rp}^{dm} = \frac{f'}{2x_{\rm o}} = \frac{175}{0,03} = 5833.33 \, \text{pad}^{-1}.
$$

Принимая на первом этапе разработки, что выполняются условия:

$$
T_{am}(\nu_{H}) = T_{OC}(\nu_{H}) = T_{\phi_{II}}(\nu_{H}) = T_{\chi_{II}}(\nu_{H}) = T_{CC_{I}}(\nu_{H}), \quad T_{\chi_{II}}(\nu_{H}) = T_{\chi_{II}}(\nu_{H}) = T_{C_{II}}(\nu_{H}),
$$

на основе формул (4.5) и (4.7) оценим допустимые погрешности слежения:

$$
T_{CCn}^{don}(\nu_{_H}) = \sqrt[5]{T_{osc}^{oon}}, T_j^{don}(\nu_{_H}) = \sqrt[3]{(T_{osc}^{oon}(\nu_{_H}))}^{1/5} = \sqrt[3]{(0,26)}^{1/5} = 0,914, (j = \text{J}, \Gamma, B)
$$

$$
\Delta \alpha_{\pi} = \frac{0.78\sqrt{1 - T_{\pi}(v_{n})}}{v_{n}} = \frac{0.78\sqrt{1 - 0.914}}{8000} 206000 = 5,89 \rightarrow 6 \text{ years.}
$$
  
\n
$$
\Delta \alpha_{\pi} \le \frac{1}{\pi v_{n}} \sqrt{1 - T_{\pi}(v_{n})} = \frac{0.32\sqrt{1 - 0.914}}{8000} 206000 = 2,42 \rightarrow 2 \text{ years.}
$$
  
\n
$$
\Delta \alpha_{B} \le \frac{1}{\sqrt{2}\pi v_{n}} \sqrt{1 - T_{C/T}(v_{n})} = \frac{0.225\sqrt{1 - 0.914}}{8000} 206000 = 1,7 \rightarrow 2 \text{ years.}
$$

Таким образом, для дальнейших расчетов выбраны допустим. погрешности слежения:  $\Delta \nu_{\text{J}} = \Delta \psi_{\text{J}} = 6 \text{ yr}$ л.с,  $\Delta \nu_{\text{r}} = \Delta \psi_{\text{r}} = 2 \text{ yr}$ л.с.

#### **4.2. Расчет и выбор привода**

Требуемая мощность, момент и тип двигателя определяются по следующим формулам [8]:

$$
1.P \ge 2\Big(M_{\text{map}} + I_{\text{map}}\ddot{\alpha}^{\text{max}}\Big)\dot{\alpha}^{\text{max}}, 2.M_{\text{to}} \ge 2\Big[M_{\text{map}} + I_{\text{map}}\ddot{\alpha}^{\text{max}}\Big],
$$
  
\n
$$
3.M_{\text{map}} = M_{\text{mp}} + M_{\text{to}} \quad 4.M_{\text{n}} \ge (4 \div 5)M_{\text{to}} \quad 5.M_{\text{mp}} = (2 \div 5)m \cdot 10^{-3},
$$
  
\n
$$
6.M_{\text{to}} = 9.81m\Delta l, 7.\dot{\alpha}^{\text{max}} = \dot{\alpha}_{\text{cx}} + \alpha_0 \omega, \omega = 2\pi f, 8.\ddot{\alpha}^{\text{max}} = \alpha_0 \omega^2
$$
\n(4.8)

здесь  $P$  - мощность двигателя,  $Bm$ ,  $M_{\theta\theta}$  – момент на валу двигателя,  $H_M$ ,  $M_{\text{Hazp}}$  – статический момент нагрузки, *Нм*, *нагр –* момент инерции нагрузки, *кгм<sup>2</sup> , Мтр –* момент трения на валу двигателя, *Нм*, *Мдб –* момент дисбаланса нагрузки, *Нм*, *l* – дисбаланс, *мм*, *М<sup>п</sup>* – пусковой момент, *Нм*, *m* – масса подвижной части прибора, *кг, f* – частота колебаний носителя, *Гц.*

По полученным значениям Р,  $M_{\theta}$  и пусковому моменту  $M_{II}$  с учетом необходимой максимальной скорости  $\omega_{\text{max}}$  можно выбрать по данным [\(http://mashap.maverick.ru/\)](http://mashap.maverick.ru/) требуемый моментный двигатель, выписав его технические характеристики.

#### **4.2.1. Определение параметров нагрузки и выбор двигателя по азимуту.**

При выборе двигателя для движения ОЭП по углу азимута, выберем параметры углов  $\dot{\psi}^m_{\rm c\kappa}$  $_{\textrm{\tiny{CK}}}^{max}$ ,  $\dot{\vartheta}_{\textrm{\tiny{CK}}}^{max}$ , которые удовлетворяют движению ОЭП по углу места.

#### **Исходные данные:**

$$
\dot{\psi}_{ck}^{max} = 8,73 \, \text{pad} / c, \, \dot{\theta}_{ck}^{max} = 0.121 \, \text{pad} / c, \, m = 13 \, \text{kc}, \, \Delta l = 0, 2 \, \text{mm}, I_y = 0, 38 \, \text{kcm}^2, \\
\psi_0 = \theta_0 = 3 \, \text{cpad}, \, f = 0, 1 \, \text{kg}.
$$

Момент трения на валу двигателя *Мтр* вычисляется по формуле (4.8.5):

$$
M_{mp} = (2 \div 5) m \cdot 10^{-3} = 5 \cdot 13 \cdot 10^{-3} = 0,065 H \cdot M
$$

Момент дисбаланса нагрузки  $M_{\delta\delta}$ определяется по формуле (4.8.6):<br> $M_{\delta\delta} = 9.81 m\Delta l = 9.81 \cdot 13 \cdot 0.0002 = 0.025 Hm$ 

$$
M_{\phi\phi} = 9.81 \text{ mA} = 9.81 \cdot 13 \cdot 0.0002 = 0.025 \text{ Hm}
$$

Статический момент нагрузки *Мнагр* вычисляется по формуле (4.8.3):

$$
M_{\text{Hazp}} = M_{\text{mp}} + M_{\text{p6}} = 0.065 + 0,025 = 0,09 H \cdot M
$$

Максимальные амплитуды колебаний носителя вычисляются подобно формулам (4.8.7), (4.8.8) соответственно:

$$
\dot{\psi}^{\text{max}} = \dot{\psi}_{c\pi}^{\text{max}} + \psi_0 \omega = \dot{\psi}_{c\pi}^{\text{max}} + \psi_0 \cdot 2\pi f = 8.73 + (3/57.3) \cdot 6.28 \cdot 0.1 = 8.763 \text{ pad}/c;
$$
  

$$
\ddot{\psi}^{\text{max}} = \psi_0 \omega^2 = \psi_0 \cdot (2\pi f)^2 = (3/57.3) \cdot (6.28 \cdot 0.1)^2 = 0.0206 \text{ pad}/c^2.
$$
  
Момент на валу двитателя  $M_{\text{de}}$  определяется по формуле (4.8.2):

$$
M_{\delta g} \ge 2 \Big[ M_{\text{map}} + I_y \ddot{\psi}^{\text{max}} \Big] \ge 2 \Big[ 0.09 + 0.38 \cdot 0.0206 \Big] = 0.195 H \cdot M \rightarrow 0.5 H \cdot M
$$

Пусковой момент *М<sup>п</sup>* определяется по формуле (4.8.4):

$$
M_n \geq 5M_{\text{de}} \geq 5.0,195 = 0,975H \cdot M \rightarrow 1H \cdot M
$$

Мощность двигателя *P* определяется по формуле (4.8.1):

$$
P \ge 2\Big(M_{\text{map}} + I_y \ddot{\psi}^{\text{max}}\Big) \dot{\psi}^{\text{max}} \ge 2\Big(0.09 + 0.38 \cdot 0.0206\Big) \cdot 8.763 = 1.71 Bm \rightarrow (2 \div 5) Bm
$$

 $\overline{B}$ требований результате полученных выберем  $\Pi$ O данным  $(\text{http://mashap.maverick.ru/})$  требуемый моментный двигатель (МД) типа ДБМ для управления морского комплексированного ОЭП:

– по азимуту 3ДБМ  $100 - 0,4 - 1,5 - 3$ .

Характеристики МД по азимуту приведены в приложении 3.

Двигатели ДБМ производятся и выпускаются в ОАО "Машиноаппарат". Ордена Трудового Красного Знамени ОАО "Машиноаппарат" является правоприемником московского завода "Машиноаппарат", основанного в 1942 г. В настоящее время предприятие специализируется на разработке и производстве серии бесконтактных моментных электродвигателей ДБМ.

Преимуществом, выпускаемых ОАО "Машиноаппарат" ДБМ является широкий спектр применения, высокая надежность, возможность эксплуатации в экстремальных условиях [4].

#### Области применения

Электродвигатели серии ДБМ применяют в своих разработках и изделий более 100 предприятий России и государств СНГ в следующих областях:

- 1) в системах астронавигации и стабилизации космических объектов различного назначения;
- 2) в оптико-электронных системах наведения;
- 3) в рулевых приводах летательных аппаратов;
- 4) в приводах антенн стационарных, передвижных и бортовых РЛС различного назначения;
- 5) в различных приводах авиационной техники;
- 6) в оборудовании для АЭС.

#### 4.3. Синтез системы слежения

Уравнения движения азимутального моментного привода совместно с объектом управления на подвижном носителе запишем в виде [8,9]:

$$
J(\ddot{\psi}_u + \ddot{\psi}) + M_{\partial \delta} + M_{mp} = C_{\mu} i
$$
  
\n
$$
U = R + L \frac{di}{dt} + C_e \dot{\psi}
$$
\n(4.9)

57

где  $J = J_p + J_H$  – момент инерции ОУ,  $J_p$ ,  $J_H$  – моменты инерции ротора МД и нагрузки вокруг азимутальной оси управления соответственно,  $\psi$  - угол поворота прибора по азимуту относительно ЛА,  $\psi_{\text{H}}$  - угол качки в плоскости  $M_{\pi 6}$  – момент дисбаланса,  $M_{\text{TD}}$  – момент азимута, трения,  $C_M$ ,  $C_e$  – параметры МД; i, U, R, L – ток, управляющее напряжение, сопротивление и индуктивность в цепи обмотки управления.

Уравнение (4.9), представим в операторной форме:

$$
Jp^{2}(\psi_{n} + \psi) + M_{\partial\delta} + M_{mp} = C_{\delta\delta}i,
$$
  
\n
$$
U = Ri + Lpi + C_{e}\psi, \rightarrow i = \frac{1}{R(T_{\delta}p + 1)}(U - C_{e}\psi);
$$
\n(4.10)

$$
(Jp^{2}(T_{3}p+1)+\frac{C_{M}C_{e}}{R_{1}}p)\psi = \frac{C_{M}}{R}U-(M_{\delta\delta}-M_{mp}-Jp^{2}\psi_{H})(T_{3}p+1),
$$
  

$$
\psi = \frac{1}{(T_{n}T_{3}p^{2}+T_{n}p+1)p} \Big[ K_{n}U-T_{n}(T_{3}p+1)p^{2}\psi_{H}-(T_{3}p+1)K_{M}(M_{\delta\delta}+M_{mp}) \Big], \quad (4.11)
$$

где обозначены электромеханическая постоянная времени, электромагнитная постоянная времени, коэффициент передачи привода по управлению, коэффициент передачи привода по возмущению соответственно:

$$
T_n = \frac{JR}{C_nC_e}, \ T_0 = \frac{L}{R}, \ K_{II} = \frac{1}{C_e}, \ K_M = \frac{R}{C_nC_e}.
$$
 (4.12)

Выражение (4.11) дополним уравнениями регулятора:

$$
\psi = W_n(p)U - W_M(p)(M_{\delta\delta} + M_{mp}) - W_H(p)\ddot{\psi}_n; \nU = W_y(p)W_{yM}(p)\Delta u, \Delta u = k_{np}\psi_{np} + W_{\delta yc}(p)\psi_n - k_{\delta}\psi; \n\Delta \psi = \psi_{cn} + \psi_n - \psi.
$$
\n(4.13)

$$
\begin{aligned}\n\text{20e} \ \ W_n(p) &= \frac{K_n}{(T_n p + 1)p}, W_y(p) = \frac{K_y}{T_y p + 1}, W_{yu}(p) = \frac{K_{yu}}{T_{yu} p + 1}, \\
W_M(p) &= \frac{K_u}{(T_n p + 1)p}, W_{\text{cyc}}(p) = \frac{K_{\text{cyc}} p}{T_{\text{cyc}}^2 p^2 + 2\xi T_{\text{cyc}} p + 1}, W_u(p) = \frac{T_n p^2}{(T_n p + 1)p}.\n\end{aligned}
$$

здесь:  $K_{\mu}$ ,  $K_{\text{np}}$ ,  $K_{\text{y}}$ ,  $K_{\text{yw}}$ ,  $K_{\text{n}}$  ,  $K_{\text{m}}$  – коэффициенты усиления (передачи) датчика угла, программного блока, У, УМ, ДУС, привода по напряжению, привода по моменту соответственно;  $T_y$ ,  $T_{yw}$ ,  $T_{\text{av}}$ ,  $T_n$  – постоянные времени У, УМ, ДУС, привода соответственно;  $\xi$  – параметр затухания, электромагнитные постоянные времени (Т<sub>а</sub>) приводов исключены ввиду их малости.

# **4.3.1. Построение структурной схемы с указанием передаточных функции звеньев.**

На рис. 19 приведена структурная схема системы слежения.

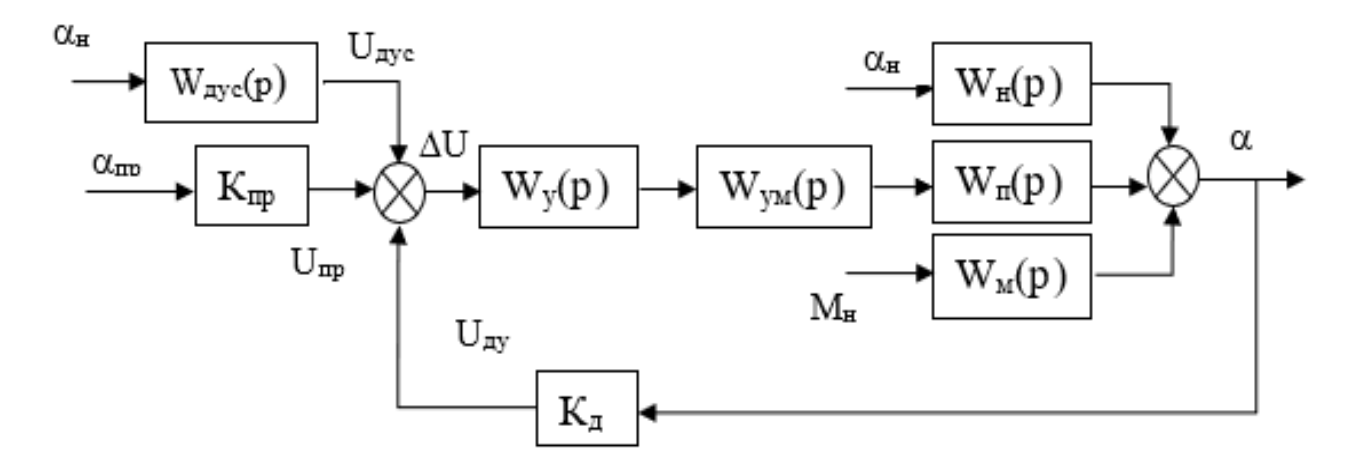

Рис.19. Структурная схема системы слежения:

где  $\alpha(\psi)$  – угол поворота ОЭП относительно носителя,  $\alpha_{\text{H}}(\psi_{\text{H}})$  – угол поворота носителя, *пр(пр) –* программный угол слежения ОЭП, *Uпр* – программное напряжение, *Uду* – напряжение ДУ, *Uдус* – напряжение ДУС, *U* – напряжение ания,  $K_{\partial}$  – коэффициент датчика,  $M_{\mu}$  –<br> $\frac{K_{n}}{K_{m}}$ ,  $W(n) = \frac{K_{y}}{K_{m}}$ ,  $W(n) = \frac{K_{y}}{K_{m}}$ .

расостласования, 
$$
K_{\partial}
$$
 – коэффициент датчика,  $M_{\mu}$  – момент нагружи привода,  
\n
$$
W_n(p) = \frac{K_n}{(T_n p + 1)p}, W_y(p) = \frac{K_y}{T_y p + 1}, W_{yu}(p) = \frac{K_{yu}}{T_{yu} p + 1},
$$

$$
W_M(p) = \frac{K_u}{(T_n p + 1)p}, W_{\text{cyc}}(p) = \frac{K_{\text{cyc}}p}{T_{\text{cyc}}^2 p^2 + 2\xi T_{\text{cyc}} p + 1}, W_n(p) = \frac{T_n p^2}{(T_n p + 1)p}.
$$

Перейдем к расчету параметров ССл для построения ЛАХ и ЛФХ.

#### 4.3.2. Расчет параметров системы слежения

#### Исходные данные для расчета:

$$
\dot{\alpha}_{\text{J}} = 40 \, \text{cpa} \partial / c \,, \, \dot{\alpha}_{\text{K}} = 10^{\circ}, T = 5 \, c, \dot{\alpha}_{\text{B}} = 2.5^{\circ}, f_{\text{B}} = 10 \, \text{Jy}, \Delta \alpha_{\text{J}} = 6^{\circ}, \Delta \alpha_{\text{F}} = 2^{\circ}, \Delta \alpha_{\text{B}} = 2^{\circ}, M_{\text{H}} = 0.09 \, \text{Hm}.
$$

где  $\dot{a}_n$  – скорость движения цели по азимуту,  $\dot{a}_k$  – амплитуда качки по азимуту,  $T$  – период качки по азимуту,  $\dot{\alpha}_{B}$  – амплитуда вибраций по азимуту,  $f_{B}$  – частота вибраций по азимуту,  $\Delta \alpha_i$  ( $i = \Pi, \Gamma, B$ ) – оценки допустимых погрешностей ССИ, полученных из условия обеспечения допустимой ФПМ  $T_{\text{osn}}^{\text{don}}(v)$  контраста изображения ССИ, для линейного (Л), гармонического (Г) и вибраций (В) смещения изображения соответственно,  $M_{\text{H}}$  – момент нагрузки.

### Формулы, необходимые для расчета:

Передаточная функция (ПФ) разомкнутой системы:

$$
W(p) = \frac{K_c}{(T_{y_M}p + 1)(T_yp + 1)(T_np + 1)p}
$$
\n(4.14)

Коэффициент передачи привода по возмущению  $K_{\text{M}}$  вычисляется по формуле:

$$
K_{\scriptscriptstyle M} = \frac{R}{C_{\scriptscriptstyle M} C_e} \tag{4.15}
$$

Постоянная времени привода  $T<sub>π</sub>$  определяется по формуле:

$$
T_{\Pi} = \frac{JR}{C_{\mu}C_{e}} \tag{4.16}
$$

Коэффициент привода определяется по формуле:

$$
K_n = \frac{1}{C_e} \tag{4.17}
$$

Добротность системы по скорости  $K_c$  выберем, как наибольшее значение из четырех условий:

$$
K_{c1} \ge \frac{\dot{\alpha}_{J}}{\Delta \alpha_{J}}, \ K_{c2} \ge \frac{K_{M}M_{H}}{\Delta \alpha_{J}}, \ K_{c3} \ge \frac{\dot{\alpha}_{K}}{\Delta \alpha_{J}}, \ K_{c4} \ge \frac{\dot{\alpha}_{B}}{\Delta \alpha_{B}}.
$$
\n(4.18)

Требования к постоянным времени:  $T_{y,w}$ ,  $T_{y}$  выберем из условий устойчивости и качества регулирования:

$$
T_{\scriptscriptstyle yM} \le \frac{1}{(10 \div 40)\omega_C}, T_{\scriptscriptstyle y} \le 0, 1T_{\scriptscriptstyle yM} \tag{4.19}
$$

#### Перейдем к выполнению расчета системы слежения.

1. Вычислим коэффициент передачи привода по возмущению  $K_{\text{M}}$  по формуле  $(4.15)$ :

$$
K_{_{\mathcal{M}}} = \frac{R}{C_{_{\mathcal{M}}}C_{_{e}}} = \frac{1}{0.09^{2}} = 123.457 \text{ pad} / H \text{mc};
$$

2. Найдем величину постоянной времени привода  $T_n$  по формуле (4.16):

$$
T_{II} = \frac{JR}{C_{M}C_{e}} = \frac{0.38 \cdot 1}{0.09^{2}} = 46.91c
$$

3. Найдем коэффициент привода по формуле (4.17):

$$
K_n = \frac{1}{C_e} = \frac{1}{0.09} = 11.11 \, pad / \, Bc.
$$

4. Выберем наибольшее значение  $K_c$  из условий (4.18):

$$
K_{c1} \ge \frac{\dot{\alpha}_{J}}{\Delta \alpha_{J}} = \frac{40^{\circ} \cdot 3600}{6^{\circ}} = 24000 c^{-1};
$$
  
\n
$$
K_{c2} \ge \frac{K_{M} M_{H}}{\Delta \alpha_{J}} = \frac{123.457 \cdot 0.09 \cdot 206000}{6^{\circ}} = 381482 c^{-1};
$$
  
\n
$$
K_{c3} \ge \frac{\dot{\alpha}_{K}}{\Delta \alpha_{J}} = \frac{10^{\circ} \cdot 3600}{2^{\circ}} = 18000 c^{-1};
$$
  
\n
$$
K_{c4} \ge \frac{\dot{\alpha}_{B}}{\Delta \alpha_{B}} = \frac{2.5 \cdot 60^{\circ}}{2^{\circ}} = 75 c^{-1}.
$$

5. Для построения ЛАХ разомкнутой системы определим контрольные точки коэффициентов  $K_{c1}$ ,  $K_{c2}$ ,  $K_{c3}$ ,  $K_{c4}$  и частоты колебаний качки и вибрации в логарифмическом масштабе:

$$
20\log K_{c1} = 20\log 24000 = 87.6\delta\delta, 20\log K_{c2} = 20\log 381482 = 111.6\delta\delta,
$$
  

$$
20\log K_{c3} = 20\log 18000 = 85\delta\delta, 20\log K_{c4} = 20\log 75 = 37.5\delta\delta,
$$
  

$$
\omega_B = 2\pi f_B = 2\pi \cdot 10 = 63c^{-1} \rightarrow \log 63 = 1.8, \omega_K = \frac{2\pi}{T} = \frac{2\pi}{5} = 1.256 \rightarrow \log 1, 256 = 0, 1.
$$

6. После всех произведенных расчетов, запишем передаточную функцию в следующем виде (4.14):

$$
W(p) = \frac{K_c}{(T_{y_M}p + 1)(T_yp + 1)(T_np + 1)p}
$$

4.4. Анализ устойчивости и качества регулирования ССл частотным методом (построение ЛАХ и ЛФХ)

В системах автоматического управления чрезвычайно важно понятие об устойчивости заданного режима. Система всегда подвергается действию внешних возмущающих сил. Эти силы в некоторые промежутки времени могут стремиться вывести систему из состояния равновесия и в соответствии с уравнением движения будут его из этого состояния выводить. Если система устойчива, она противостоит этим внешним силам, а будучи выведенной из состояния равновесия, с определенной точностью возвращается к нему.

Если система неустойчива, она не возвращается в состояние равновесия, из которого ее вывели, а или удаляется от него или совершает вокруг него недопустимо большие колебания.

B инженерной практике широкое применение получил анализ устойчивости систем автоматического управления, основанный на применении логарифмических частотных характеристик разомкнутой системы [2,3].

Это обусловлено прежде всего тем, что построение ЛАХ разомкнутых систем, особенно асимптотических ЛАХ, значительно проще, чем построение годографа амплитудно-фазовых характеристик.

62

## 4.4.1. Построение исходной и желаемой ЛАХ

Для построения ЛАХ желаемой системы поднимем ЛАХ исходной системы на 3 дб, в соответствии с этим получим:

$$
K_{c2}(\omega) = \sqrt{2}K_{c2} = 550000 \, c^{-1}.
$$

Приведем построение ЛАХ исходной и желаемой систем (рис.20) в соответствии с параметрами:

$$
W_{\text{HCX}}(p) = \frac{K_{c2}}{(T_{\Pi}p + 1)p} = \frac{381482}{(46.91p + 1)p};
$$
  
\n
$$
K_{c2} = 381482 \frac{1}{c}, L_{\text{HCX}}(\omega) = 20 \cdot \log 381482 = 111.6 \text{ A}6;
$$
  
\n
$$
\omega_{\kappa} = \frac{2\pi}{T} = \frac{2\pi}{5} = 1,256 \frac{1}{c}, \log \omega_{\kappa} = 0,1, T_{\kappa} = \frac{1}{\omega_{\kappa}} = 0,79;
$$
  
\n
$$
\omega_{B} = 2\pi f_{B} = 2\pi \cdot 10 = 63c^{-1} \rightarrow \log 63 = 1.8;
$$
  
\n
$$
T_{\pi} = 46.91 \text{ c}, \omega_{\pi} = 0,0213 \frac{1}{c}, \log \omega_{\pi} = -1,7;
$$
  
\n
$$
K_{c2}(\omega) = 550000 \frac{1}{c}, L_{\text{Xe}a}(\omega) = 20 \cdot \log 550000 = 114.6 \text{ A}6;
$$

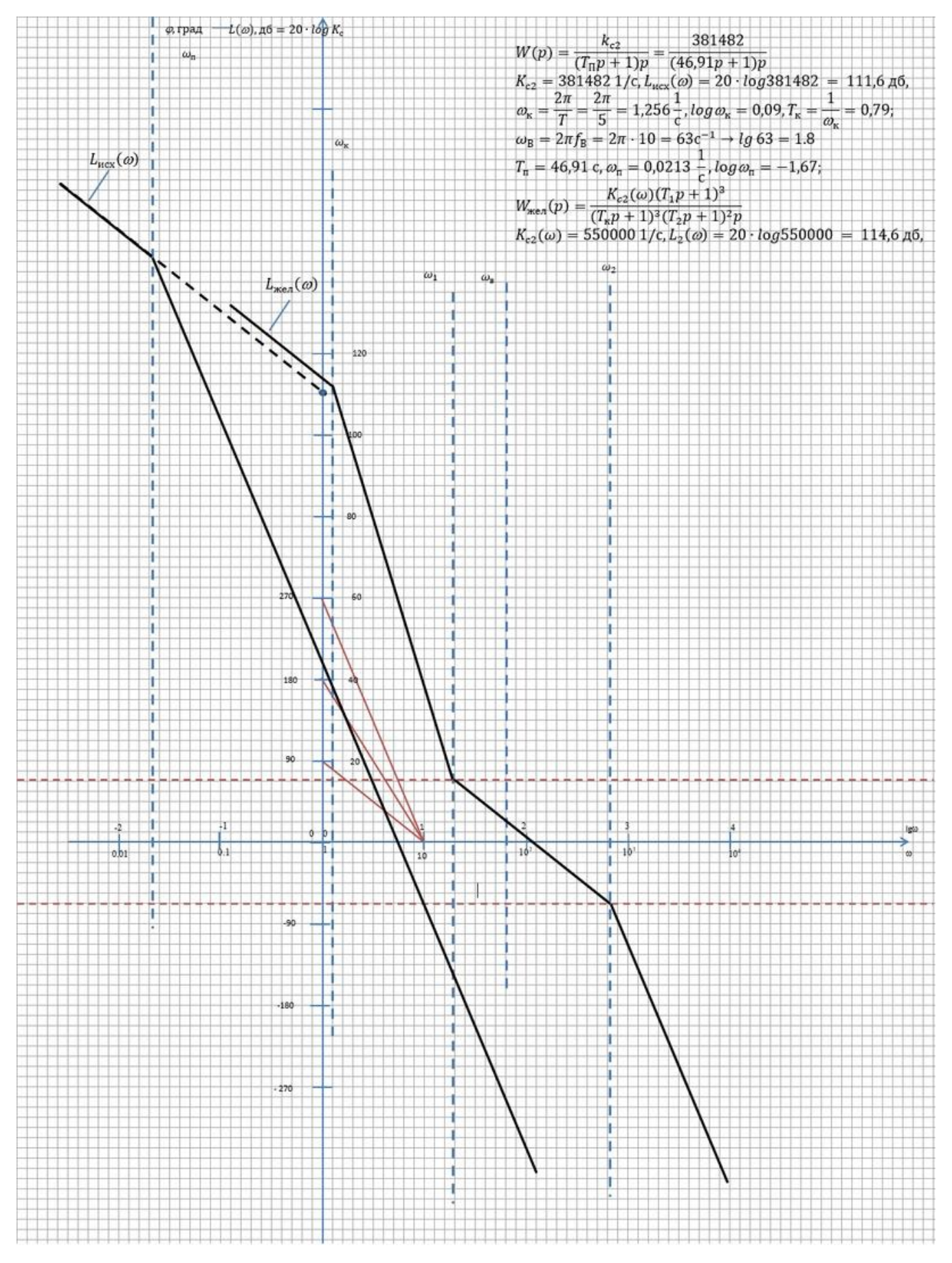

Рис.20. ЛАХ исходной  $(L_{\text{HCX}}(\omega))$  и желаемой  $(L_{\text{HET}}(\omega))$  систем

Исходя из построения ЛАХ исходной и желаемой систем (рис.20) определим величины:  $\omega_{cp} = 10^{2.05} = 112 \text{ c}^{-1}$ ,  $\omega_1 = 18.62 \text{ c}^{-1}$ ,  $\omega_2 = 645.654 \text{ c}^{-1}$ .

Постоянная времени  $T_1$ ,  $T_2$  определяются по формуле:

$$
T_1 = \frac{1}{\omega_1} = \frac{1}{18,62} = 0.0537 \text{ c}; T_2 = \frac{1}{\omega_2} = \frac{1}{645,654} = 0.001548 \text{ c}.
$$

Постоянные времени  $T_{vM}$  и  $T_v$  определим по формуле (4.19):

$$
T_{y_M} \le \frac{1}{(10 \div 40)\omega_C} = \frac{1}{40 \cdot 112, 2} = 0,000223c;
$$
  

$$
T_y \le 0,1T_{y_M} = 0,1 \cdot 0,000223 = 0,0000223c.
$$

В результате построения ЛАХ исходной и желаемой систем (рис. 20) получены передаточные функции (ПФ) исходной и желаемой систем и определены их неизвестные параметры  $T_{w}$ ,  $T_{v}$ ,  $T_{1}$ ,  $T_{2}$ ,  $K_{c2}(\omega)$ :

$$
W_{ucx}(p) = \frac{K_{c2}}{(T_n p + 1)(T_y p + 1)(T_{yu} p + 1)p} = \frac{381482}{(46.91p + 1)(0,000223p + 1)(0,0000223p + 1)p};
$$
  
\n
$$
W_{x}(p) = \frac{K_{c2}(\omega)(T_1 p + 1)^3}{(T_x p + 1)^3 (T_2 p + 1)^2 (T_y p + 1)(T_{yu} p + 1)p} = \frac{550000(0,0537p + 1)^3}{(0,79p + 1)^3 (0,001548p + 1)^2 (0,000223p + 1)(0,0000223p + 1)p}
$$

# 4.4.2. Построение ЛАХ и ЛФХ желаемой разомкнутой системы в программе MATLAB

Для анализа устойчивости и качества регулирования частотным методом, построены ЛАХ и ЛФХ в программе MathLab,

Для построения схемы моделирования в программе MATLAB определим коэффициенты  $K_{vu}K_v$ ,  $K_{\partial v}$  по следующим формулам:

$$
K_{y_M} K_y = \frac{K_{c1}}{K_{\pi}} \rightarrow K_{y_M} K_y = \frac{24000}{11,11} = 2160, 22,
$$
  

$$
K_{\partial y_c} = \frac{1}{K_{y_M} K_y K_{\pi}} = \frac{1}{2160, 22 \cdot 11, 11} = 0,00004.
$$

Построим схему моделирования желаемой разомкнутой системы:

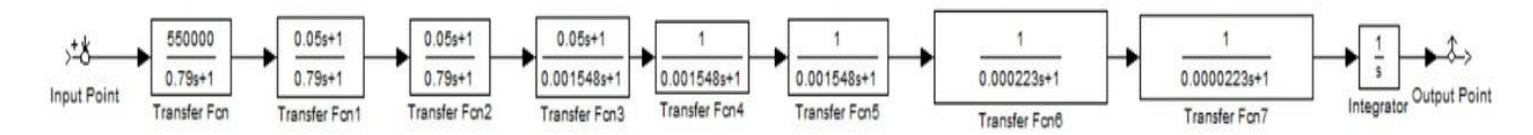

Рис.21. Схема моделирования.

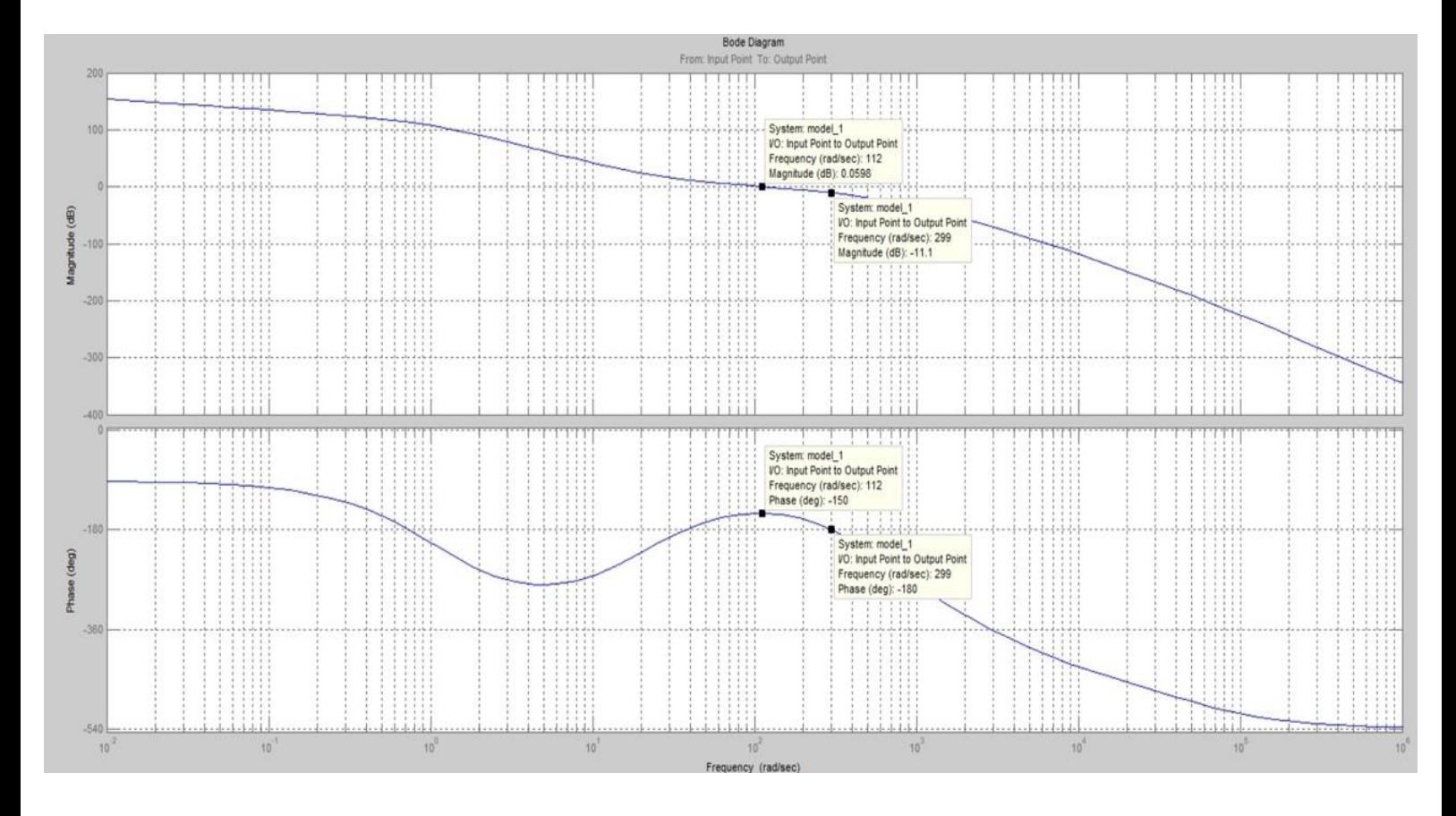

Рис. 22. ЛАХ и ЛФХ желаемой разомкнутой системы

Из графика ЛАХ и ЛФХ желаемой разомкнутой системы (рис.22) видно, что система устойчива и запас по амплитуде  $\Delta L = 11.1$  дб, что является требуемым запасом и удовлетворяет условию  $\Delta L \ge (6\div 16)$ дб, а по фазе  $\Delta \varphi = 30$  град, что является недостаточным запасом и не удовлетворяет условию  $\Delta \varphi \geq (45\div 60)$  град.

## **5. МОДЕЛИРОВАНИЕ СИСТЕМЫ СЛЕЖЕНИЯ**

### **5.1 Разработка схемы моделирования**

Составляем схему моделирования в соответсвии полученных численных значений коэффициентов и времени в разделе 4.

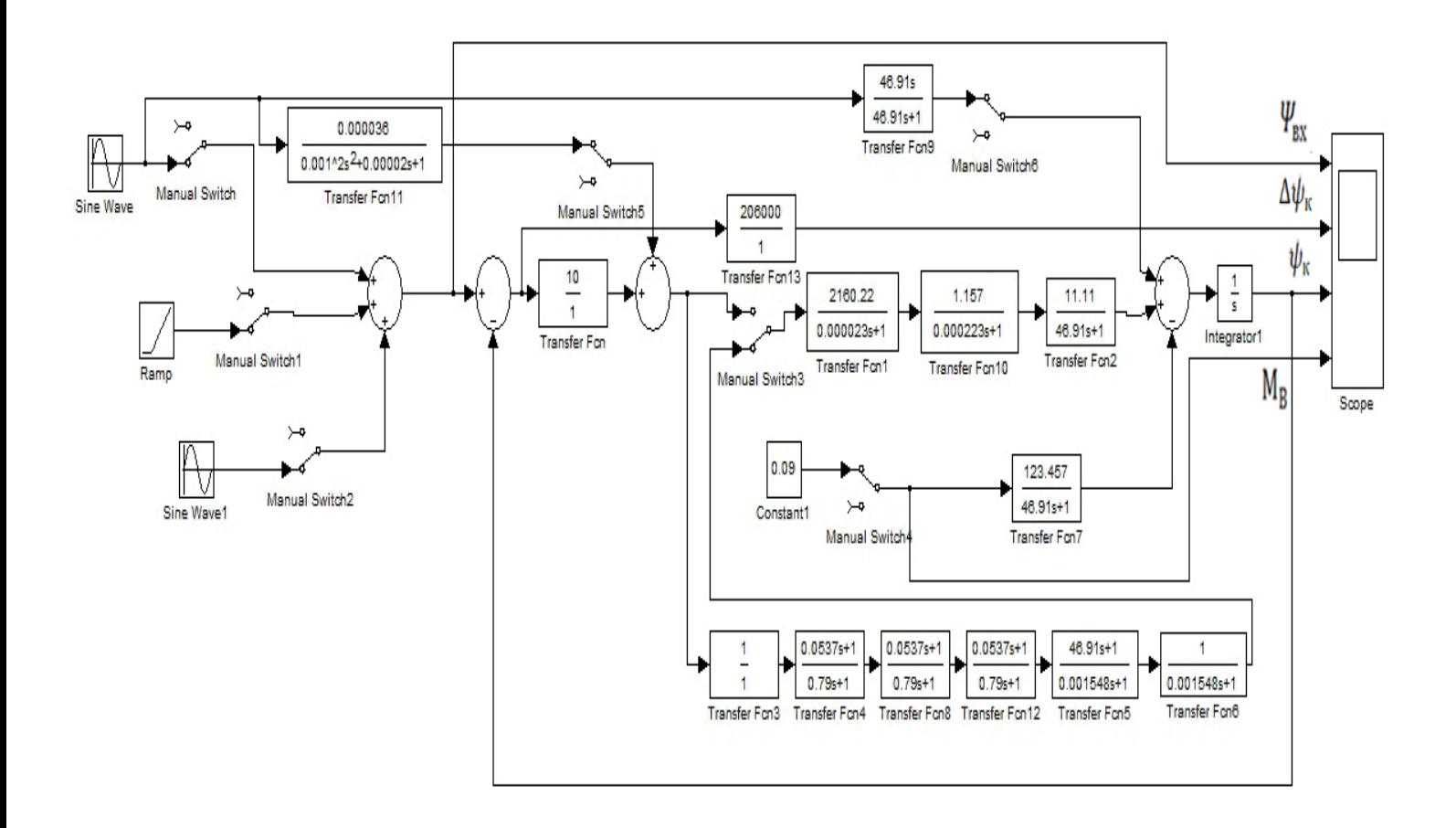

Рис.23. Схема моделирования.

В результате моделирования были получены переходные характеристики при воздействии:

- 1. Качки (см.рис.24).
- 2. Вибрации (см.рис.25).
- 3. Наведения (см.рис.26).
- 4. Момента нагрузки (см.рис.27).
- 5. Качки, вибрации, наведения, момента нагрузки (см.рис.28).

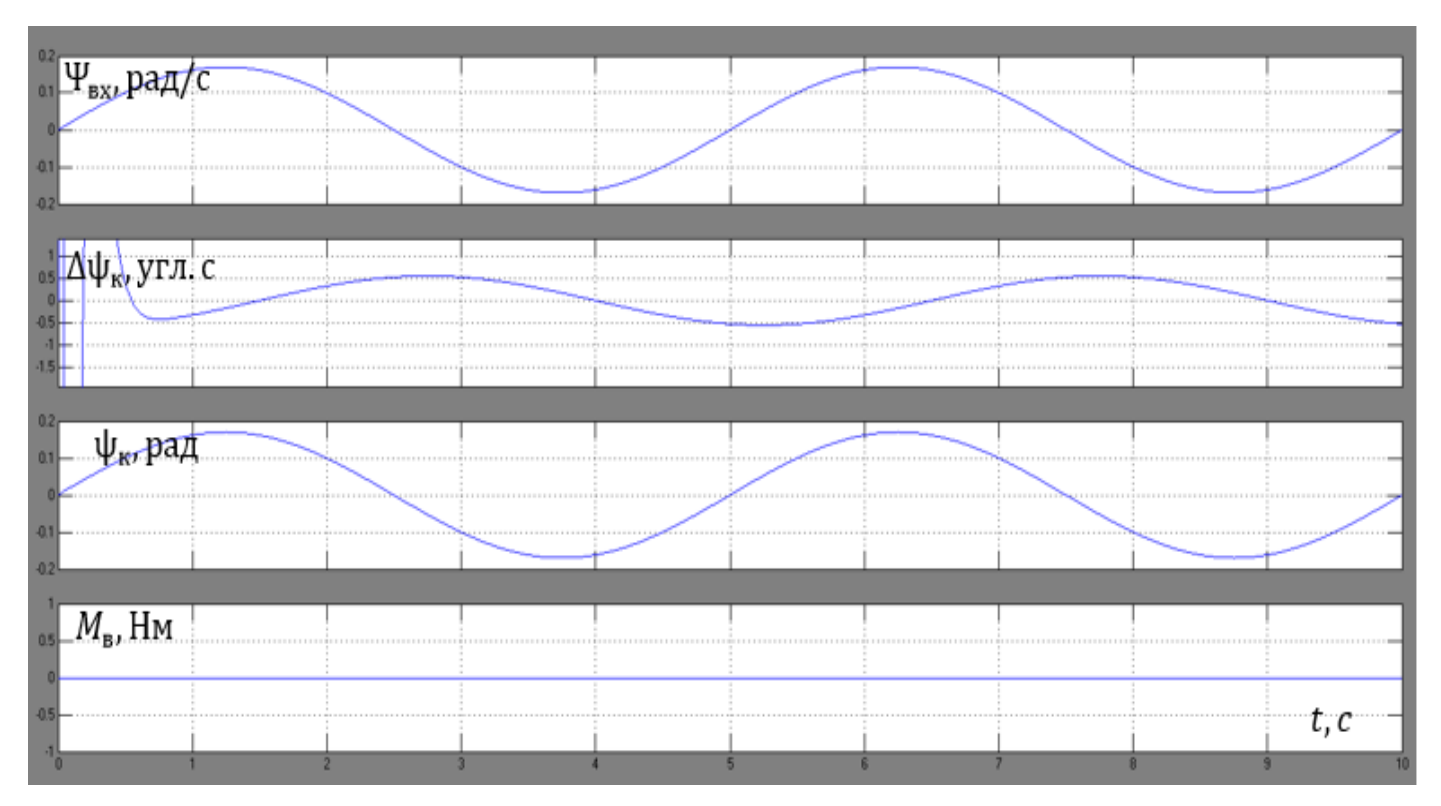

Рис.24. Переходные характеристик при качке.

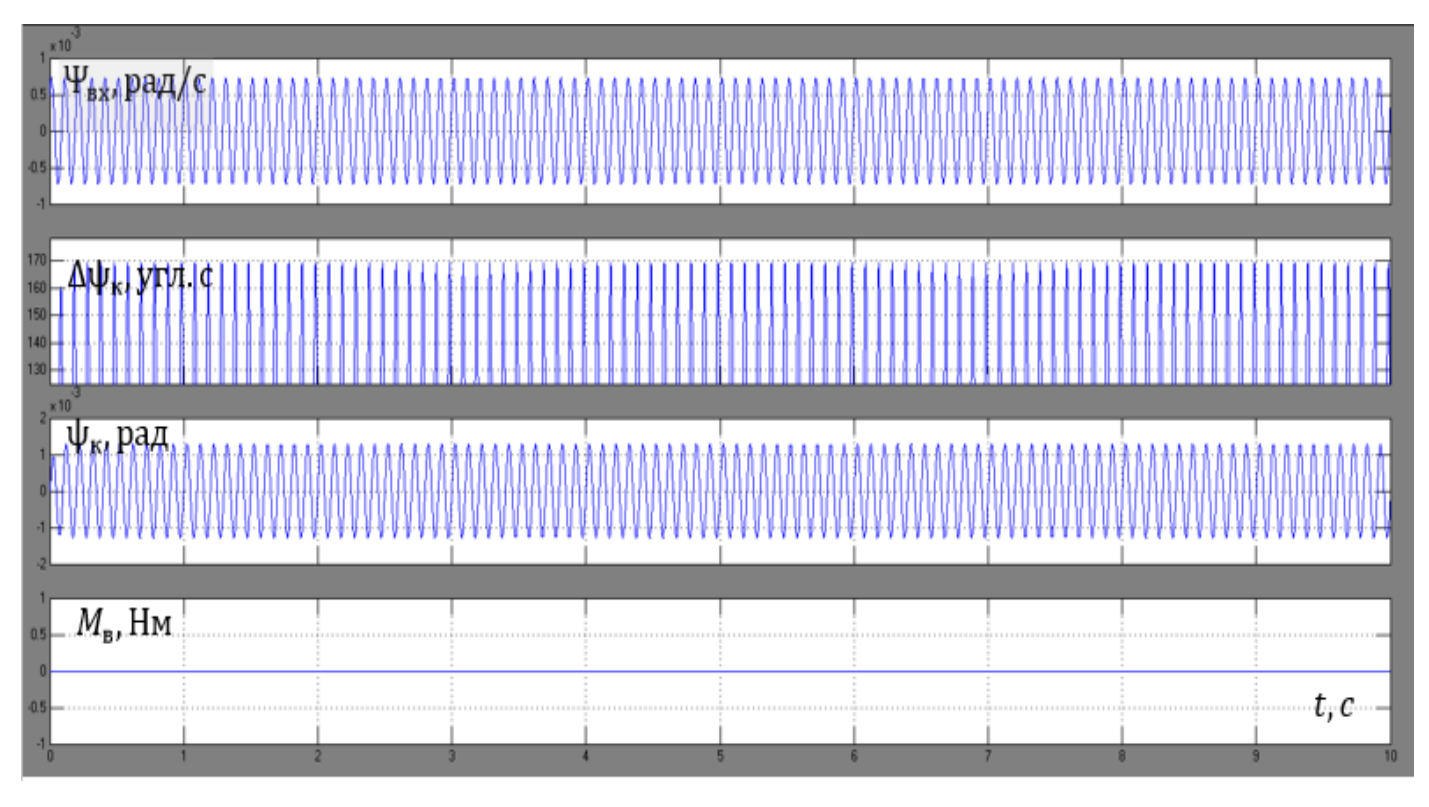

Рис.25. Переходные характеристик при вибрации.

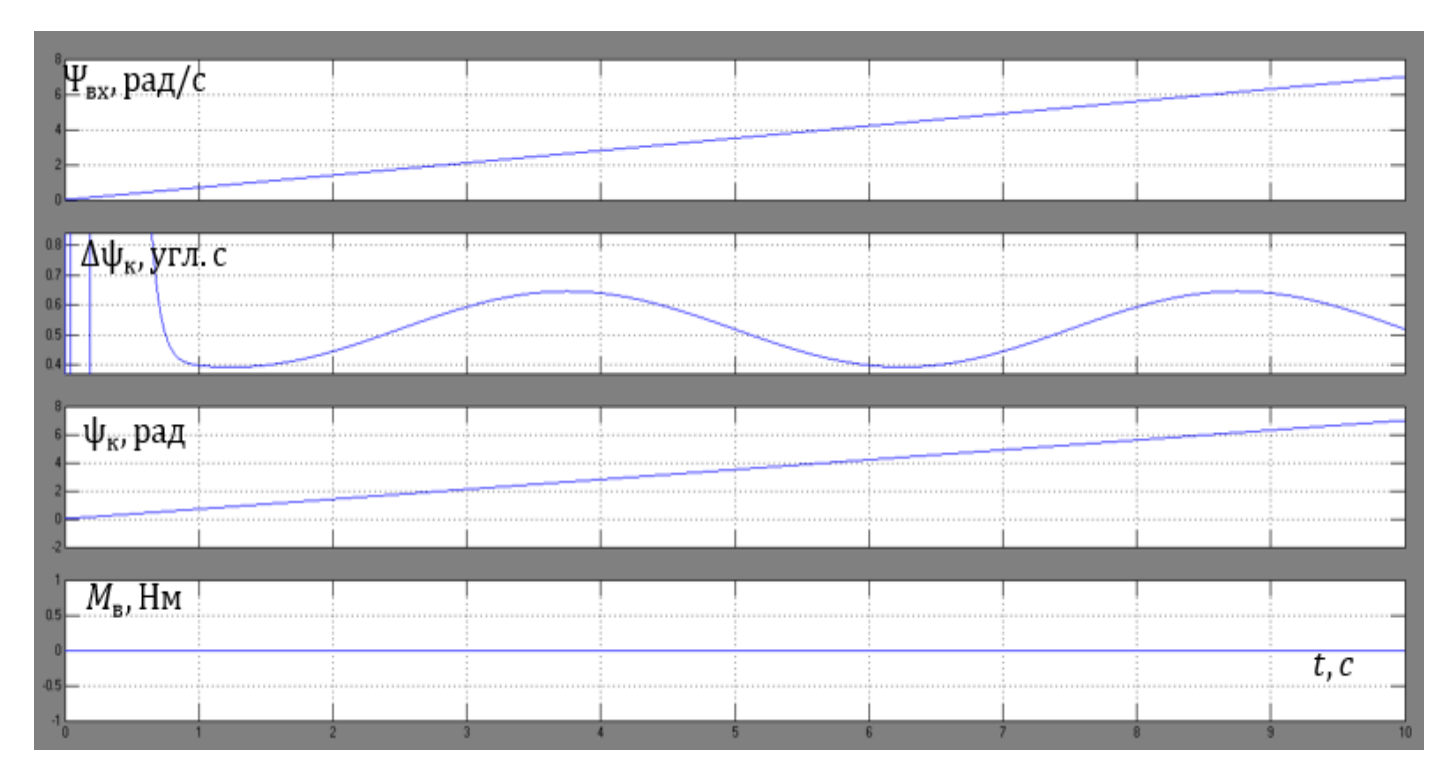

Рис.26. Переходные характеристики при наведении.

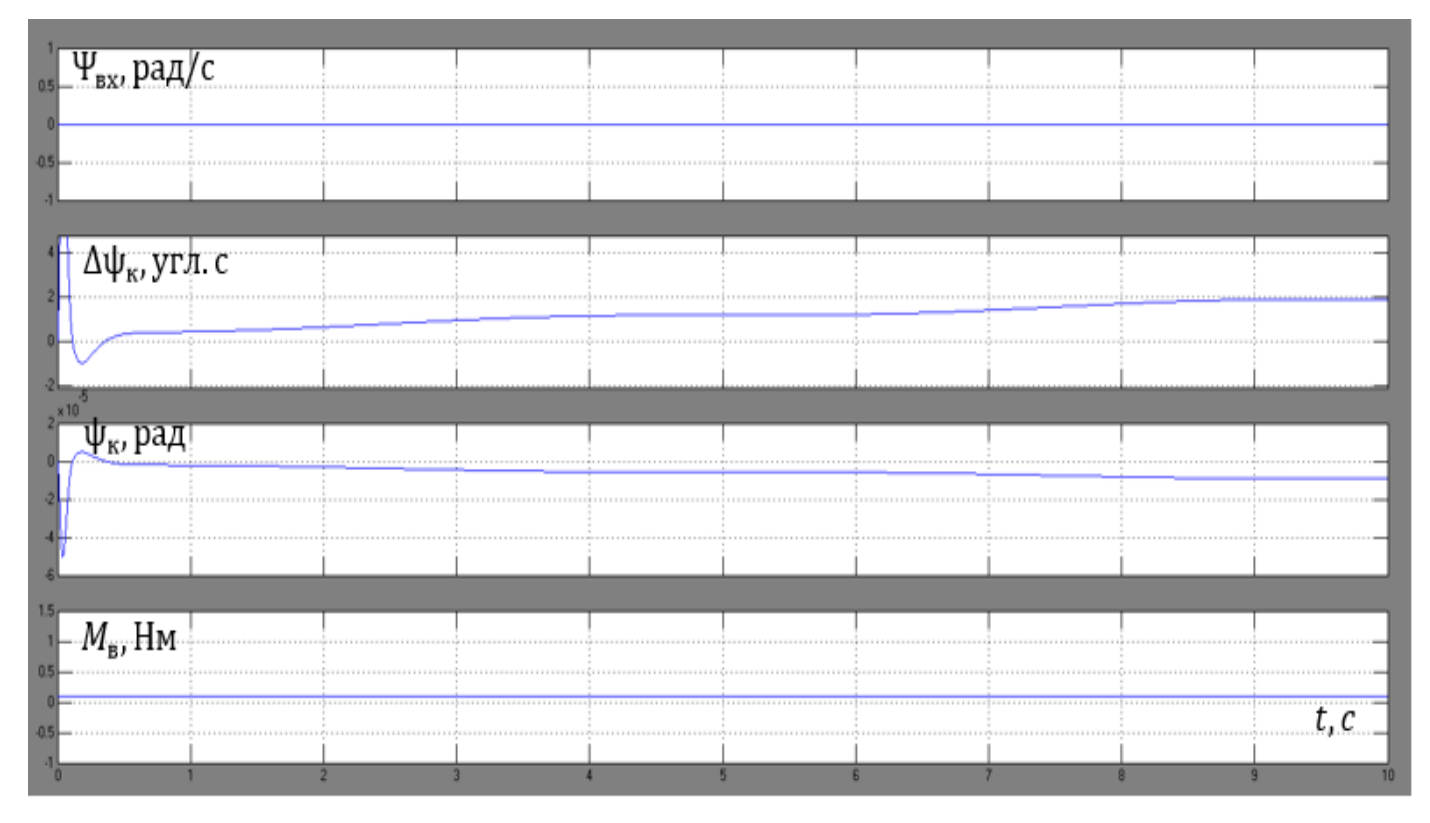

Рис.27. Переходная характеристика при трении.

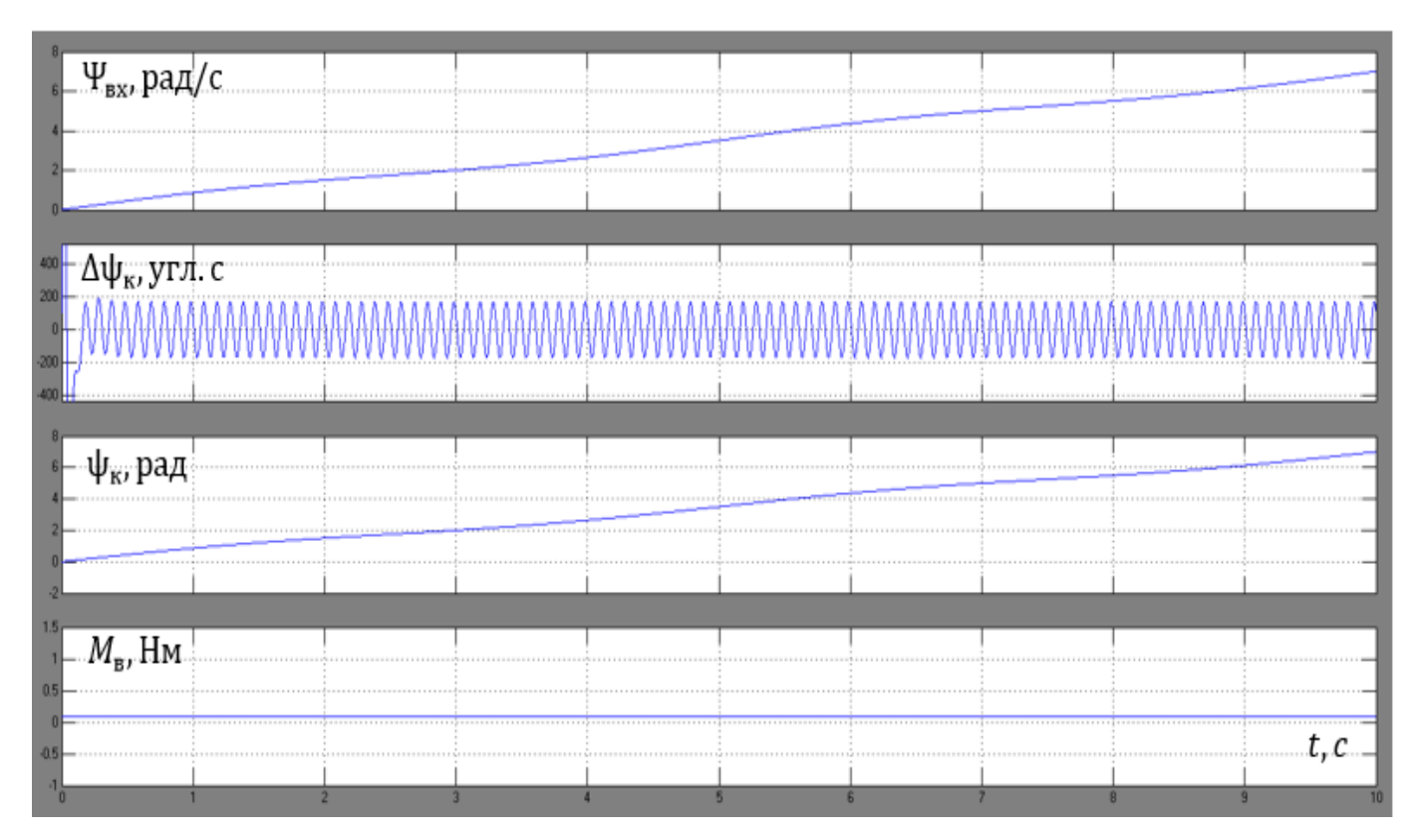

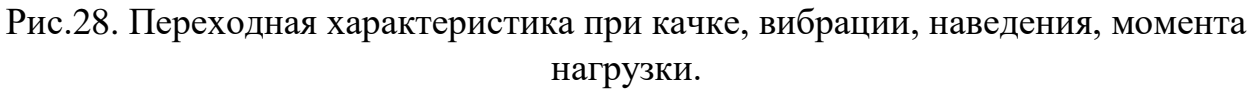

#### **5.2 Оценка динамики системы слежения**

С помощью моделирования в программе MathLab было получено следующее:

- 1. Динамические погрешности от действия:
- Качки, вибрации, наведения, момента нагрузки (рис.28):  $\Delta\psi_{k_{\text{Cym}}}=173.15^{\prime\prime}$ ,
- Качки (рис.24):  $\Delta \psi_k = 0.5''$ ,
- Вибрации (рис.25):  $\Delta \psi_{k_{\rm B}} = 170''$ ,
- Наведения (рис.26):  $\Delta \psi_{k_{\rm H}} = 0.65''$ ,
- Момента нагрузки (рис.27):  $\Delta \psi_{k_{\rm M_B}} = 2^{\prime \prime}$ .
- 2. Время переходного процесса:  $\tau = 0.3$  с.

### **ЗАКЛЮЧЕНИЕ**

В дипломной работе были произведены разработка конструкции ОЭП как объекта управления в программе SolidWorks 2018, синтез и исследование динамики системы слежения морского комплексированного наблюдательного оптико-электронного прибора по углу азимута. При следующих исходных данных:

- Амплитуда и период качки по азимуту:  $A_{\kappa}$ =10°, T<sub>0</sub> = 5 с,
- Скорость движения цели по азимуту:  $A_c = 40$  град/с,
- Амплитуда и частота вибраций по азимуту:  $H_B = 2.5$ ' и  $f_B = 10$  Гц,
- Температура объекта наблюдения:  $T_{06} = 970$  K,
- Расстояние до цели:  $L = 6$  км,
- Размер цели:  $A_0 = 4.5$  м<sup>2</sup>

В результате проведенной работы ВКР:

- 1. Разработана конструктивная 3D модель в программе SolidWorks. В результате моделирования масса m = 26 кг, момент инерции  $J_{\rm H} = 0.38$  кг  $\cdot$  м<sup>2</sup>.
- 2. Рассчитана требуемая мощность и момент двигателя. Из полученных значений выбран двигатель  $3\overline{\text{JBM}}$   $100 - 0.4 - 1.5 - 3$ .
- 3. Произведен синтез системы слежения по углу азимута частотным методом. В результате получено: запас по амплитуде равен  $\Delta L = 11,1$  ДБ, а по фазе  $\Delta \varphi = 30$  град. Допустимые погрешности слежения:  $\Delta \alpha_{\eta} = 6$  угл. с,  $\Delta \alpha_{\rm F} \leq 2$ угл. с,  $\Delta \alpha_{\rm B} \leq 2$ угл. с.
- 4. Составлена компьютерная модель в программе MathLab, в результате исследования динамики слежения получено следующее:
- 1. Система автоматического регулирования (САУ) устойчива.
- 2. Имеет следующие динамические погрешности от действия:
	- Качки, вибрации, наведения, момента нагрузки:  $\Delta {\psi}_k_{\rm{cym}} = 173.15^{\prime\prime}.$

## **СПИСОК ЛИТЕРАТУРЫ**

- 1. Бабаев А.А. Амортизация, демпфирование и стабилизация бортовых оптических приборов / А.А. Бабаев. – Л.: Машиностроение, 1984. – 232 с.
- 2. Бесекерский В.А. Динамический синтез систем гироскопической стабилизации / Бесекерский В.А., Фабрикант Е.А. – Л. Судостроение, 1968. – 348с.
- 3. Бесекерский, В., Теория систем автоматического регулирования / В.А. Бесекерский, Е.П. Попов. – М.: Наука, 1975. – 768 с.
- 4. Воронов А. А., Основы теории автоматического управления, Москва: Энергия,  $1980. - 312$  c.
- 5. Иванов В.П. К вопросу о разработке инженерной методики оценки прозрачности атмосферы // Оптика атмосферы, 1990, №11.
- 6. Иванов В.П. Моделирование и оценка современных тепловизионных приборов / В.П. Иванов, В.И. Курт, В.А. Овсянников, В.Л. Филиппов. – Казань, Отечество. – 2006. – 577 с.
- 7. Карпов А.И. Динамика и методы расчета систем автоматического управления стратосферными обсерваториями: идентификация, декомпозиция, синтез: монография / А.И. Карпов, В.А. Стрежнев. – Казань, Изд-во КГТУ им. А.Н. Туполева, 2008. – 175 с.
- 8. Карпов А.И. Оценка приближенного представления частотных характеристик / А.И. Карпов. – Казань, Труды КАИ. – Вып. 138, 1971. – С. 105-110.
- 9. Карпов А.И. Системы управления оптико электронных систем. Конспект лекций / А.И. Карпов. – Казань: Изд-во КГТУ им. А.Н. Туполева, 2000. – 46 с.
- 10. Криксунов Л.З, Усольцев И.Ф. Инфракрасные системы обнаружения. пеленгации и автоматического сопровождения движущихся объектов / Л. З. Крискунов. – М.: Советское радио, 1968. – 320с.
- 11. Криксунов Л.З. Справочник по основам инфракрасной технике. М: Сов. радио,1978. – 400с.
- 12. Ллоид Д.М. Системы тепловидения/Д.М. Ллоид. М.: Мир, 1978. 416 с.
- 13. Маливанов Н.Н. Динамика и стабилизация изображения бортовых оптикоэлектронных приборов: монография / А.И. Карпов, В.А. Кренев. – Казань: Издво КНИТУ-КАИ,2018. – 248с.
- 14. Овсянников В.А., Рожин В.В. Габаритно энергетический расчет теплопеленгатора: методические указания к курсовой работе/ Казн. гос. техн. ун – т: Казань.:1998. – 12с.
- 15. Попов Е.П. Автоматическое регулирование и управление / Е.П. Попов. М. Наука, 1966 – 388с.
- 16. Сокольский М.Н. Допуски и качество оптического изображения / М.Н. Сокольский. – Л.: Машиностроение, Ленингр. отд., 1989. – 221с.
- 17. Тарасов В.В. Инфракрасные системы «смотрящего» типа / В.В. Тарасов, Ю.Г. Якушенков. - М.: Логос, 2004. - 444 с.
- 18. Шестов Н.С. Выделение оптических сигналов на фоне случайных помех. М.: Сов. радио, 1967.
- 19. Якушенков Ю.Г. Основы оптико-электронного приборостроения. М.: Сов. радио, 1977. – 272с.
- 20. Дубовик А.С. Прикладная оптика, г. Москва, издательство «Недра», 1982 г. 602 с.

## Приложение 1

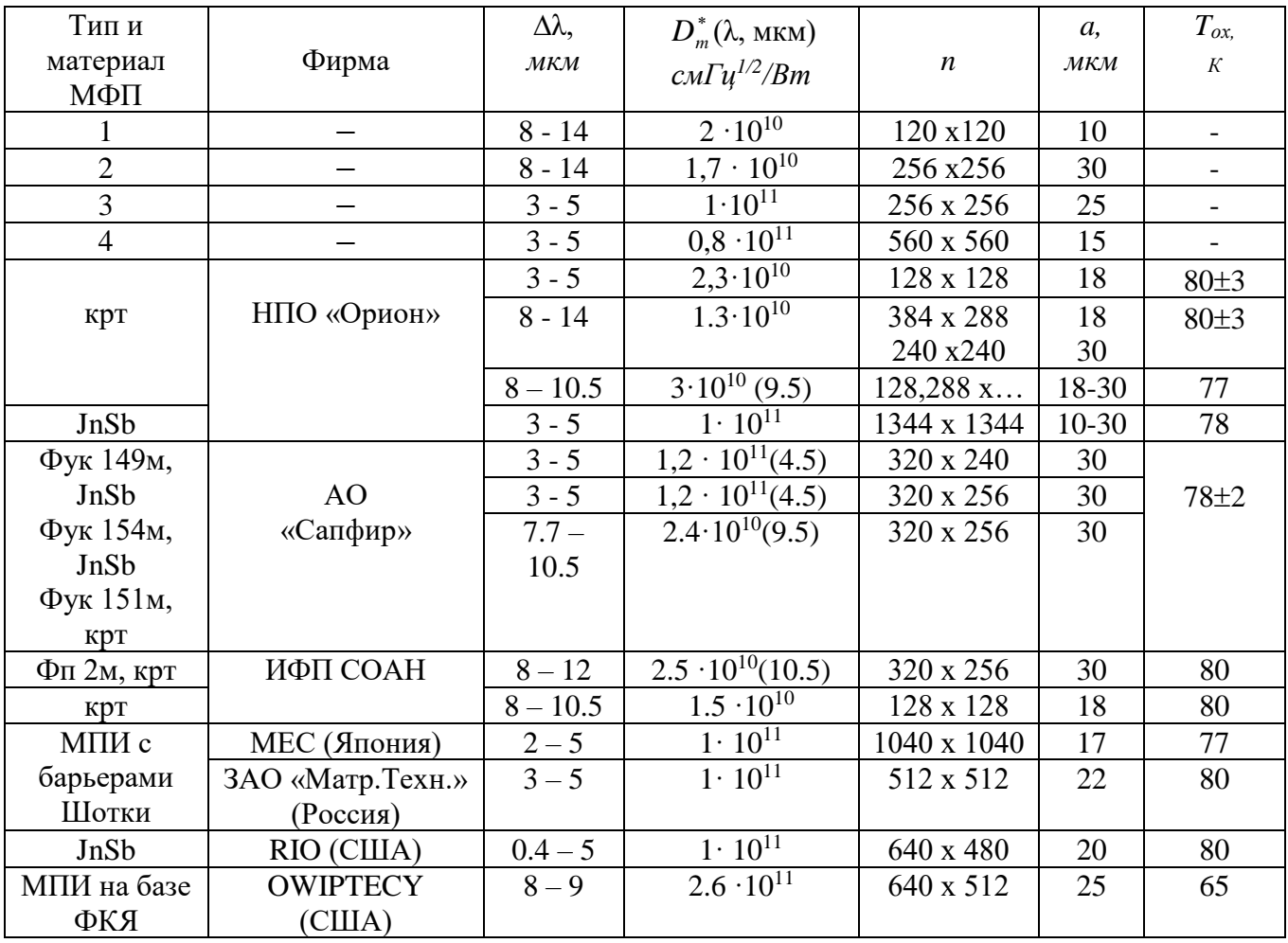

## **Приложение 2**

## **Технические характеристики дальномера SH.11G02-LR-M:**

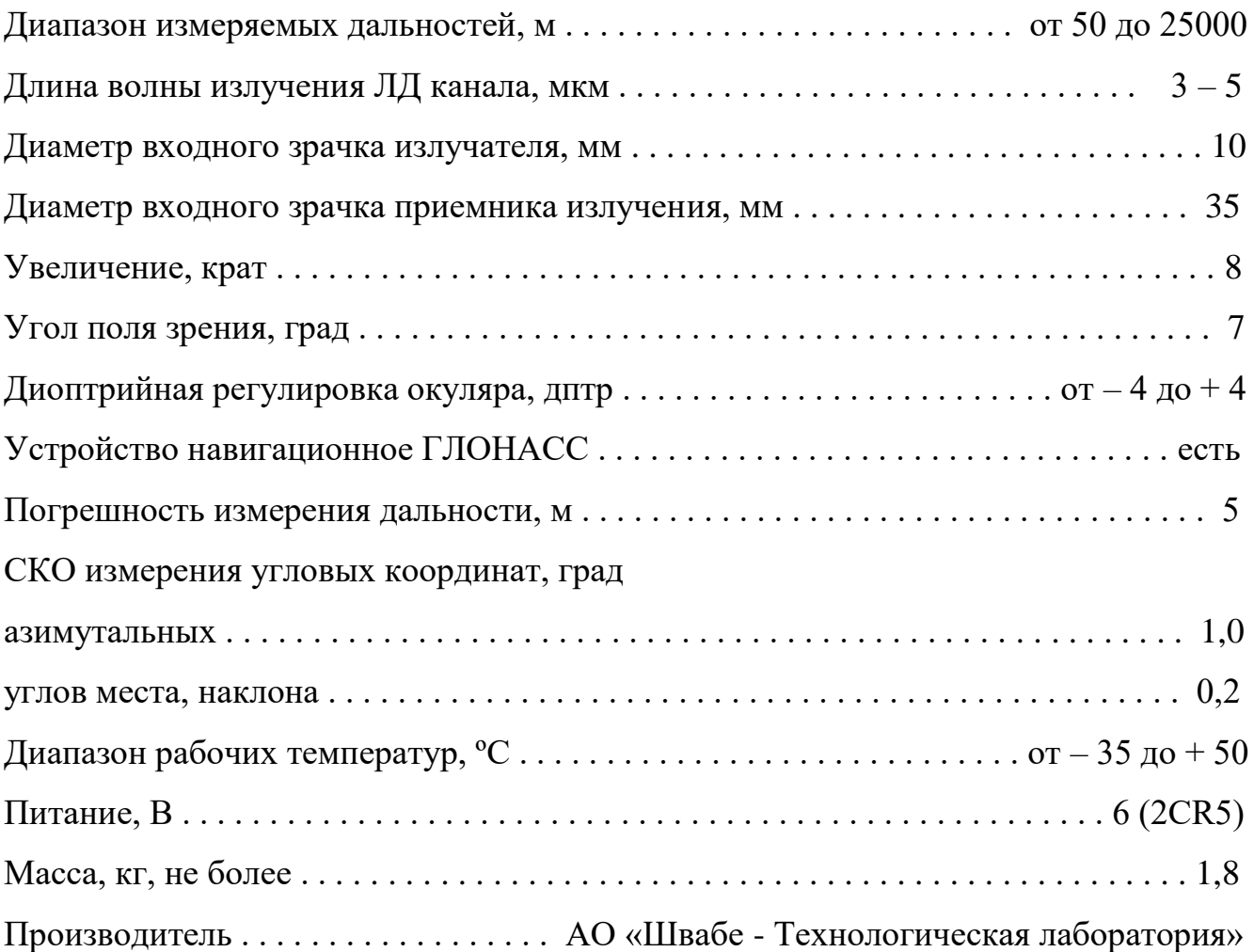

## **Приложение 3**

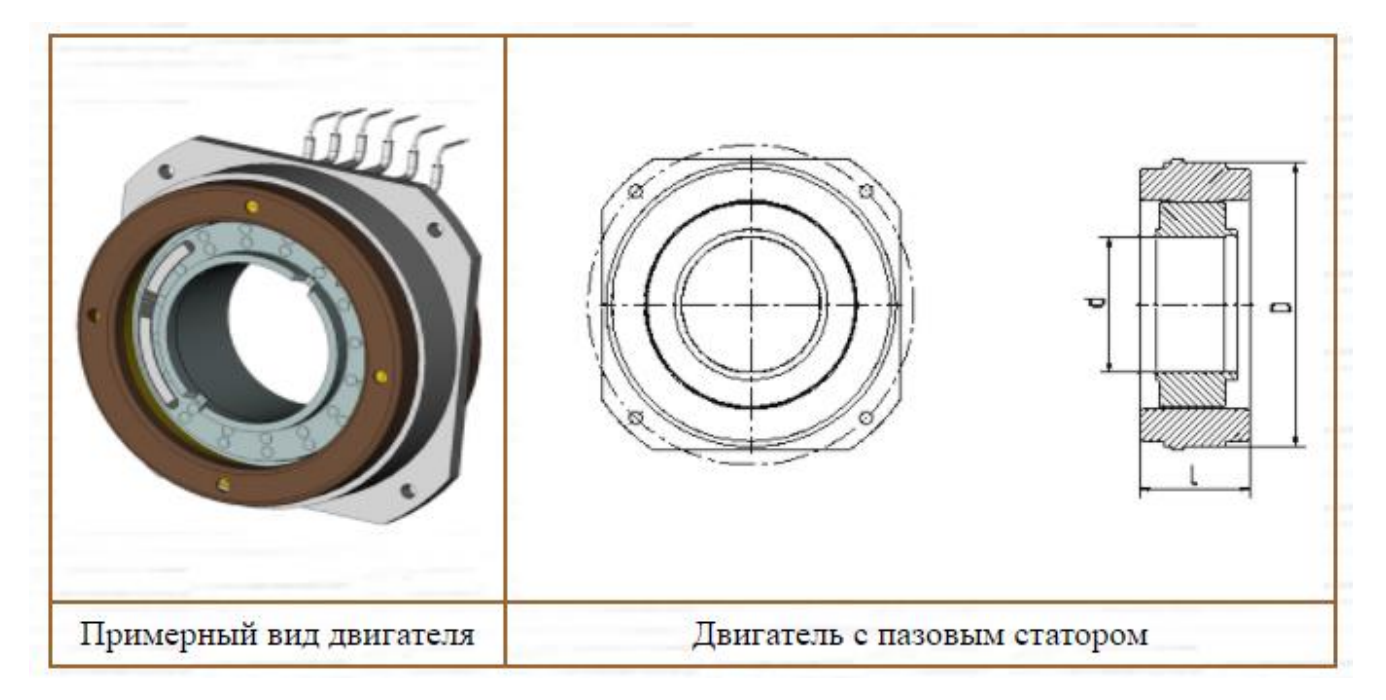

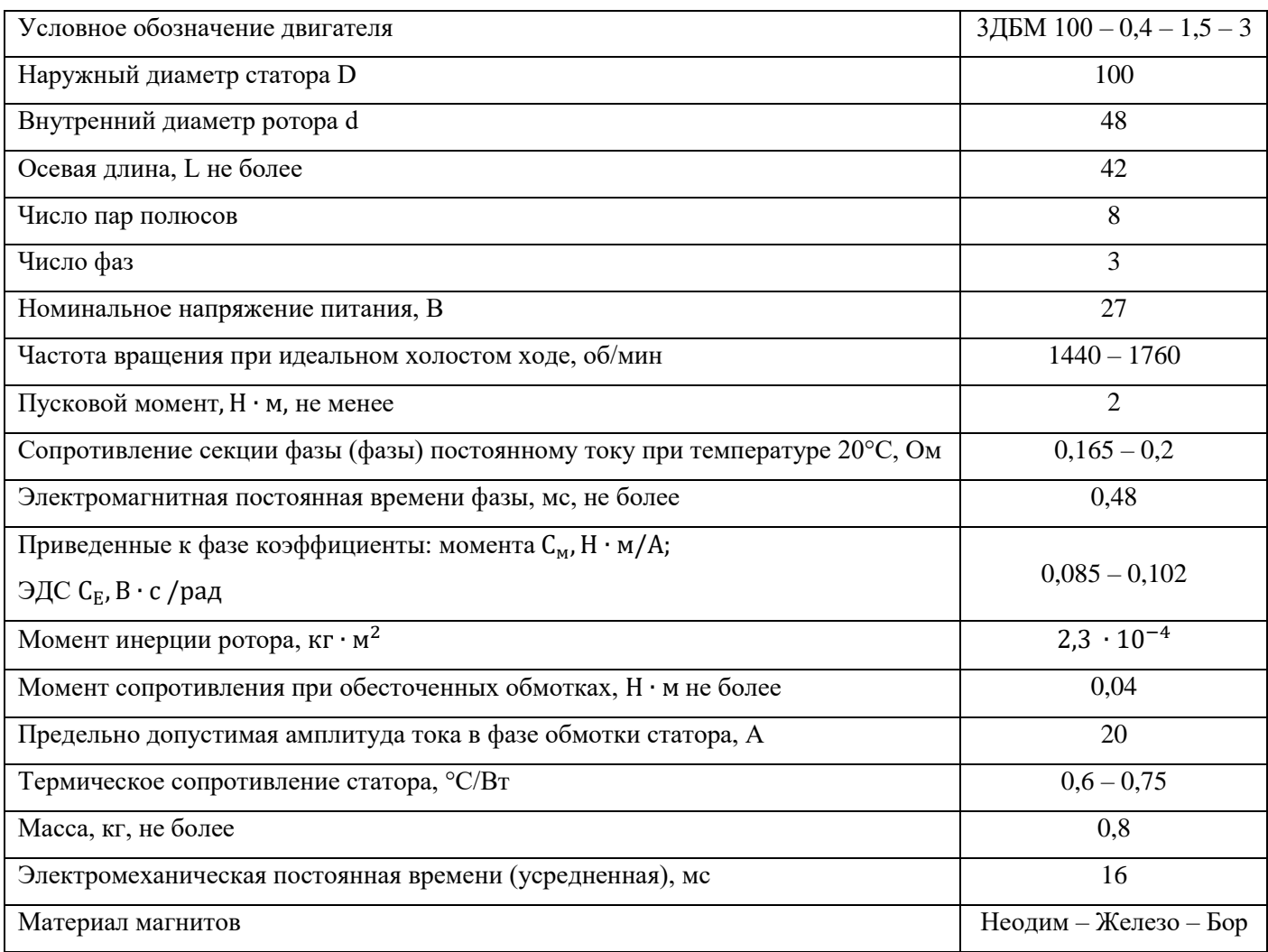